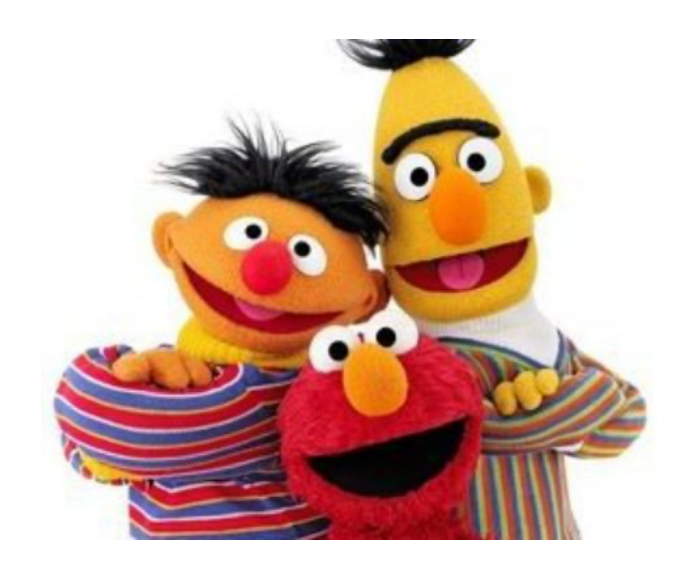

# Language Modelling

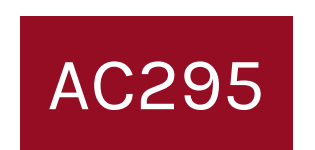

#### Pavlos Protopapas Institute for Applied Computational Science, Harvard

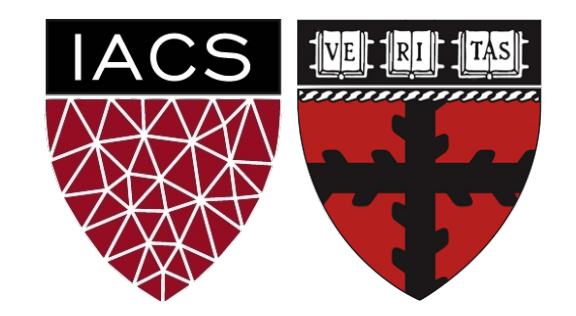

### **Announcements**

- Vote!
- Submit your reading questions by Wed 10/21 noon on Ed.
- Exercise was due 10:15 am, next coming up today.

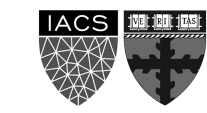

## **Outline**

NLP Tasks

Transfer Learning in NLP

Language Modelling, n-grams

Word Embeddings (character embeddings)

Neural Networks LM:

FFNN, RNNs/LSTMs +ELMo

### Seq2Seq

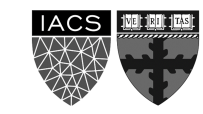

## **Outline**

### **NLP Tasks**

Transfer Learning in NLP

Language Modelling, n-grams

Word Embeddings (character embeddings)

Neural Networks LM:

FFNN, RNNs/LSTMs +ELMo

### Seq2Seq

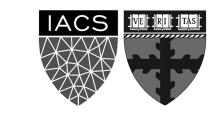

## **Common NLP Tasks**

## Morphological analysis

- Part-of-speech (POS) tagging
- Stemming

# Syntactic analysis

• Sentence breaking

## Lexical semantics

- Named entity recognition (NER)
- Sentiment analysis

### Text and speech processing

- Optical character recognition
- Speech recognition
- **Pavlos Protopapas** 5 Text-to-speech

**AC295 Advanced Practical Data Science**

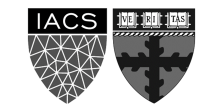

### **Common NLP Task**

### Higher-level NLP applicatio

- Text summarization
- Machine translation
- Natural language generat
- Question answering

https://en.wikipedia.org/wiki/Natura Common\_NLP\_Tasks

## **Outline**

NLP Tasks

**Transfer Learning in NLP** 

Language Modelling, n-grams

Word Embeddings (character embeddings)

Neural Networks LM:

FFNN, RNNs/LSTMs +ELMo

### Seq2Seq

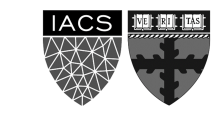

# **Transfer Learning in NLP**

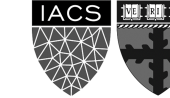

## **Outline**

NLP Tasks

Transfer Learning in NLP

**Language Modelling, n-grams**

Word Embeddings (character embeddings)

Neural Networks LM:

FFNN, RNNs/LSTMs +ELMo

### Seq2Seq

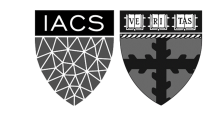

# **Language Modelling**

**We will fist focus on Language Modelling (LM) because:**

It's foundational for nearly all NLP tasks

A Language Model estimates the probability of any sequence of words

Let  $X =$  "Patrick was late for class"  $W_1$   $W_2$   $W_3$   $W_4$   $W_5$ 

 $P(X) = P("Patrick was late for class")$ 

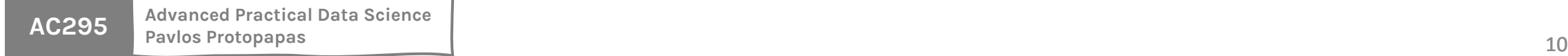

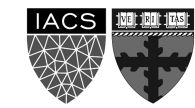

# **Language Modeling**

Regardless of how we model sequential data, keep in mind that we can estimate any sequential data or a time series as follows:

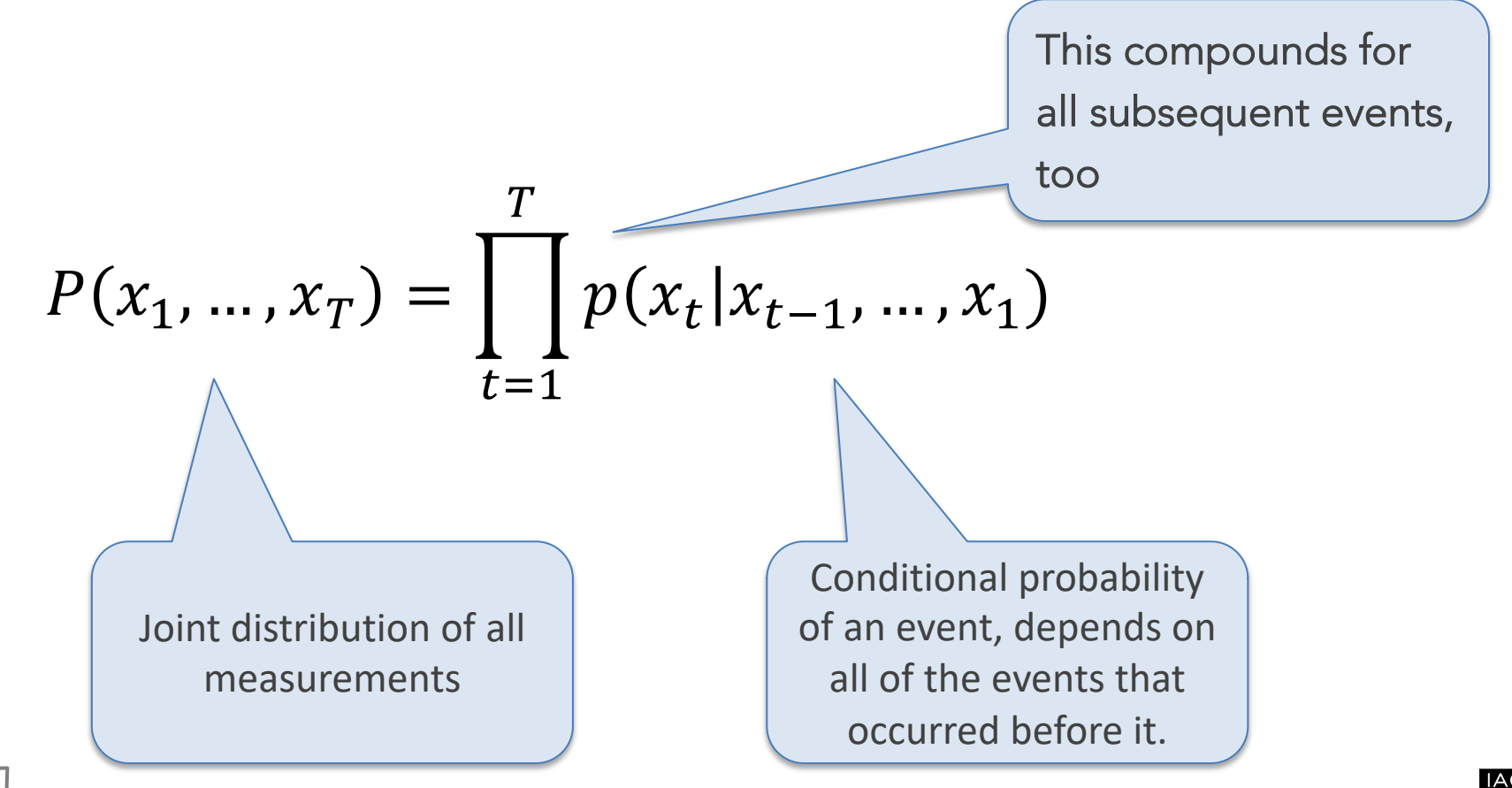

**AC295 Advanced Practical Data Science Pavlos Protopapas** 11

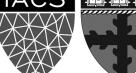

Why is it useful to accurately estimate the joint probability of any given sequence of length  $N$ ?

Having the ability to estimate the probability of any sequence of length  $N$  allows us to determine the most likely next event (i.e., sequence of length  $N + 1$ )

$$
P(\bigoplus_{\text{avg}} \bigoplus_{\text{avg}} P(? | \bigoplus_{\text{avg}} P(?)
$$
Day 1  
Day 1  
Day 2  
Day 3  
Day 4  
Day 4

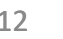

How can we build a language model?

**Naive Approach:** unigram model

Assume each word is independent of all others.

Count how often each word occurs (in the training data).

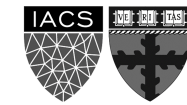

How can we build a language model?

### **Naive Approach:** unigram model Assume each word is independent of all others

Let  $X =$  "Patrick was late for class"  $W_1$   $W_2$   $W_3$   $W_4$   $W_5$ 

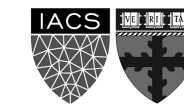

How can we build a language model?

**Naive Approach:** unigram model

Assume each word is independent of all others

Let  $X =$  "Patrick was late for class"  $W_1$   $W_2$   $W_3$   $W_4$   $W_5$ 

You calculate each of these probabilities from the training corpus

 $P(X) = P(\text{Patrick})P(\text{was})P(\text{late})P(\text{for})P(\text{class})$ 

 $= 0.00015 * 0.01 * 0.004 * 0.03 * 0.0035$  $= 6.3 \times 10^{-13}$ 

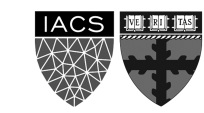

#### **UNIGRAM ISSUES**

### **Context doesn't play a role at all**

 $P("Patrick was late for class") = P("class for was late Patrick")$ 

## Patrick was late for class **Sequence generation: What's the most likely next word?**

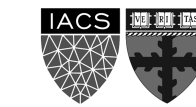

#### **UNIGRAM ISSUES**

### **Context doesn't play a role at all**

 $P("Patrick was late for class") = P("class for was late Patrick")$ 

### **Sequence generation: What's the most likely next word?**

Patrick was late for class

Patrick was late for class the

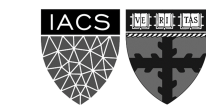

#### **UNIGRAM ISSUES**

### **Context doesn't play a role at all**

 $P("Patrick was late for class") = P("class for was late Patrick")$ 

#### **Sequence generation: What's the most likely next word?**

Patrick was late for class

Patrick was late for class the

**AC295** Advanced Practical Data Scientrick was late for class the the **Pavlos Protopapas** 18

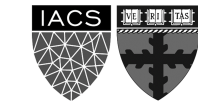

How can we build a language model?

**Alternative Approach:** bigram model Look at *pairs* of consecutive words

Let  $X =$  "Patrick was late for class"  $W_1$   $W_2$   $W_3$   $W_4$   $W_5$ 

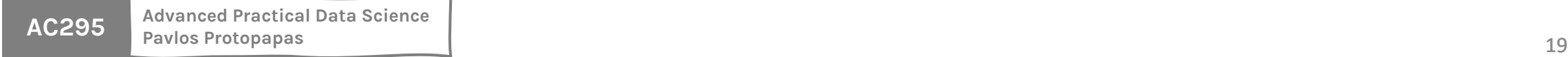

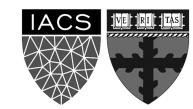

How can we build a language model?

### **Alternative Approach:** bigram model

Look at *pairs* of consecutive words

Let 
$$
X =
$$
<sup>*n*</sup> | probability  
\n
$$
W_1 \quad W_2 \quad W_3 \quad W_4 \quad W_5
$$
\n<sup>*n*</sup>

 $P(X) = P(was|Patrick)$ 

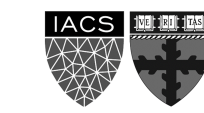

How can we build a language model?

### **Alternative Approach:** bigram model

Look at *pairs* of consecutive words

Let 
$$
X =
$$
 "Patrick was late for class"  
\n
$$
\frac{W_1}{W_2} = \frac{W_3}{W_3} = \frac{W_4}{W_5}
$$

 $P(X) = P(was|Patrick)P(late|was)$ 

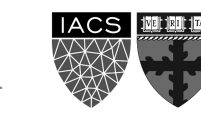

How can we build a language model?

### **Alternative Approach:** bigram model

Look at *pairs* of consecutive words

Let 
$$
X =
$$
 "Patrick was late for class"  
\n $w_1$   $w_2$   $w_3$   $w_4$   $w_5$ 

 $P(X) = P(was|Patrick)P(late|was)P(for|late)$ 

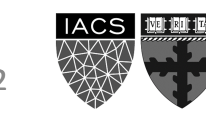

How can we build a language model?

### **Alternative Approach:** bigram model

Look at *pairs* of consecutive words

Let 
$$
X =
$$
 "Patrick was late for class"  
\n $w_1$   $w_2$   $w_3$   $w_4$   $w_5$ 

 $P(X) = P(was|Patrick)P(late|was)P(for|late)P(class|for)$ 

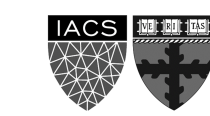

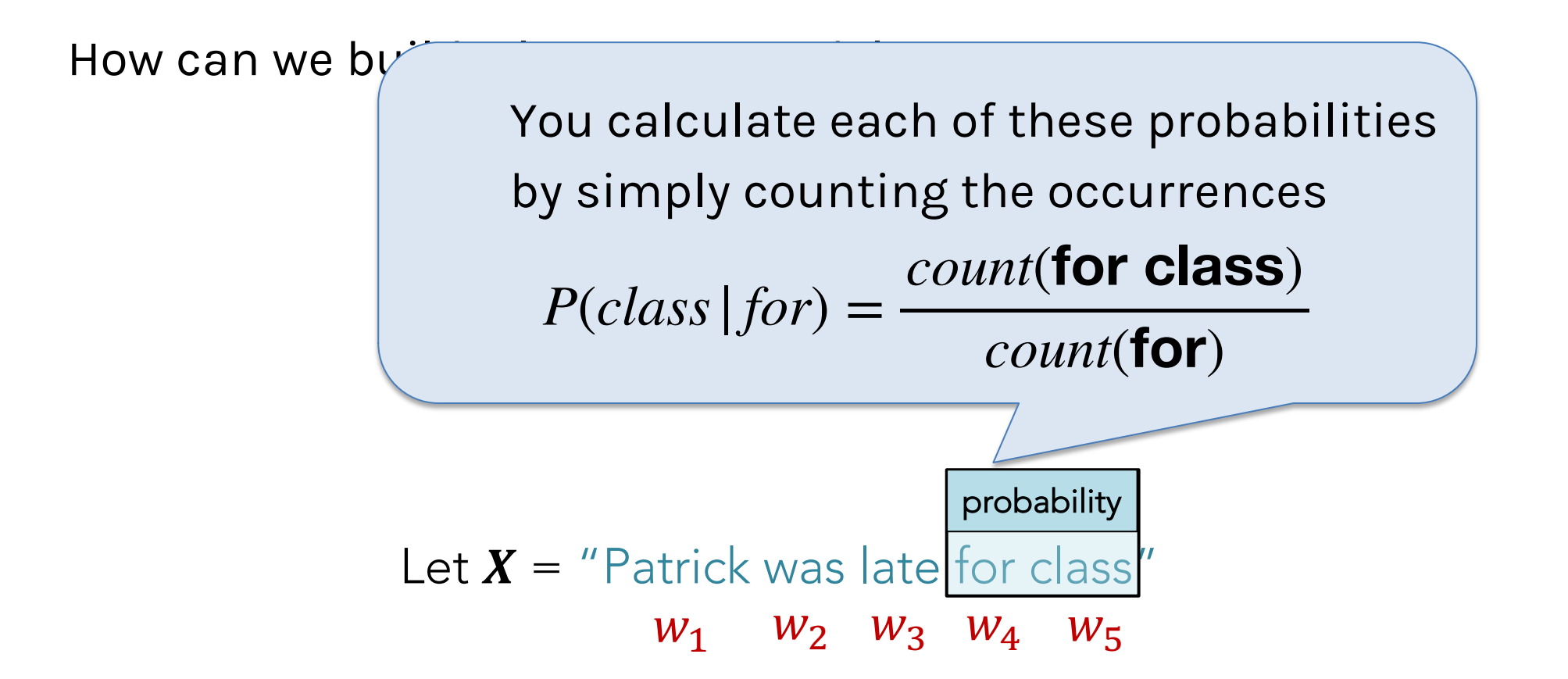

 $P(X) = P(was|Patrick)P(late|was)P(for|late)P(class|for)$ 

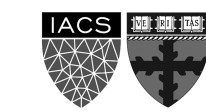

#### **BIGRAM ISSUES?**

- Out-of-vocabulary items are  $0 \rightarrow k$  kills the overall probability
- Always need more context (e.g., trigram, 4-gram), but **sparsity** is an issue (rarely seen subsequences)
- **Storage** becomes a problem as we increase window size
- No semantic information conveyed by counts (e.g., vehicle vs car)

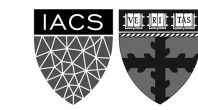

### **Language Modelling: neural networks**

**IDEA:** Why not neural networks?!

First, each word is represented by a word embedding (e.g., vector of length 200)

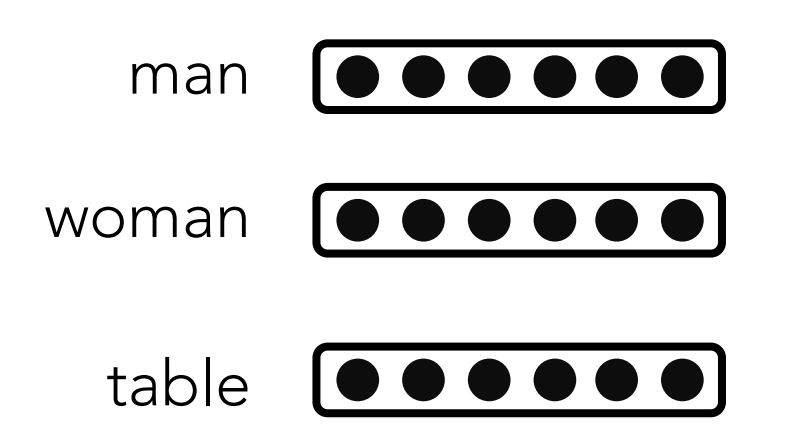

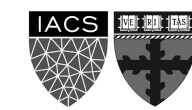

# **Language Modelling: neural networks**

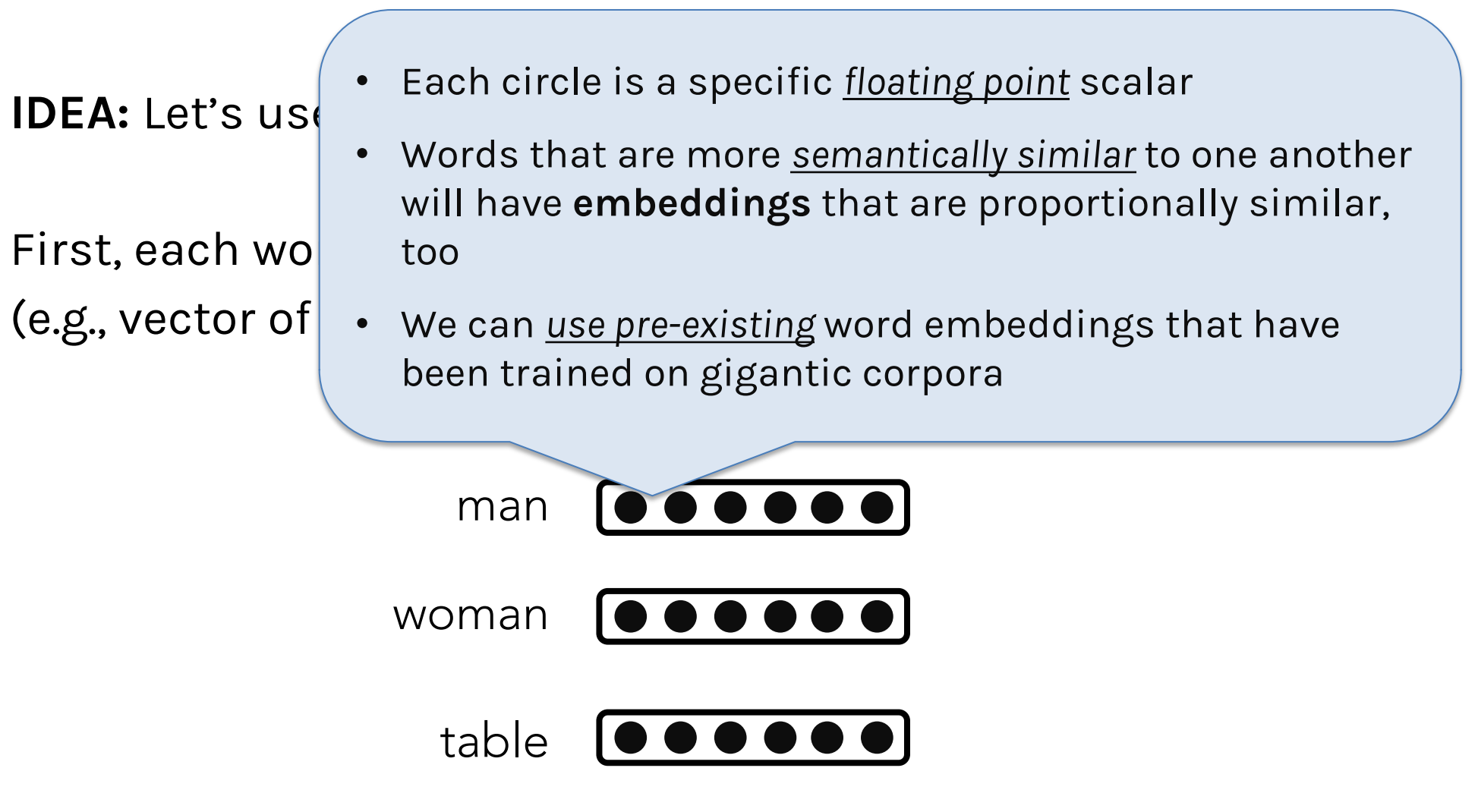

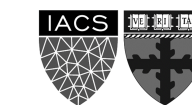

## **Outline**

NLP Tasks

Transfer Learning in NLP

Language Modelling, n-grams

**Word Embeddings (character embeddings)**

Neural Networks LM:

FFNN, RNNs/LSTMs +ELMo

### Seq2Seq

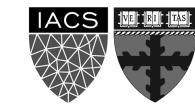

### **The basics idea**

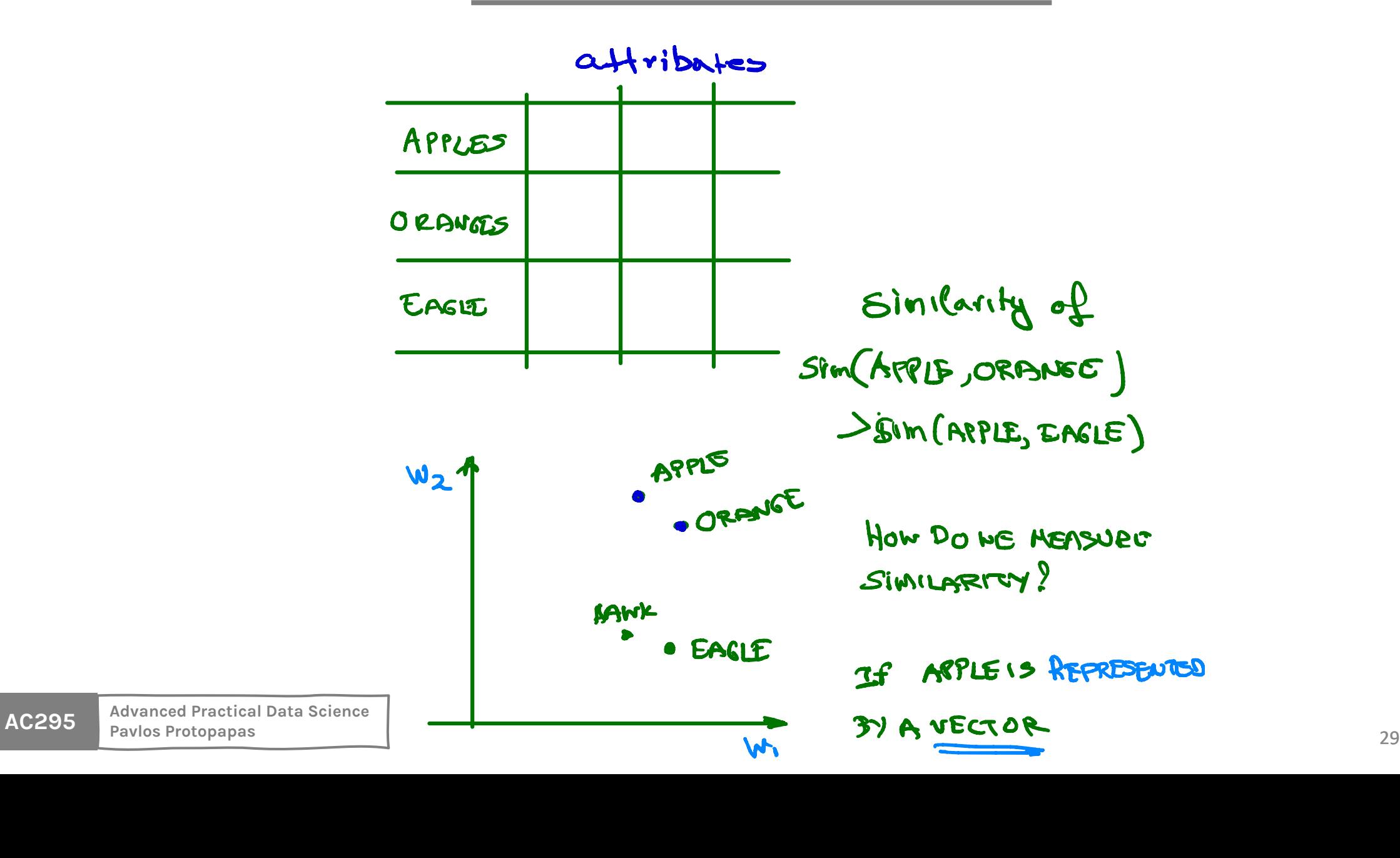

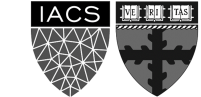

Corr
$$
(M^{op}, M^{mid})
$$

\nCorr $(M^{op}, M^{mid})$ 

\nCorr $(M^{op}, M^{mid})$ 

\nCorr $(M^{op}, M^{mid})$ 

\nW =  $[U, U_1, U_2, ..., U_N]$ 

\nW =  $[U, U_2, U_3, ..., U_N]$ 

\nW =  $[U, U_1, U_2, ..., U_N]$ 

\nW =  $[U, U_1, U_2, ..., U_N]$ 

\nW =  $[U, U_1, U_2, ..., U_N]$ 

\nW =  $[U, U_1, U_2, ..., U_N]$ 

\nW =  $[U, U_1, U_2, ..., U_N]$ 

\nW =  $[U, U_1, U_2, ..., U_N]$ 

\nW =  $[U, U_1, U_2, ..., U_N]$ 

\nW =  $[U, U_1, U_2, ..., U_N]$ 

\nW =  $[U, U_1, U_2, ..., U_N]$ 

\nW =  $[U, U_1, U_2, ..., U_N]$ 

\nW =  $[U, U_1, U_2, ..., U_N]$ 

\nW =  $[U, U_1, U_2, ..., U_N]$ 

\nW =  $[U, U_1, U_2, ..., U_N]$ 

\nW =  $[U, U_1, U_2, ..., U_N]$ 

\nW =  $[U, U_1, U_2, ..., U_N]$ 

\nW =  $[U, U_1, U_2, ..., U_N]$ 

\nW =  $[U, U_1, U_2, ..., U_N]$ 

\nW =  $[U, U_1, U_2, ..., U_N]$ 

\nW =  $[U, U_1, U_2, ..., U_N]$ 

\nW =  $[U, U_1, U_2, ..., U_N]$ 

\nW =  $[U, U_1, U_2, ..., U_N]$ 

\nW =  $[U, U_1, U_2, ..., U_N]$ 

\nW =  $[U, U_1, U_2, ..., U_N]$ 

\nW =  $[U, U_1, U_2, ..., U_N]$ 

\nW = <

$$
\frac{1 \text{Jow TO Tenau (FIND W)}}{1 \text{ J.}
$$
\n
$$
\frac{1 \text{J.}}{1 \text{ J.}}
$$
\n
$$
\frac{1}{1 \text{ J.}}
$$
\n
$$
\frac{1}{1 \text{ J.}}
$$

IT HAS BEEN A WONDERFUL DAY l l l t l l A: EACH WORD HAS AN INDEX t <sup>d</sup> <sup>d</sup> <sup>t</sup> t <sup>t</sup> eg <sup>13</sup> <sup>22</sup> <sup>512</sup> <sup>1032</sup> <sup>5</sup> 2 W - - '- • - -

**AC295 Advanced Practical Data Science**<br>Pavlos Protopapas **Pavlos Protopapas** 31

. .)

 $B: G$ OAL IS TO PREDICT P(X+1X+ - i . . . )

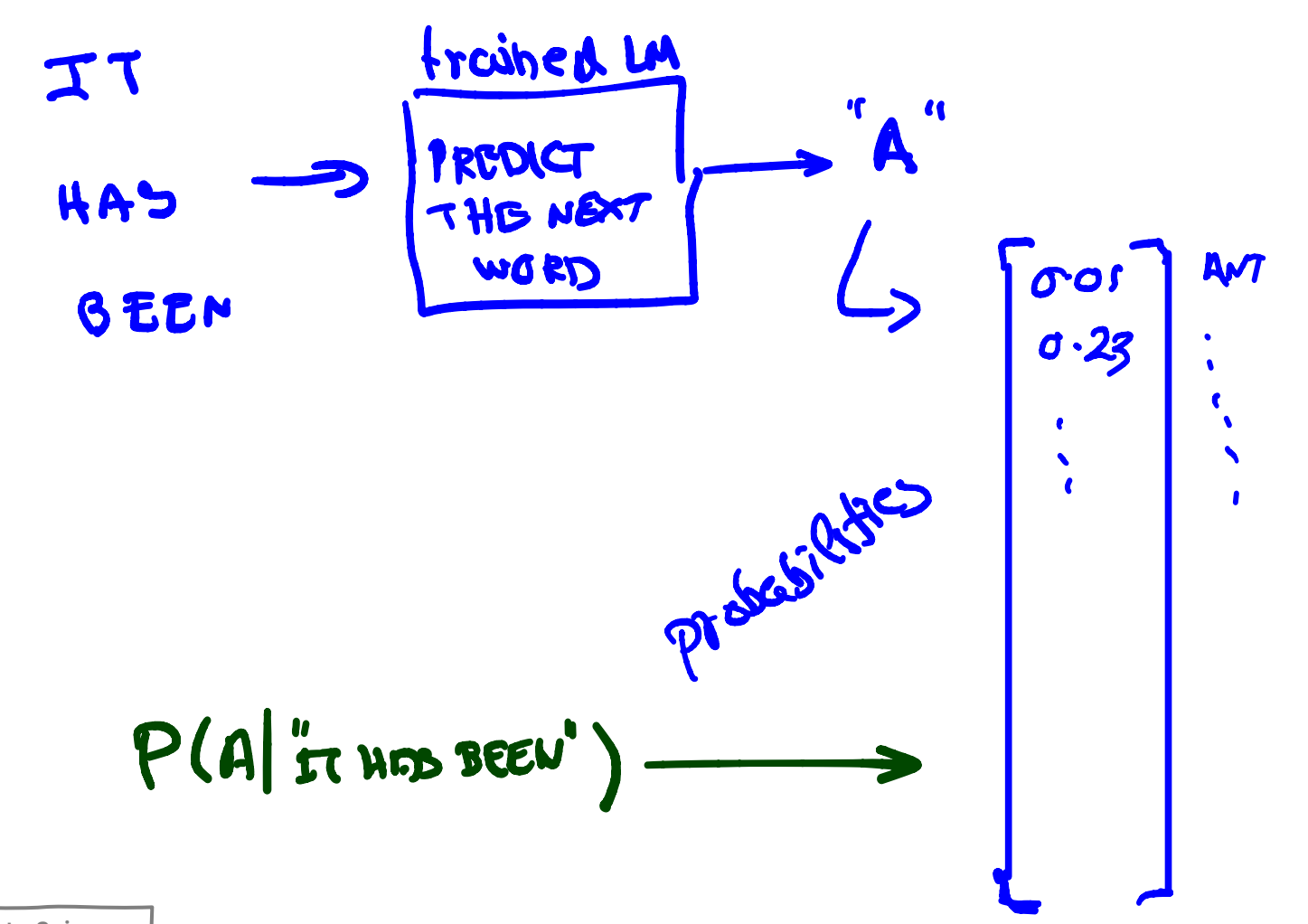

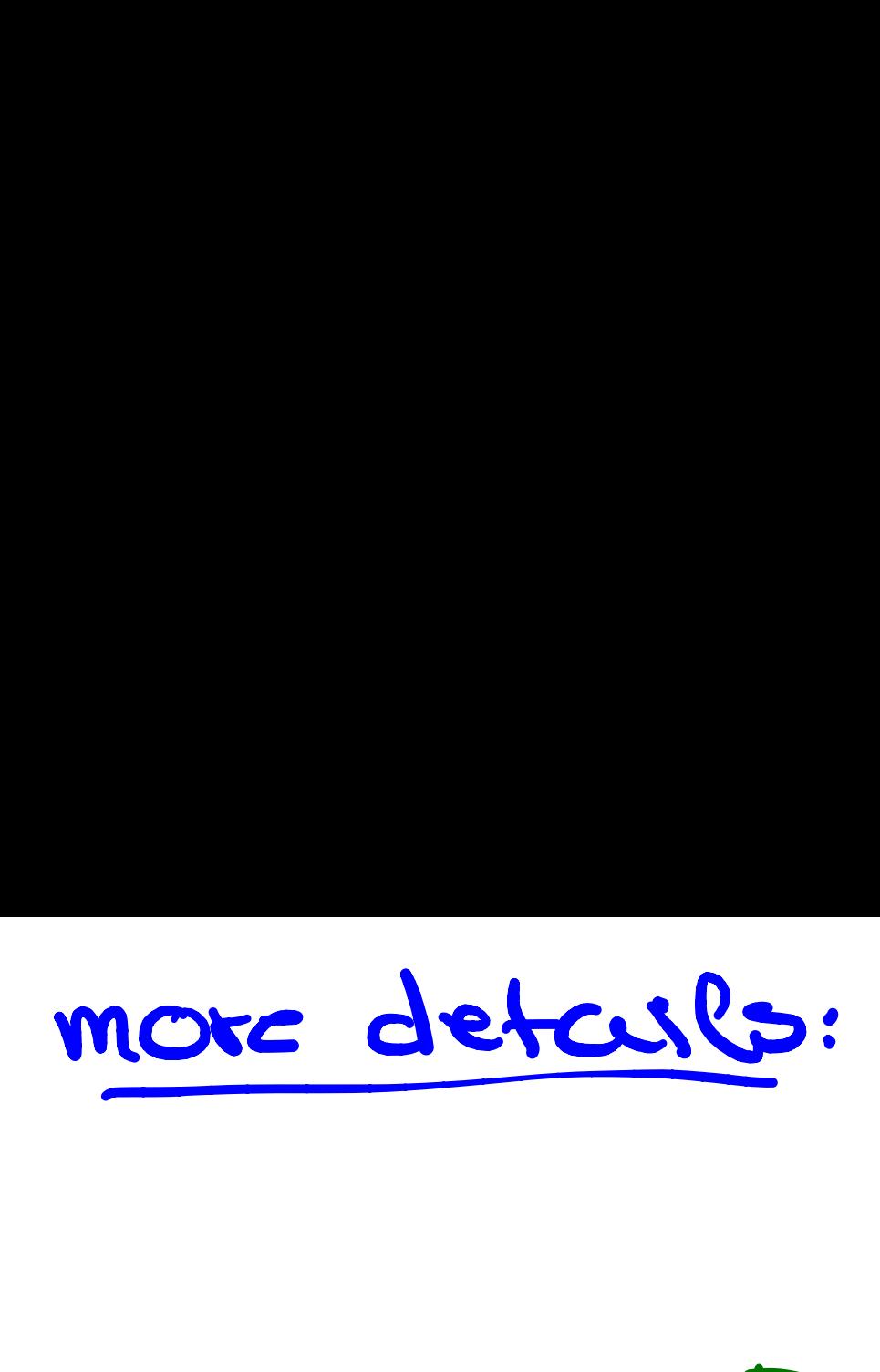

# FIND THE W vector/AXA LOOK UP  $\overline{\mathcal{L}}$ →  $\overline{\phantom{a}}$ ue<br>J<br>7 → [ BEEN → [ ノ<br>て details:<br>details:<br>cr - Twe THE W USER AXA LOOK UP  $\mathcal{L}$  .  $4795 -$ **1** ]<br>J J

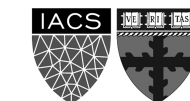

2 CALCULATE PREDICTION IN P (Y=K)

Ef has been a wonderful morning . → use two (or more words) to predict next one and Ihave a Lots and lots of text to train . Loss function CE (Flye k) , y )

<sup>w</sup> AIT : LET'S LOOK BOTH WAYS (LANGUAGES WORK LIKETHIS)

Ef has been a wonderful morning . ✓A a

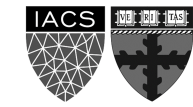

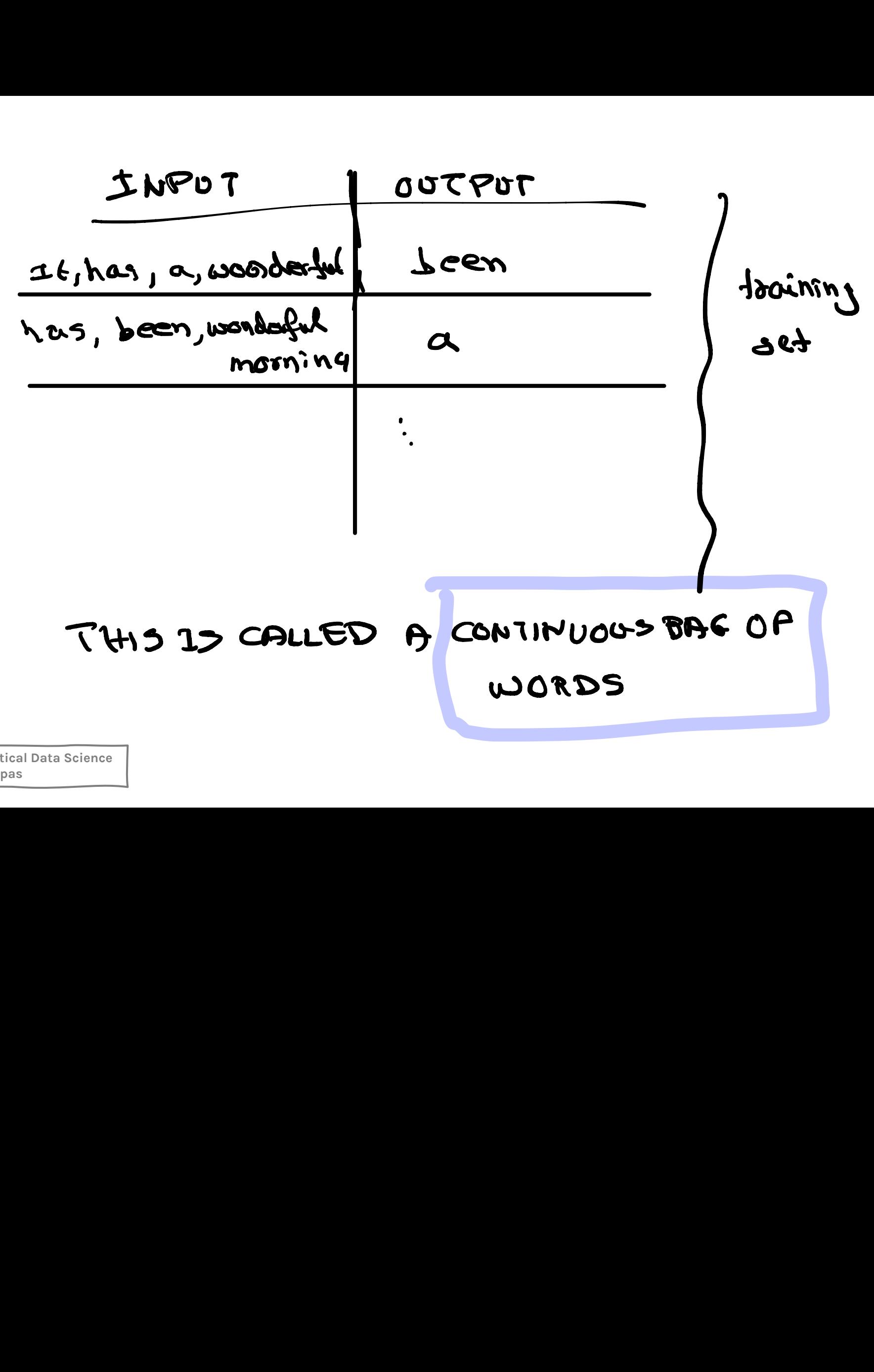

 been has - \* It ( SKIP GRAM ) ALTERNATIVELY : a wonderful morning Ct has been . ,news output Training set been it 'a been been wonderful a it

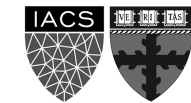
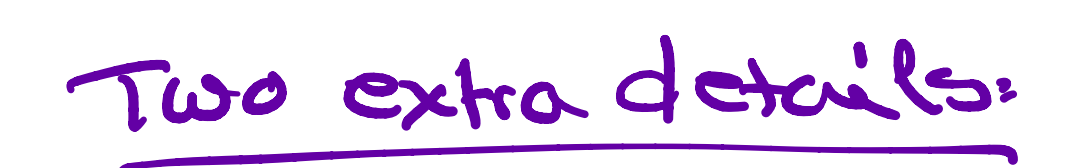

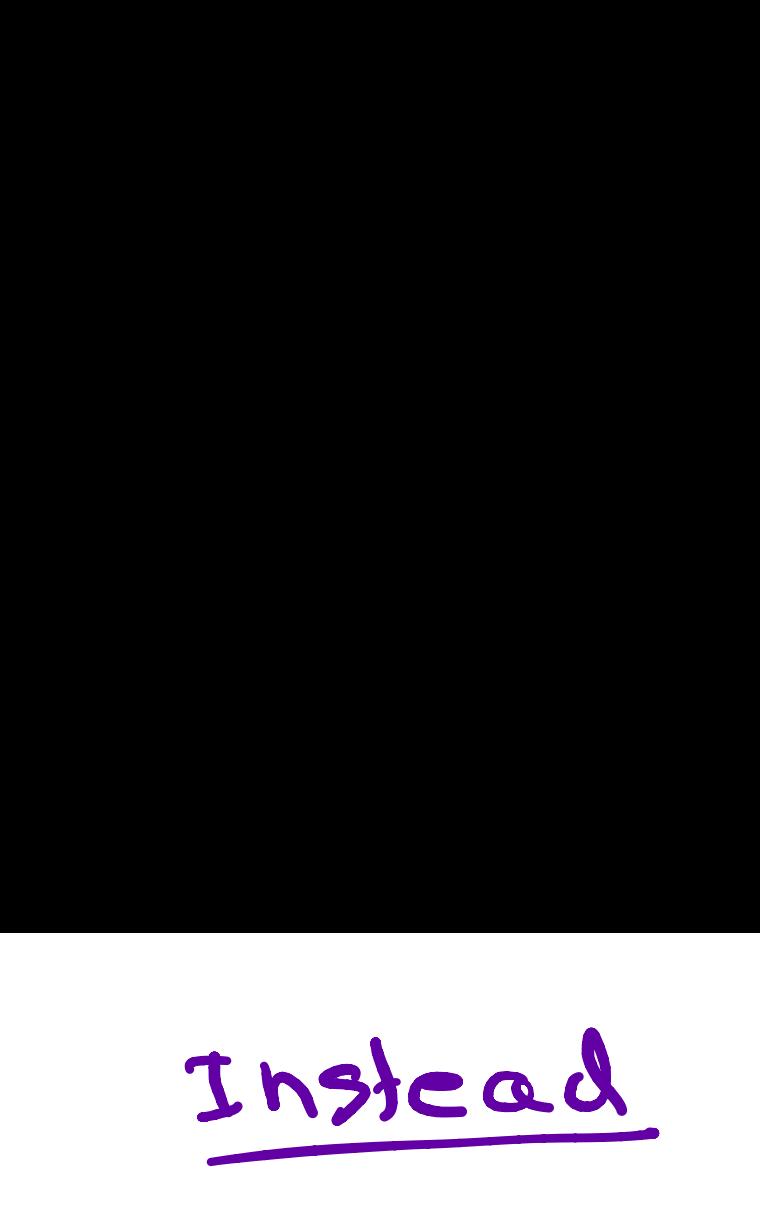

examples

**AC295 Advanced Practical Data Science Pavlos Protopapas** 37 PRO BLE SOLVED PRO BLE SOLVED- I Output Pt I :\* : : elements Loss = - II #yak) log B 㱺too expensive Instead - I . Output Pt = p, - P2: I :\* : : elements . - PIV - Loss = - II #yak) log B 㱺too expensive been → been -7 it → problem are do not have randomly sample negative examples Instead been → / → " it been -7 → YES it → - NO problem are do not have no randomly sample negative examples Loss = - II #yak) log 㱺too expensive been → / → been -7 problem are do not have " no " examples randomly sample negative examples

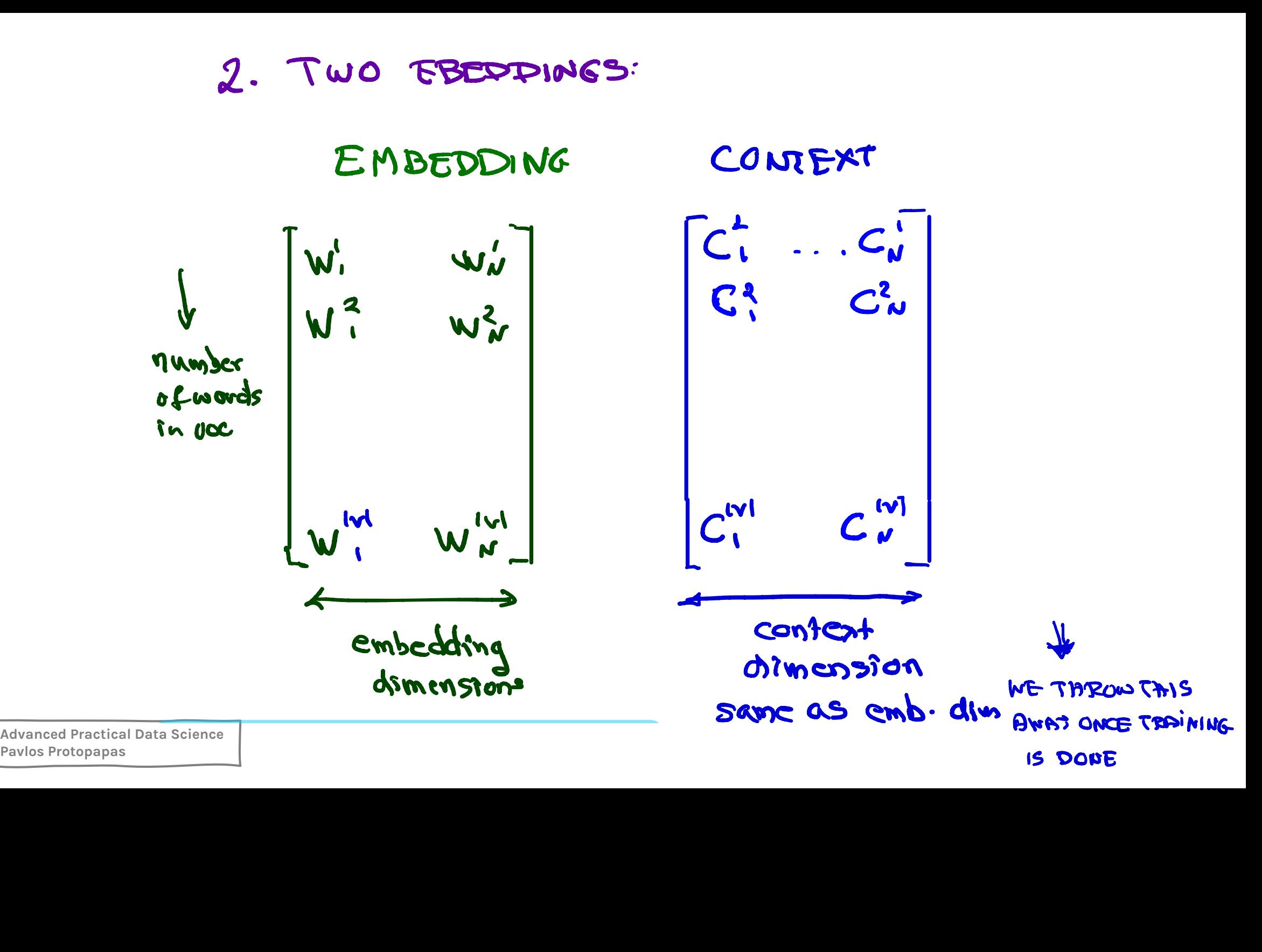

4 yper - Parameters:<br>WINDOW SIZE:<br>Smaller voindow = ! Parameters:  $\mathcal{L}$ : Hoof  $\mathcal{L}$  is the set of  $\mathcal{L}$  is the set of  $\mathcal{L}$ Yyper-Parameters:<br>WINDOW SIZE:<br>Smaller voindow = Sim

 $\frac{1}{2}$  WINDOW SIZE:

 $Smaller$  window  $= Simi$ u words Smaller voindow = similar rds

 $\int e^{i\theta} \cos \theta \, d\theta$ EST WINCH refailt.5 largest window. related words default:S

From Parameters:<br> **Photon Size:**<br>
Smaller combou = similar<br>
Cargest window = related works<br>
default: 5<br>
\* negative examples : 2-5 enough bad 5-20<br>
19 recommended : 2-5 enough bat 5-20 enough bad 5 \* negative examples : 2-5 enough bat 5-20 IS recommended.

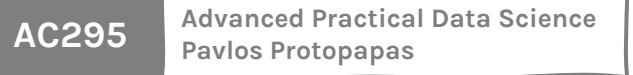

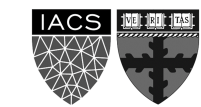

#### CHARACTER EMBEDDINGS

Instead of word embedding another way is character embedding :

For every word ' awesome ' create For every word awesune create character emb .

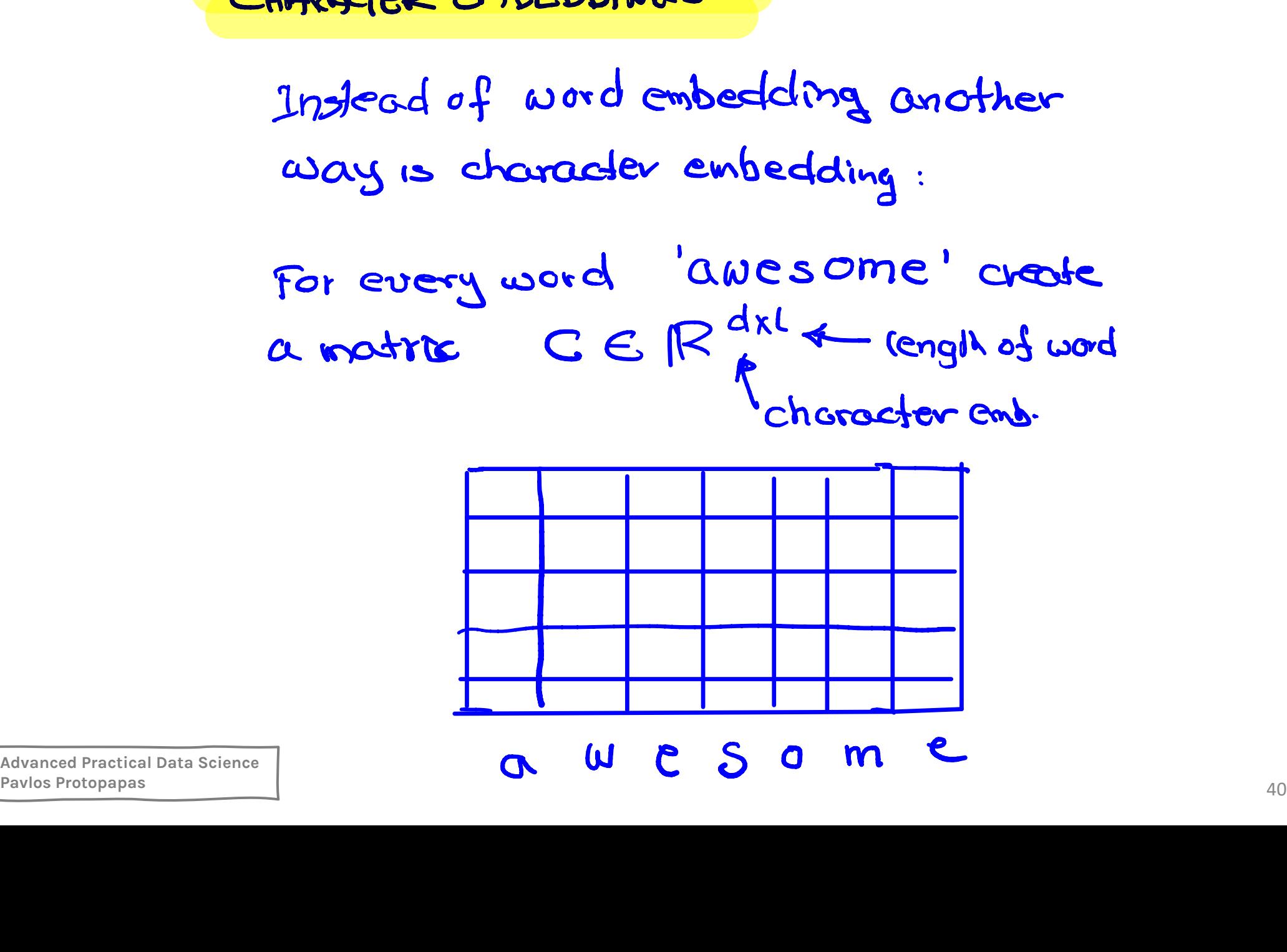

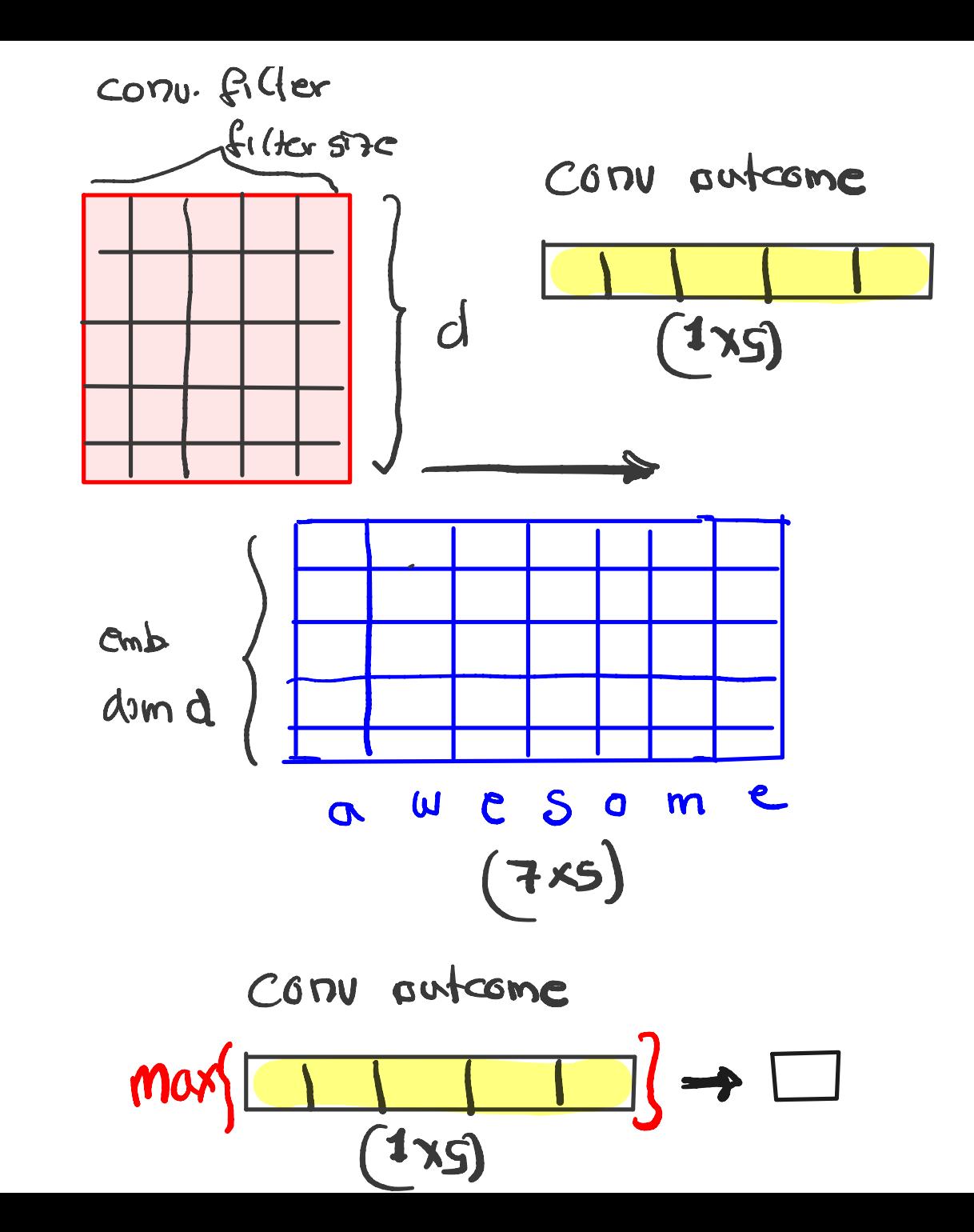

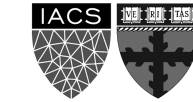

41

multiple filters, each produce

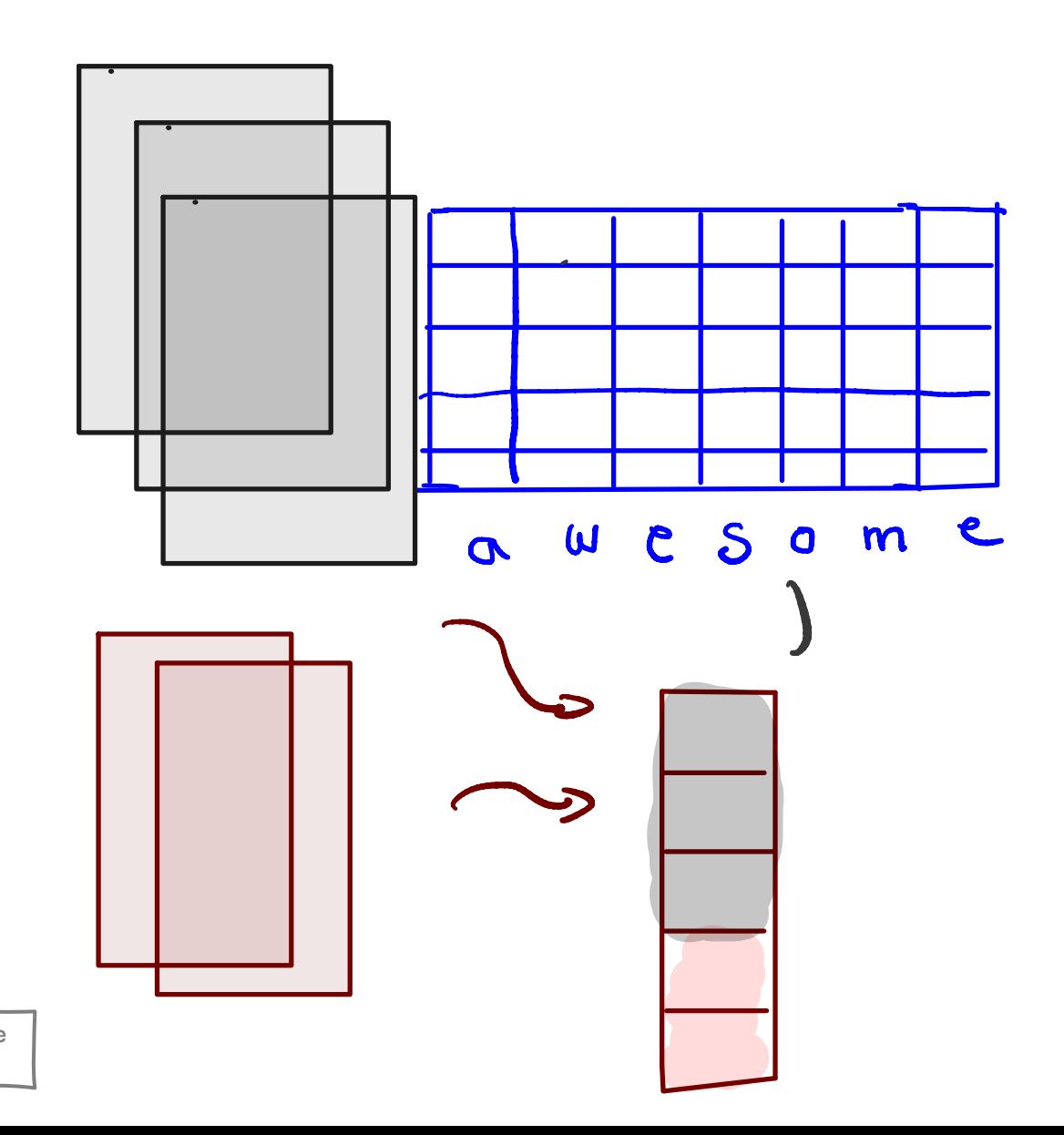

42

#### ADD BIAS AND APPLY ACTIVATION

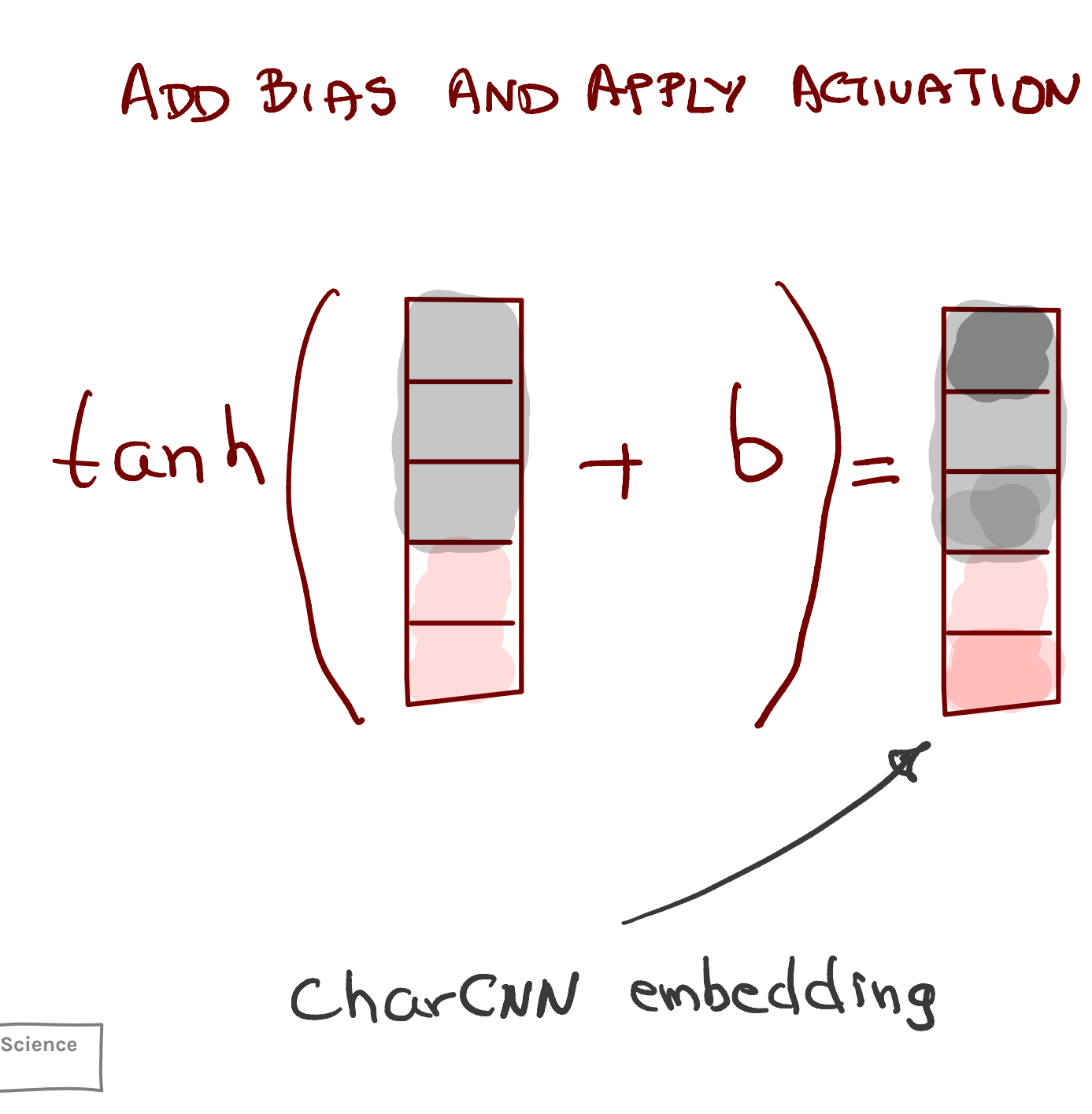

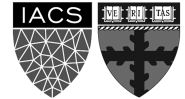

# **Usage of embeddings**

- the pre-trained word2vec and other embeddings (such as GloVe) are used everywhere in NLP today.
- the ideas have been used elsewhere as well. AirBnB and Anghami model sequences of listings and songs using word2vec like techniques.
- Alibaba and Facebook use word2vec and graph embeddings for recommendations and social network analysis.

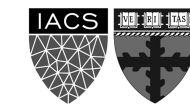

## **Outline**

NLP Tasks

Transfer Learning in NLP

Language Modelling, n-grams

Word Embeddings (character embeddings)

**Neural Networks LM:** 

**FFNN**, RNNs/LSTMs +ELMo

#### Seq2Seq

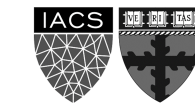

## **Language Modelling: neural networks**

How can we use these embeddings to build a LM?

Remember, we only need a system that can estimate:

 $P(x_{t+1} | x_t, x_{t-1}, ..., x_1)$ next word previous words

**Pavlos Protopapas** 46

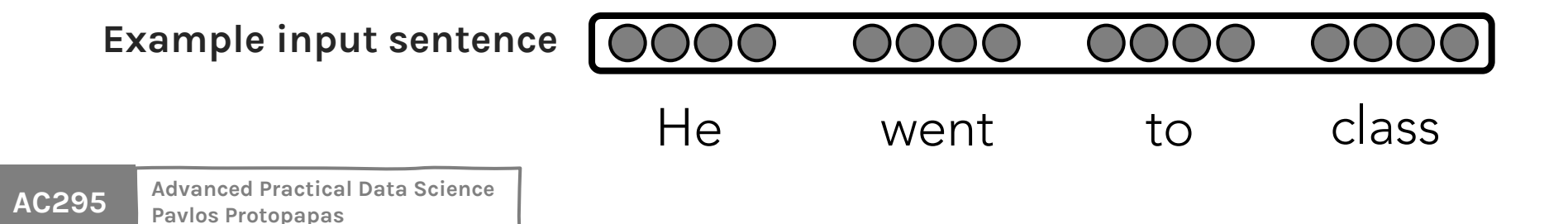

**Neural Approach #1:** Feed-forward Neural Net

**General Idea:** using *windows* of words, predict the next word

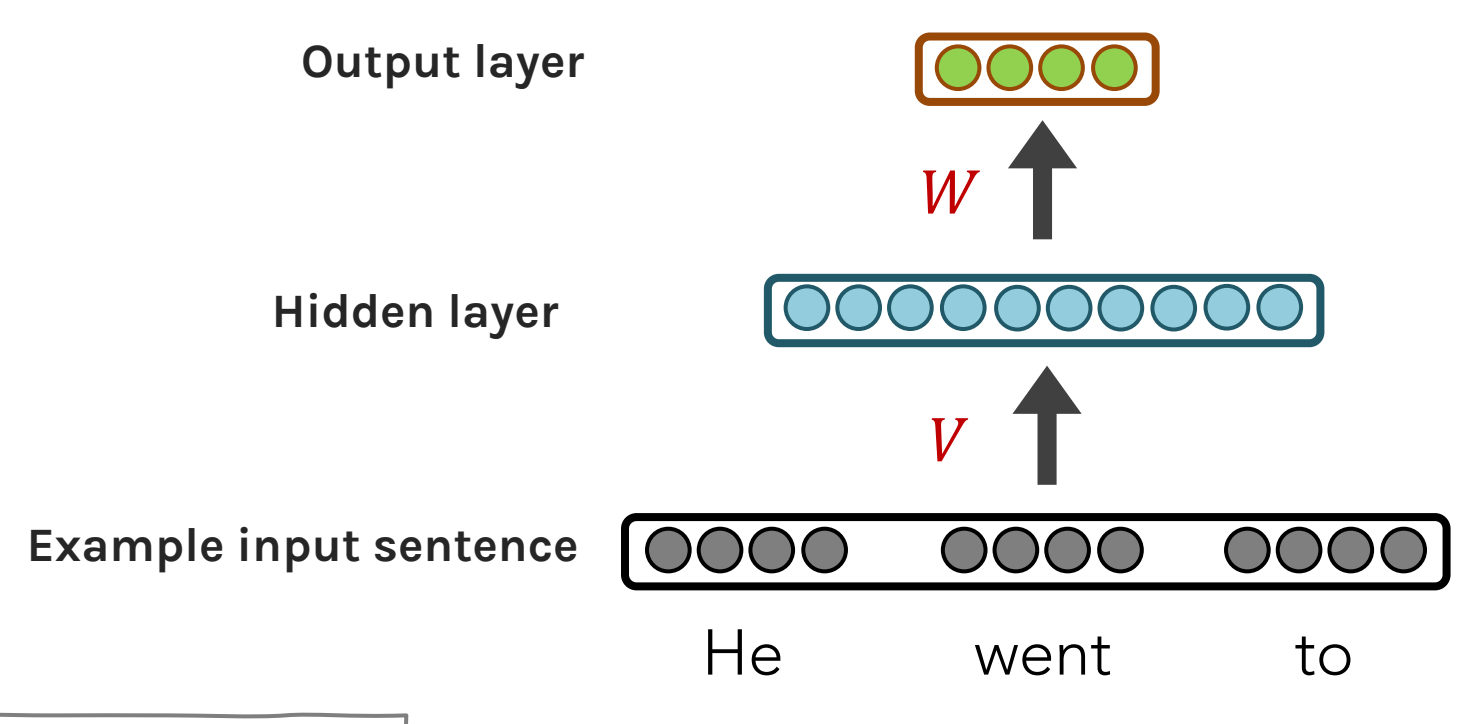

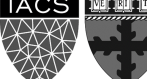

**Neural Approach #1:** Feed-forward Neural Net

**General Idea:** using *windows* of words, predict the next word

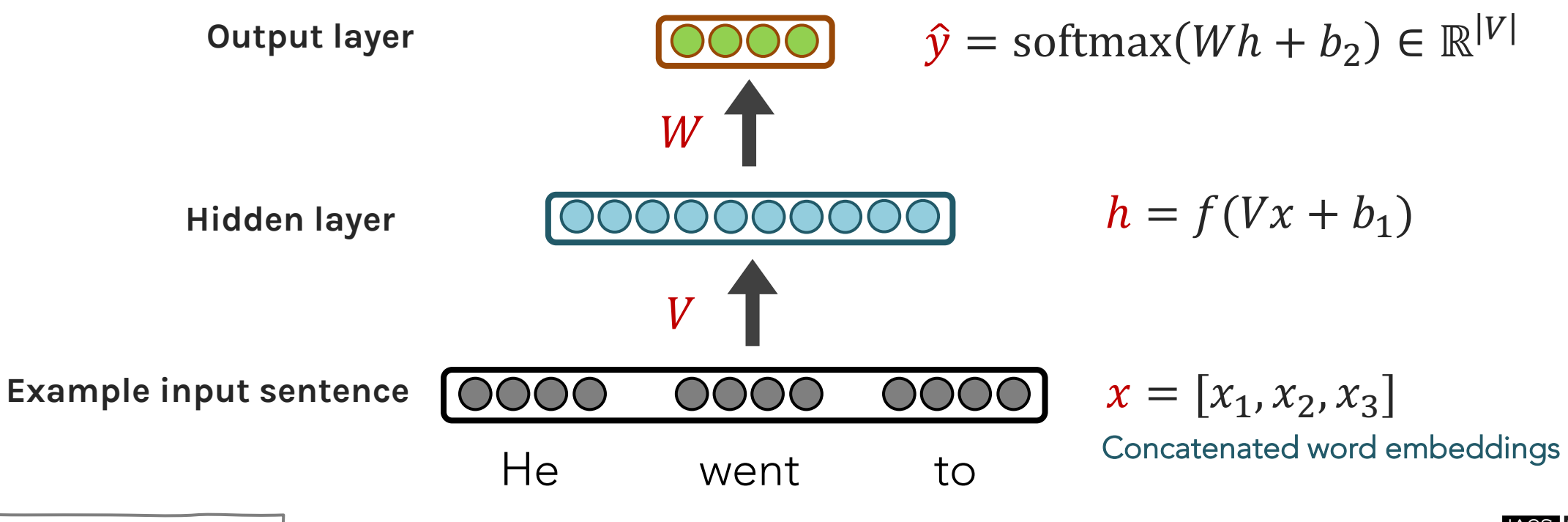

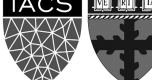

**Neural Approach #1:** Feed-forward Neural Net

**General Idea:** using *windows* of words, predict the next word

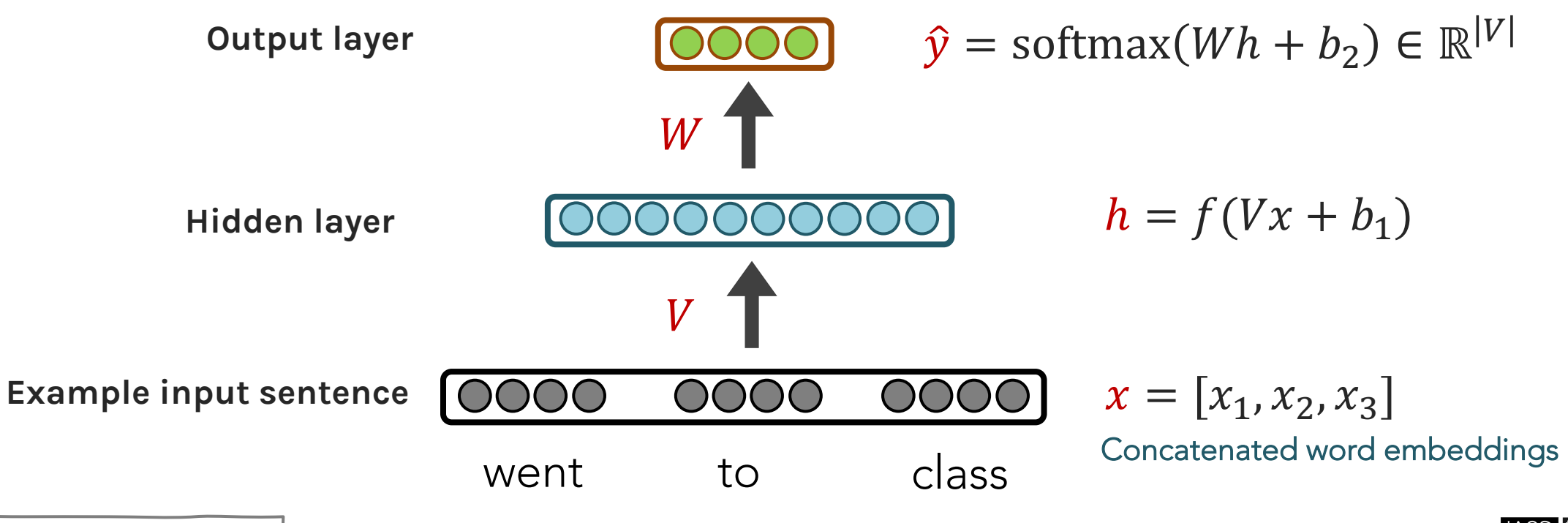

**Neural Approach #1:** Feed-forward Neural Net

**General Idea:** using *windows* of words, predict the next word

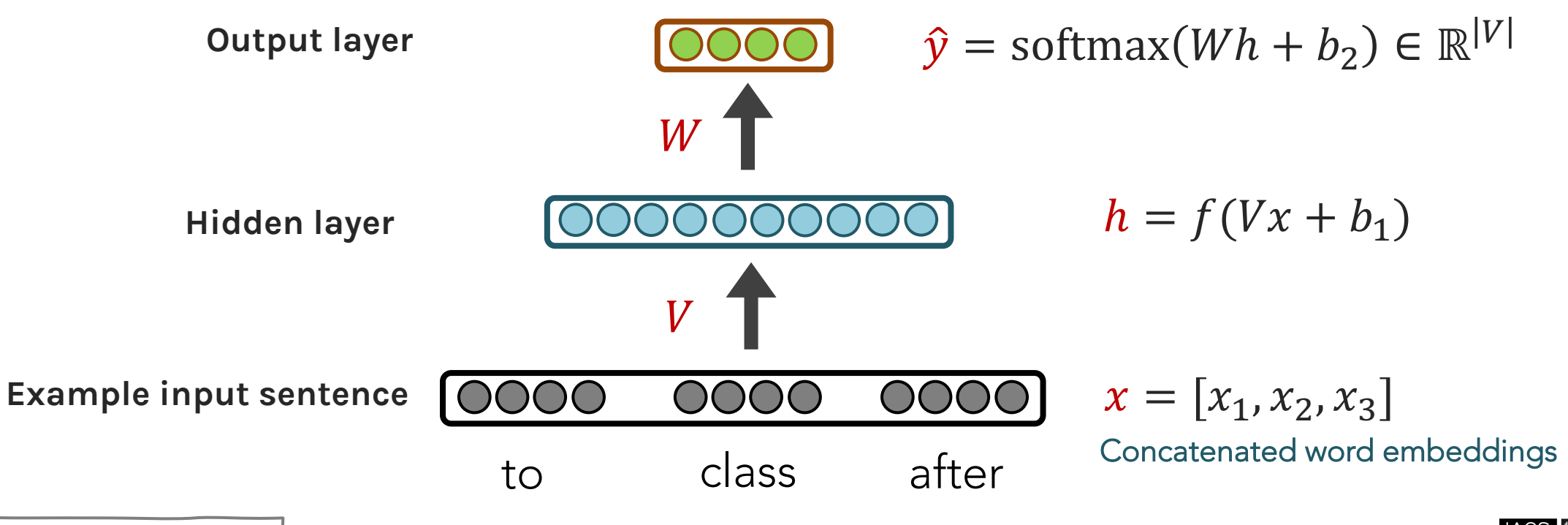

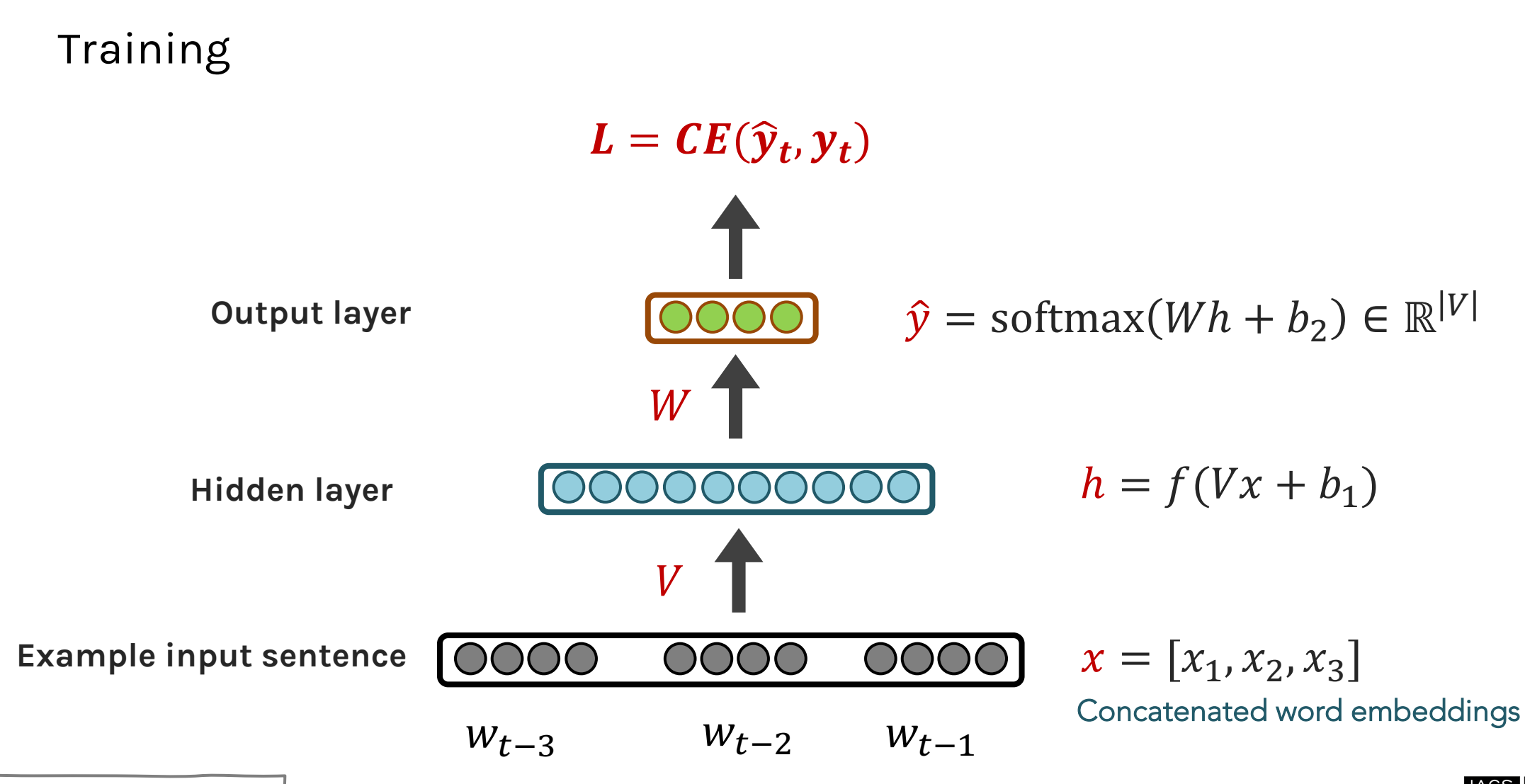

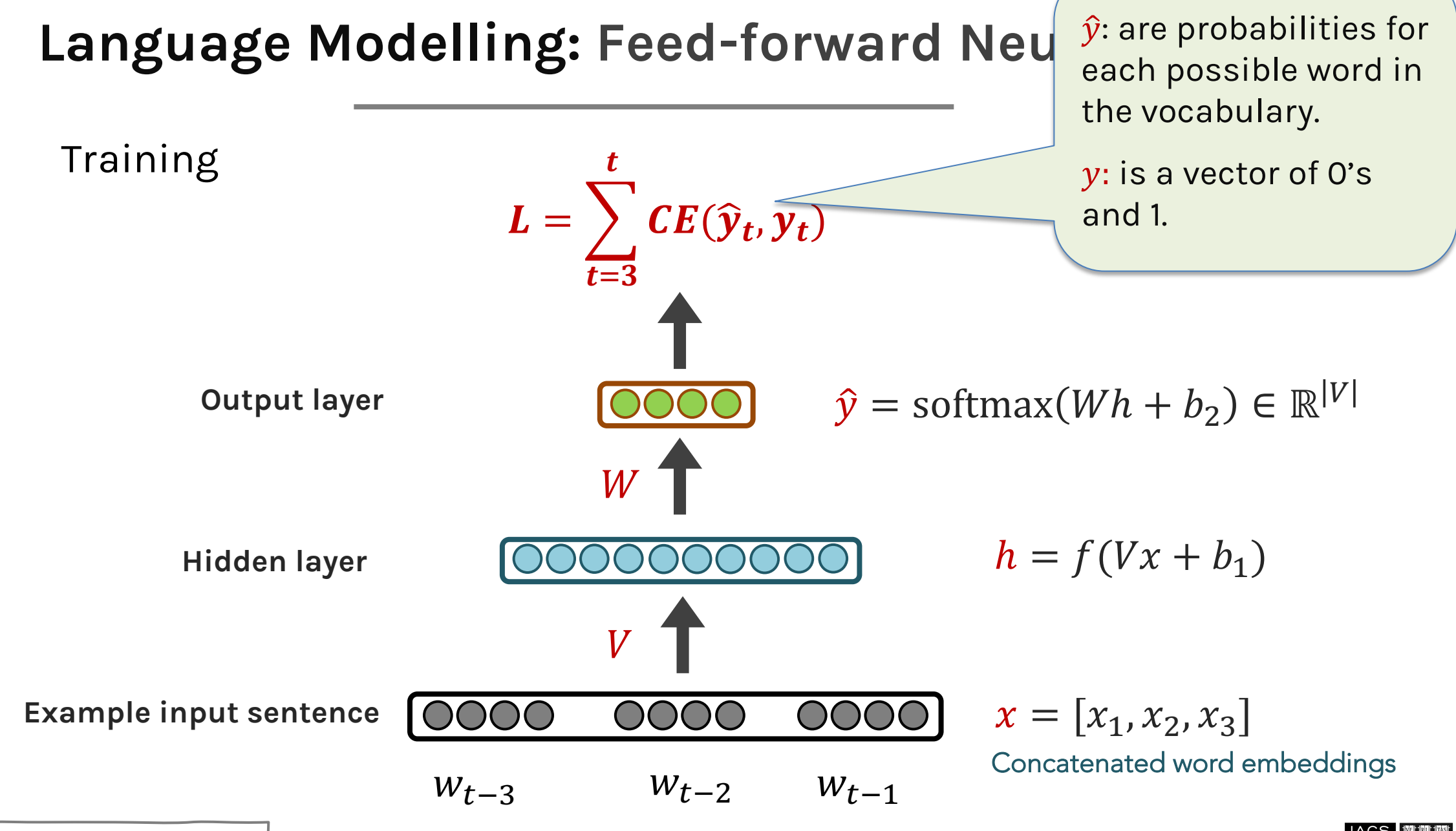

#### FFNN STRENGTHS?

- No sparsity issues (it's okay if we've never seen a segment of words)
- No storage issues (we never store counts)

#### FFNN ISSUES?

- Fixed-window size can never be big enough. Need more context.
- Increasing window size adds many more weights
- The weights awkwardly handle word position
- No concept of time
- Requires inputting entire context just to predict one word

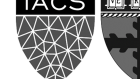

## **Language Modelling**

#### **We especially need a system that:**

- Has an "infinite" concept of the past, not just a fixed window
- For each new input, output the most likely next event (e.g., word)

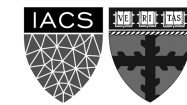

## **Language Modelling**

**IDEA:** for every individual input, output a prediction

Let's use the previous hidden state, too

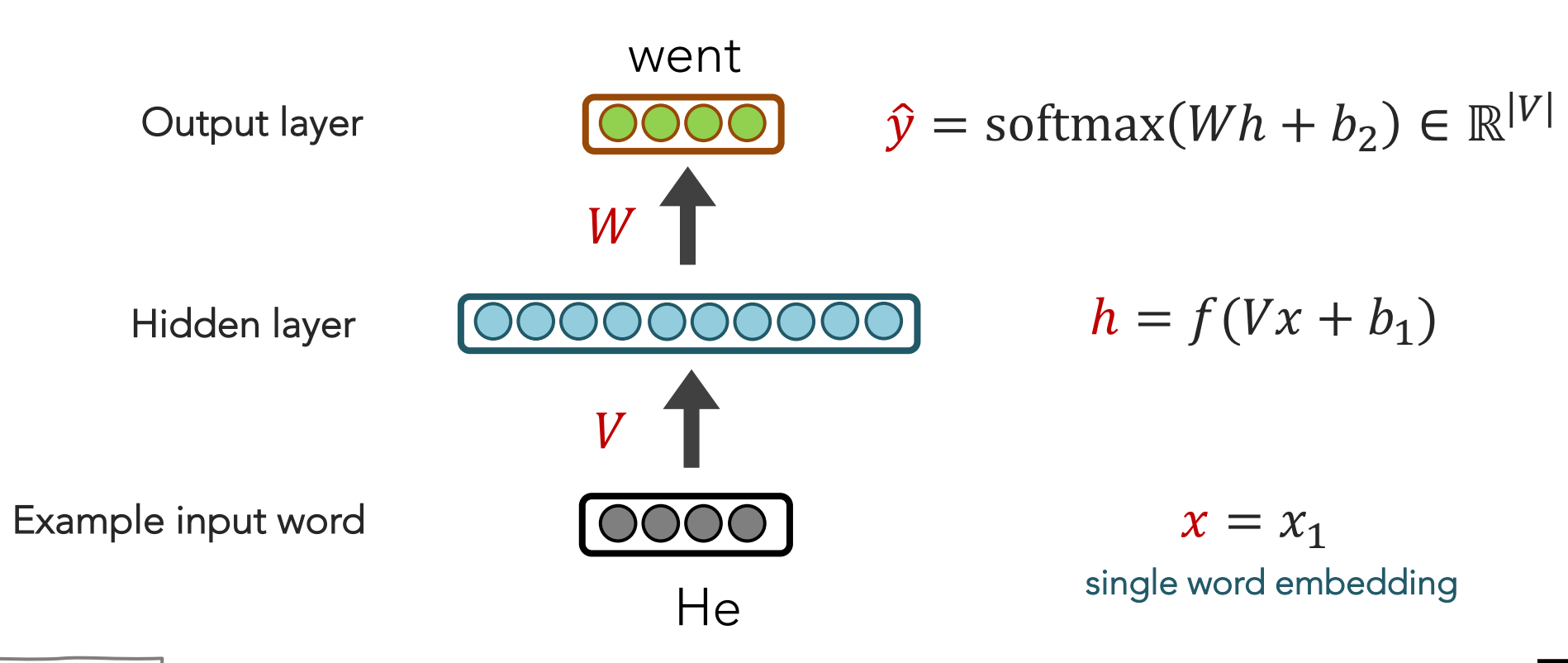

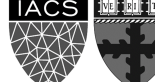

## Language Modelling: RNNs

#### **Neural Approach #2: Recurrent Neural Network (RNN)**

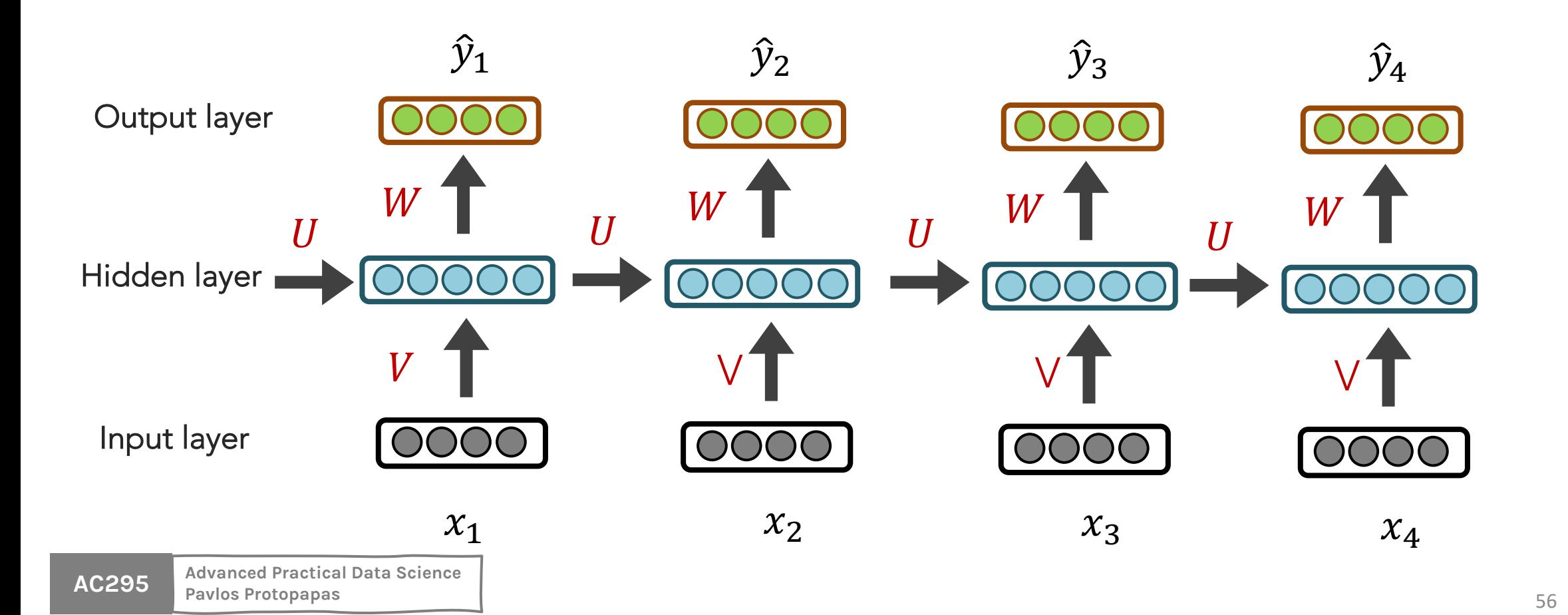

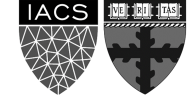

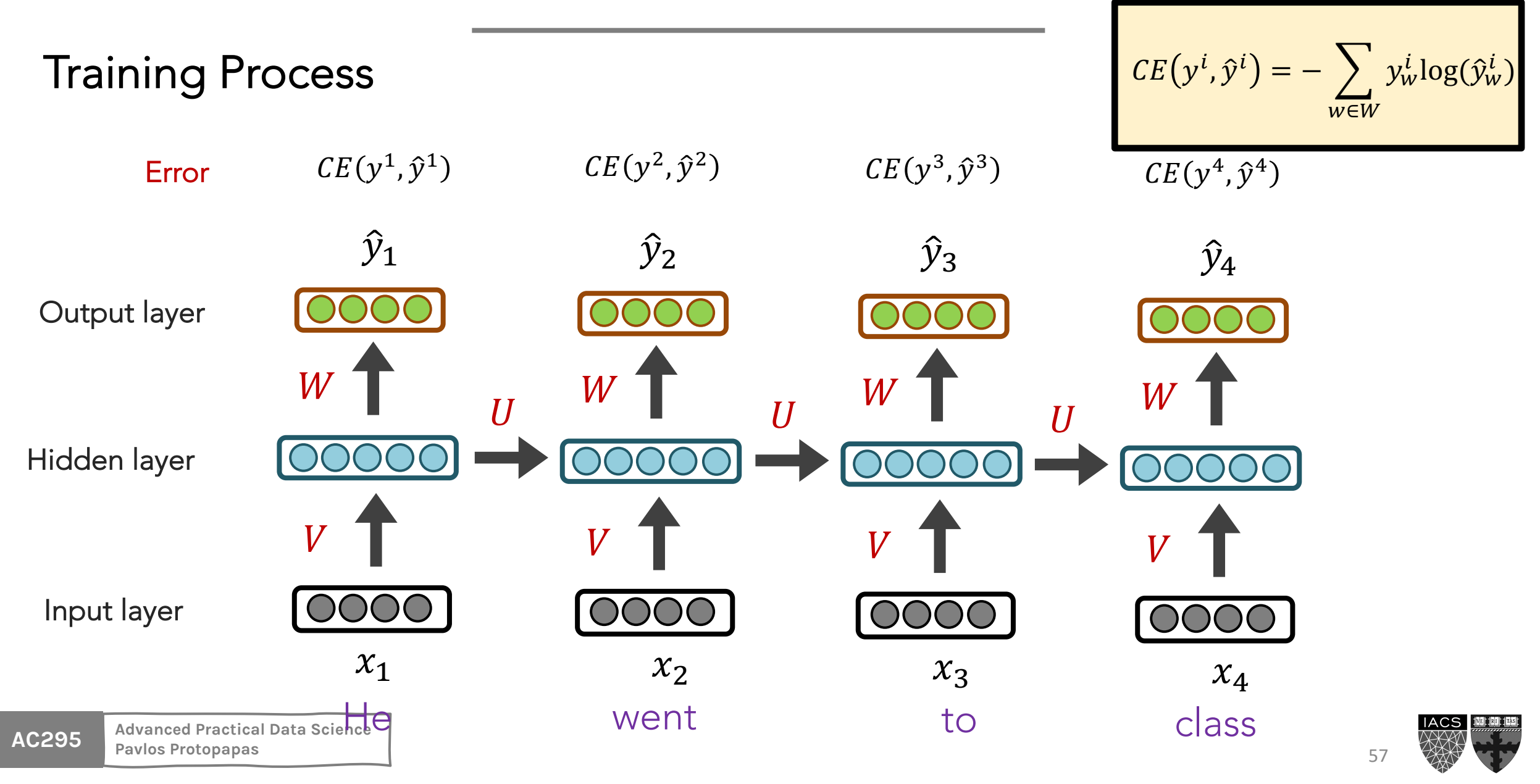

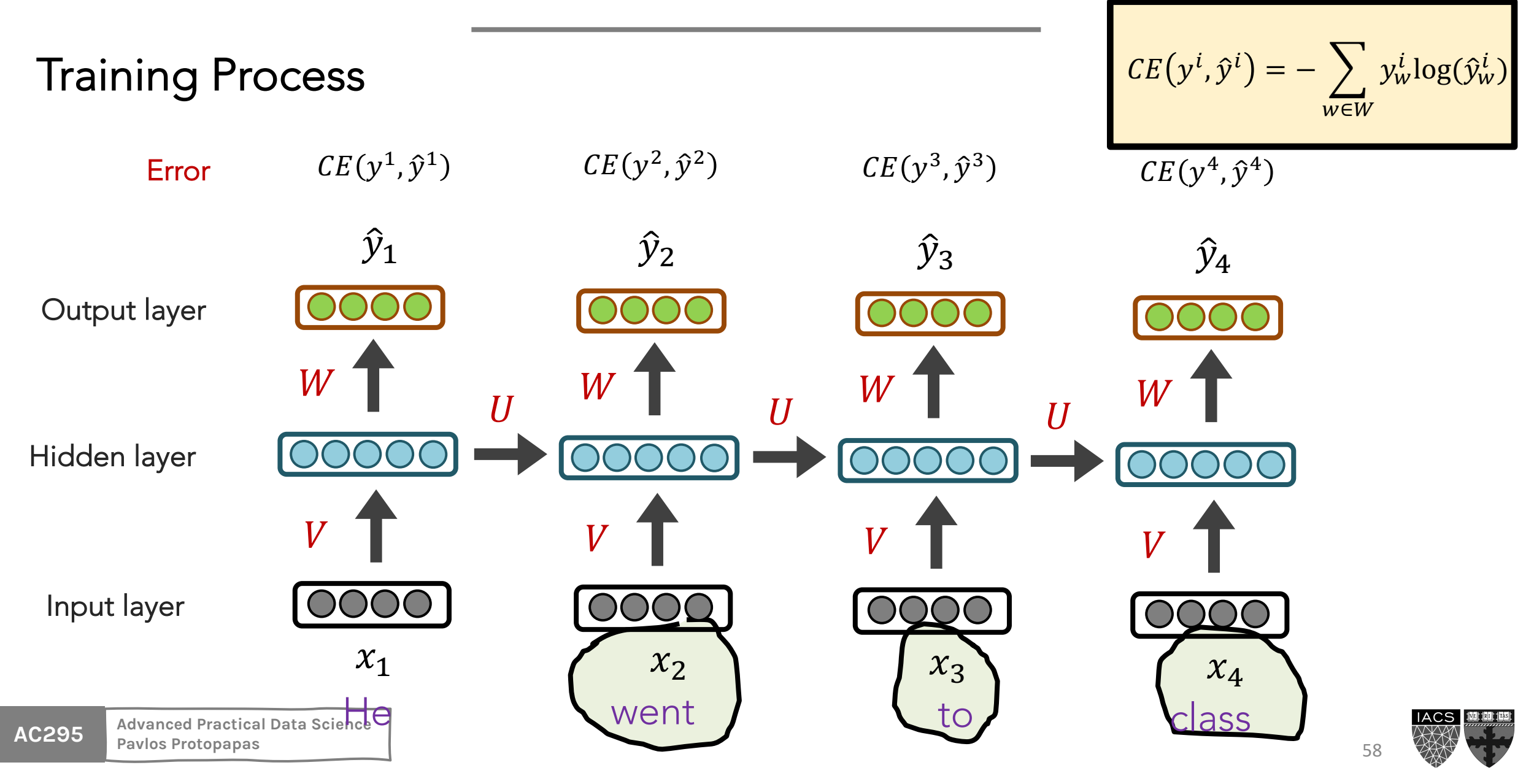

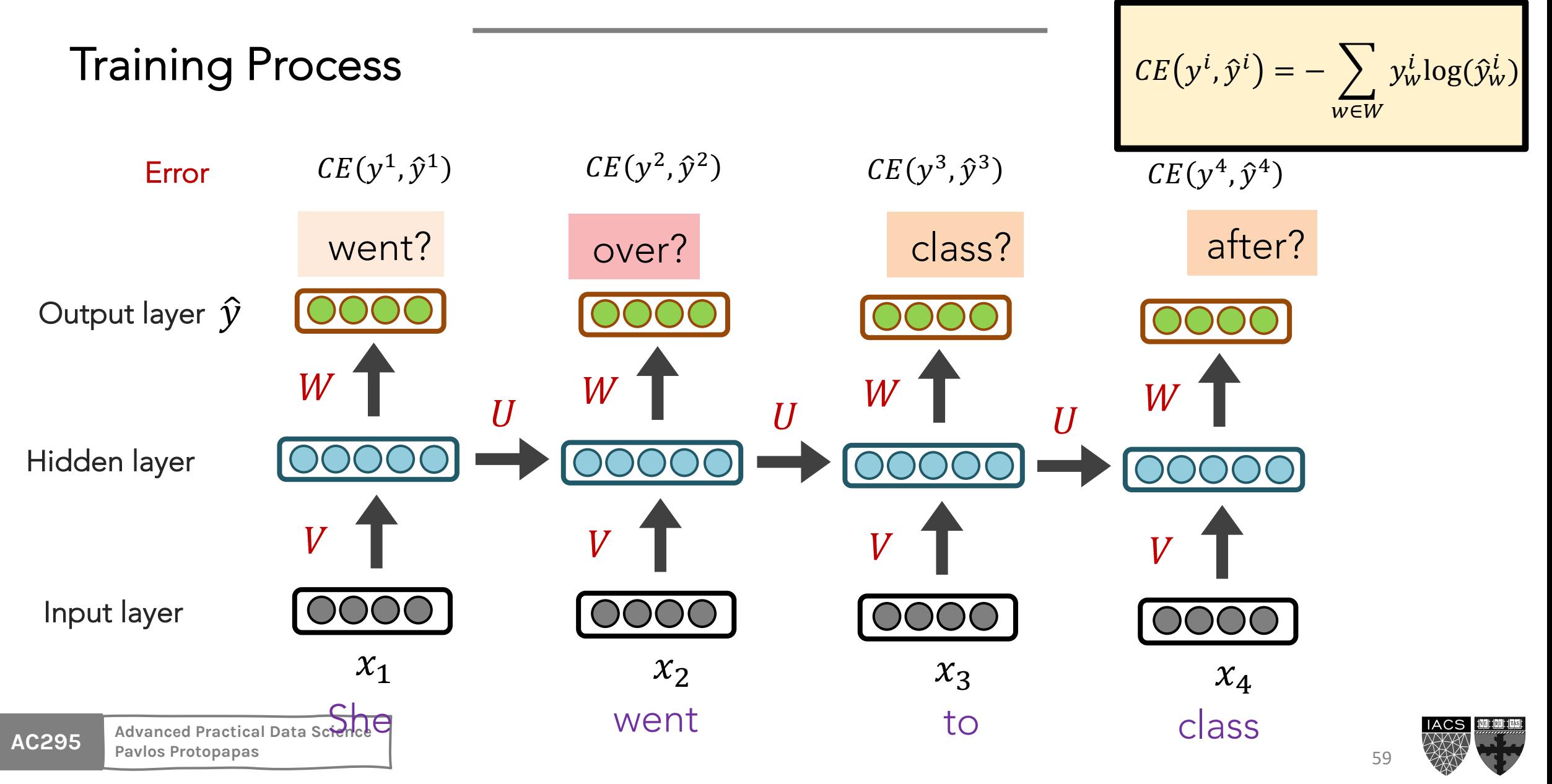

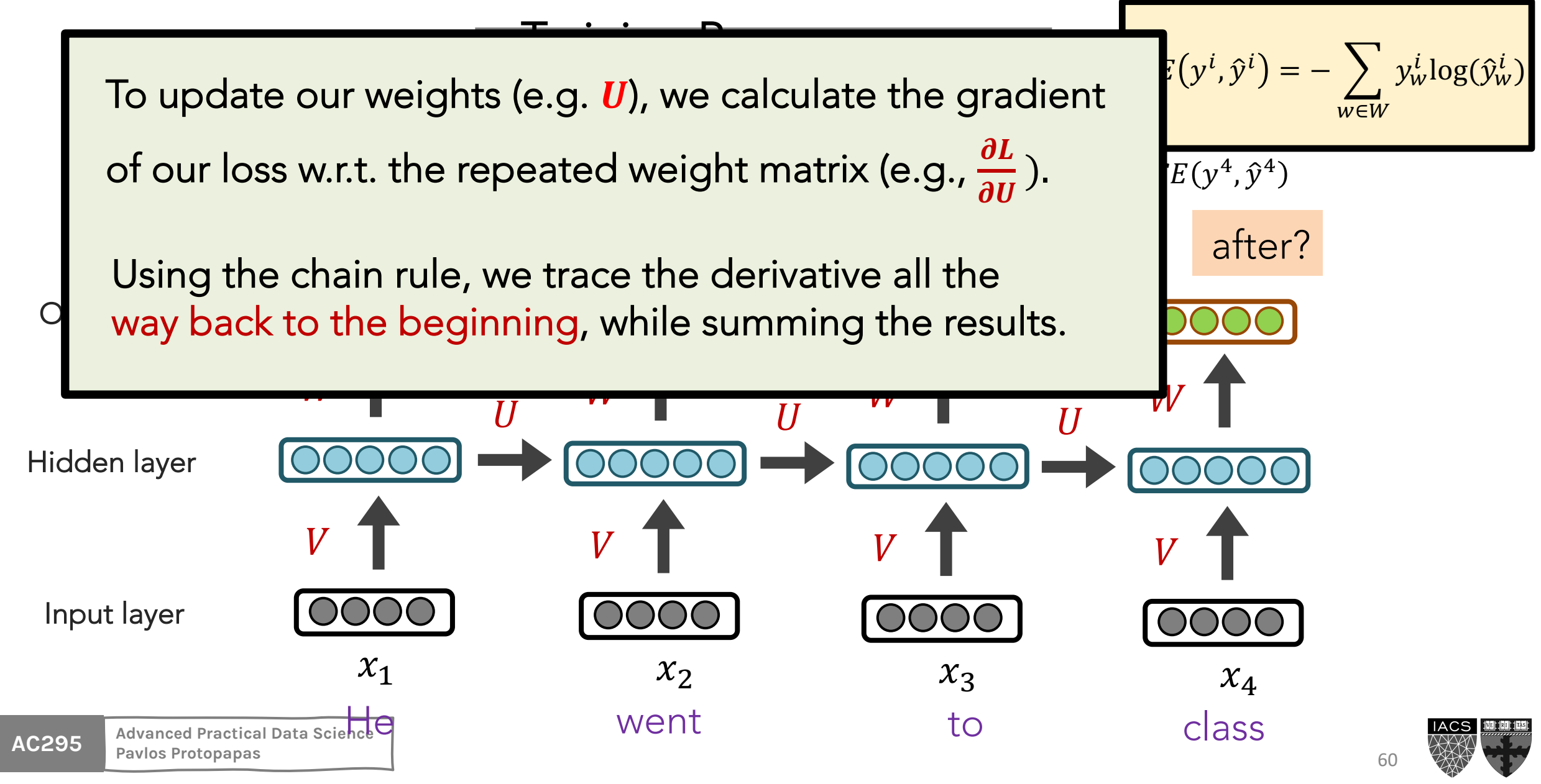

**Training Process** 

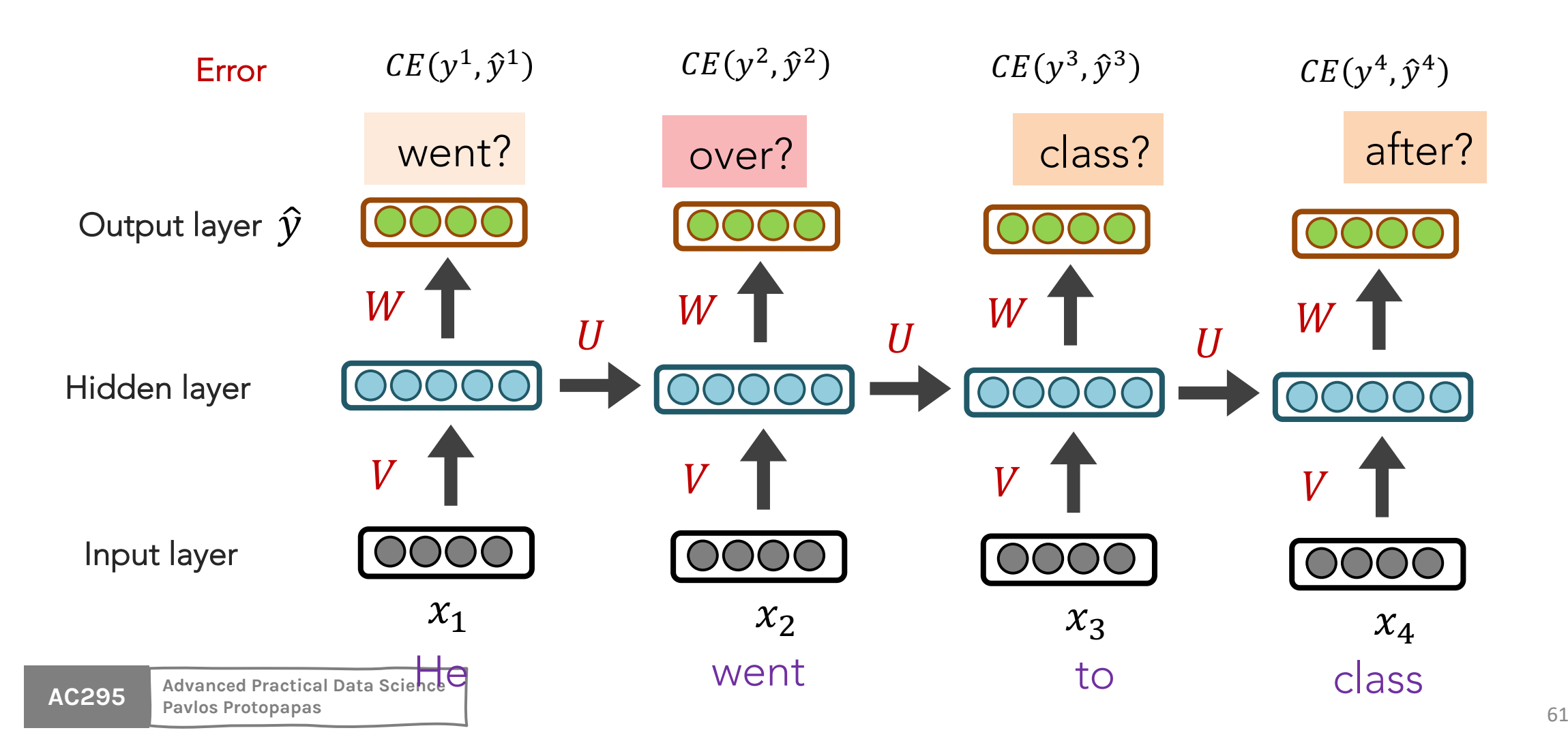

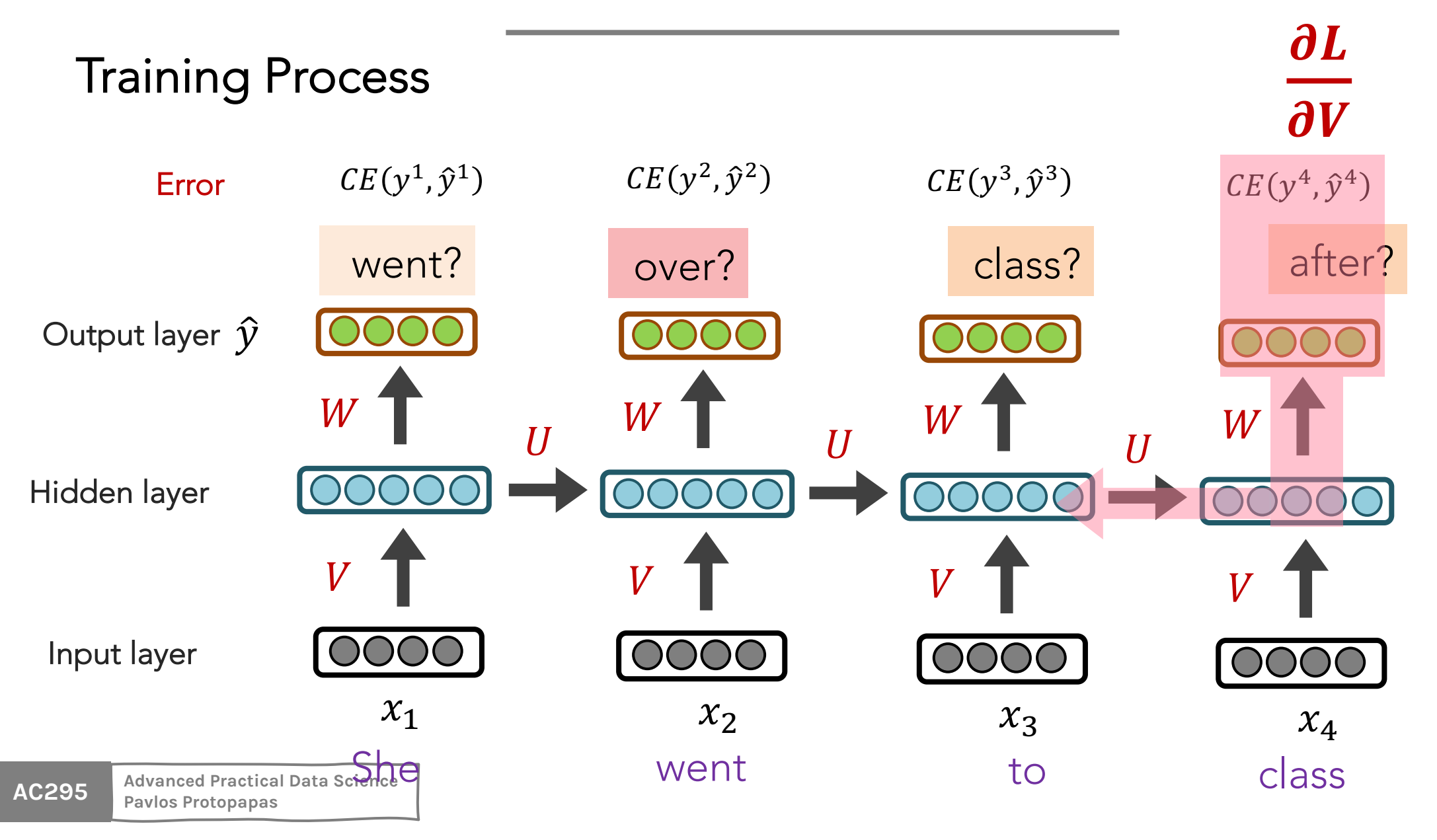

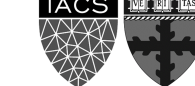

62

- This backpropagation through time (BPTT) process is **expensive**
- Instead of updating after every timestep, we tend to do so every  $T$  steps (e.g., every sentence or paragraph)
- This isn't equivalent to using only a window size  $T$ (a la n-grams) because we still have 'infinite memory'

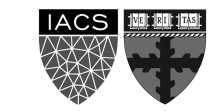

We can generate the most likely next event (e.g., word) by sampling from  $\hat{y}$ 

Continue until we generate <EOS> symbol.

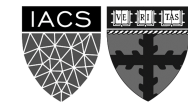

We can generate the most likely **next** event (e.g., word) by sampling from  $\hat{y}$ 

Continue until we generate **<EOS>** symbol.

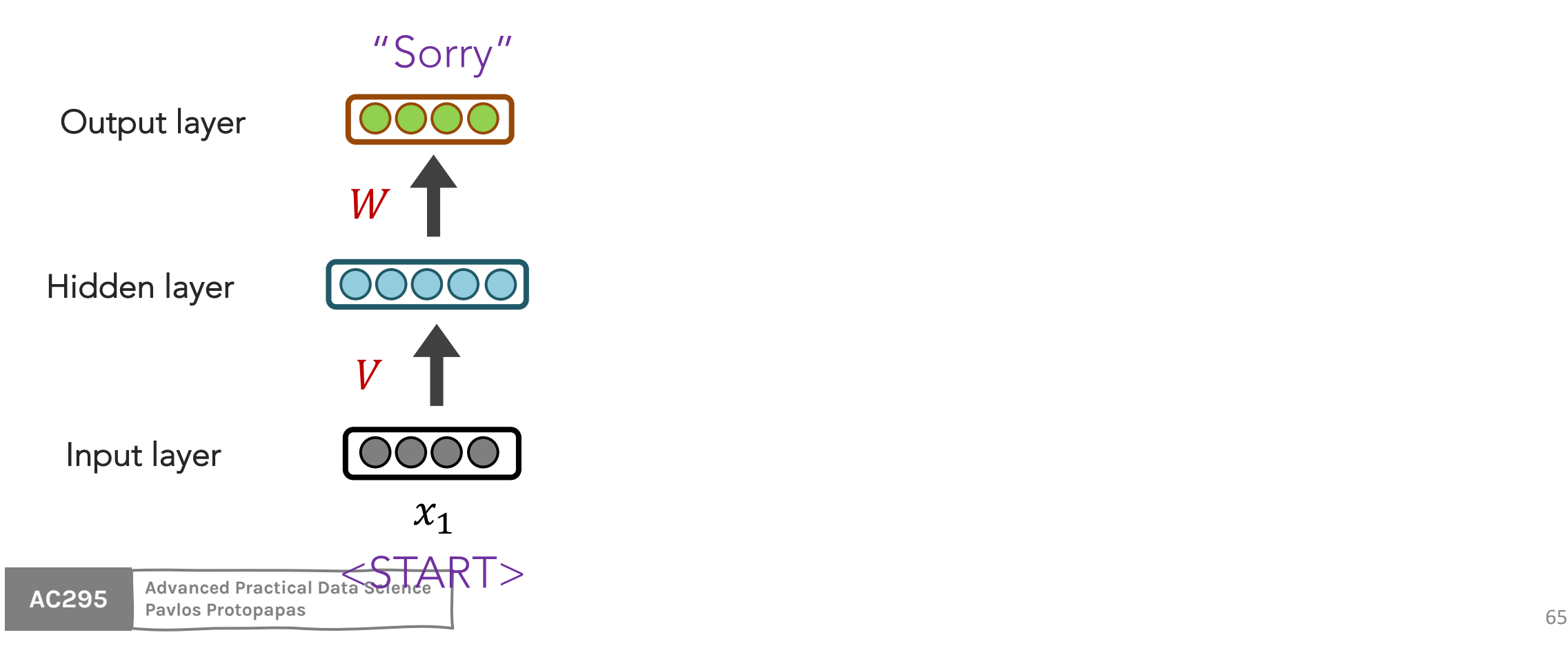

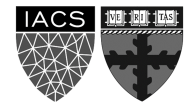

We can generate the most likely **next** event (e.g., word) by sampling from  $\hat{y}$ Continue until we generate **<EOS>** symbol.

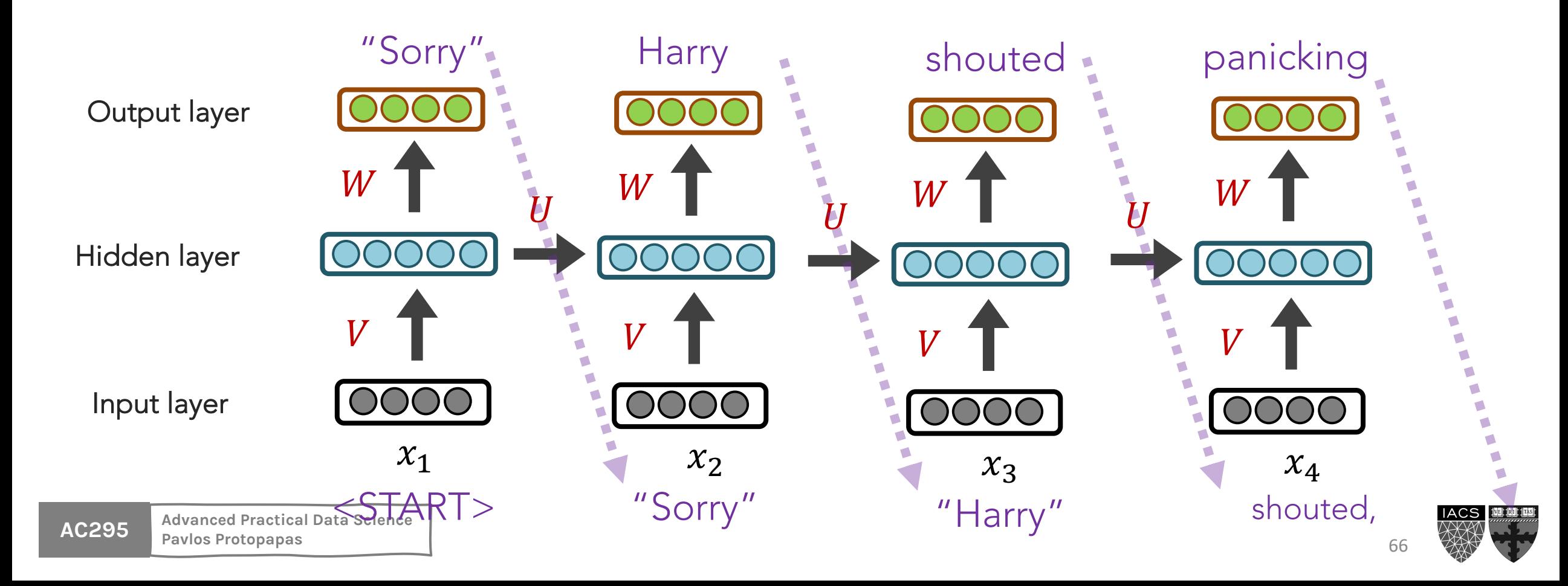

**NOTE:** the same input (e.g., **"Harry"**) can easily yield different outputs, depending on the context (unlike FFNNs and n-grams).

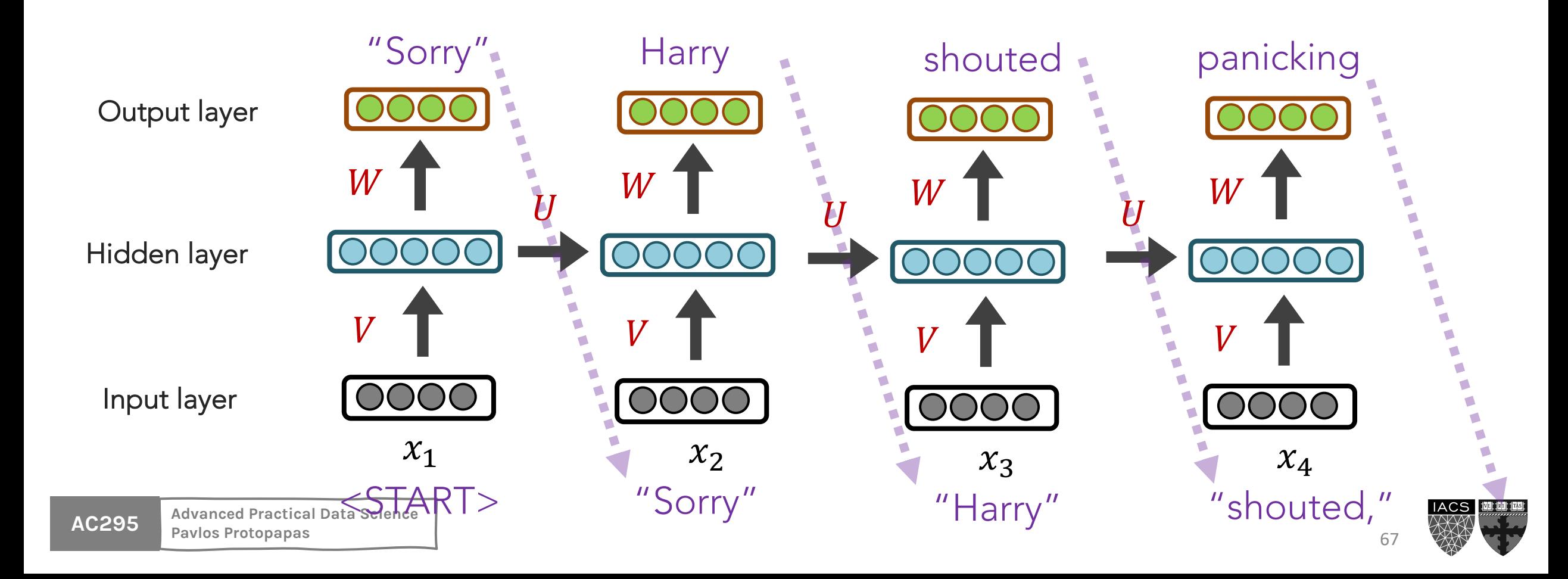

When trained on Harry Potter text, it generates:

"Sorry," Harry shouted, panicking—"I'll leave those brooms i they?"

"No idea," said Nearly Headless Nick, casting low close by Ceo last bit of treacle Charms, from Harry's shoulder, and to ansy common room perched upon it, four arms held a shining kno spider hadn't felt it seemed. He reached the teams too.

AGQUICE<sup>Advined Practical Advancement</sup> **Pavlos Protopapas** 68 Source: https://medium.com/deep-writing/harry-potter-written-by-artificial-intelligence-8a9431803da6

#### When trained on recipes

Title: CHOCOLATE RANCH BARBECUE Categories: Game, Casseroles, Cookies, Cookies Yield: 6 Servings

- 2 tb Parmesan cheese -- chopped
- 1 c Coconut milk
- Eggs, beaten 3

Place each pasta over layers of lumps. Shape mixture in until firm. Serve hot in bodied fresh, mustard, orange a

Combine the cheese and salt together the dough in a largent and stir in the chocolate and pepper.

Source: https://gist.gi

### **RNNs: Overview**

#### RNN STRENGTHS?

- Can handle infinite-length sequences (not just a fixed-window)
- Has a "memory" of the context (thanks to the hidden layer's recurrent loop)
- Same weights used for all inputs, so word order isn't wonky (like FFNN)

#### RNN ISSUES?

- Slow to train (BPTT)
- Due to "infinite sequence", gradients can easily **vanish** or **explode**
- Has trouble actually making use of long-range context

**RNNs: Vanishing and Exploding Gradients (review)**

To address RNNs' finnicky nature with long-range context, we turned to an RNN variant named **LSTMs (long short-term memory)**

But first, let's recap what we've learned so far

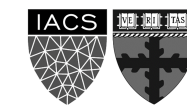

## **Outline**

NLP Tasks

Transfer Learning in NLP

Language Modelling, n-grams

Word Embeddings (character embeddings)

**Neural Networks LM**:

FFNN, **RNNs/LSTMs** +ELMo

Seq2Seq

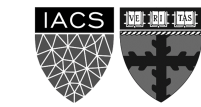
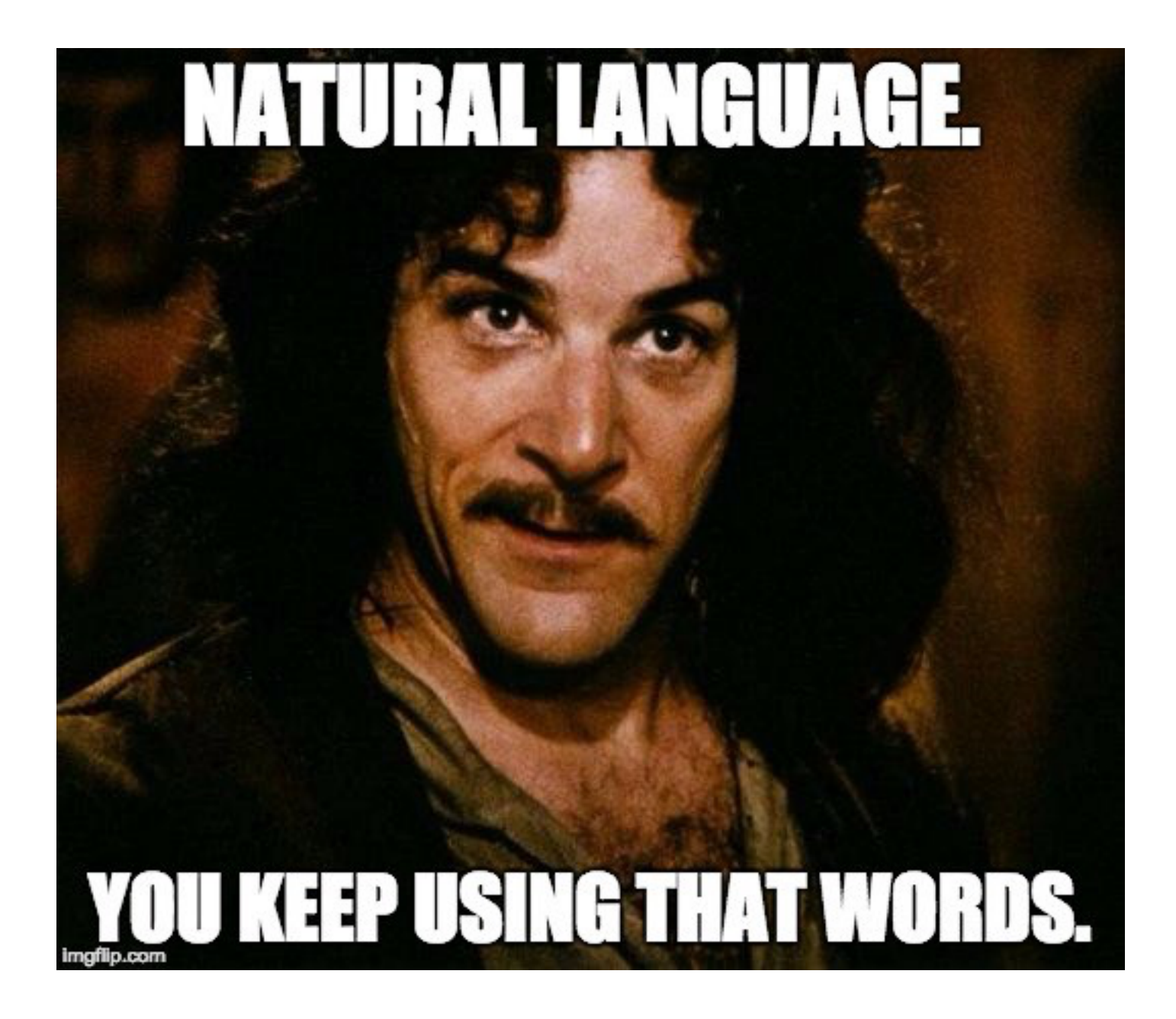

# **Long short-term memory (LSTM)**

- A type of RNN that is designed to better handle **long-range dependencies**
- In "vanilla" RNNs, the hidden state is perpetually being rewritten
- In addition to a traditional **hidden state h**, let's have a dedicated **memory cell c** for long-term events. More power to relay sequence info.

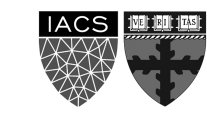

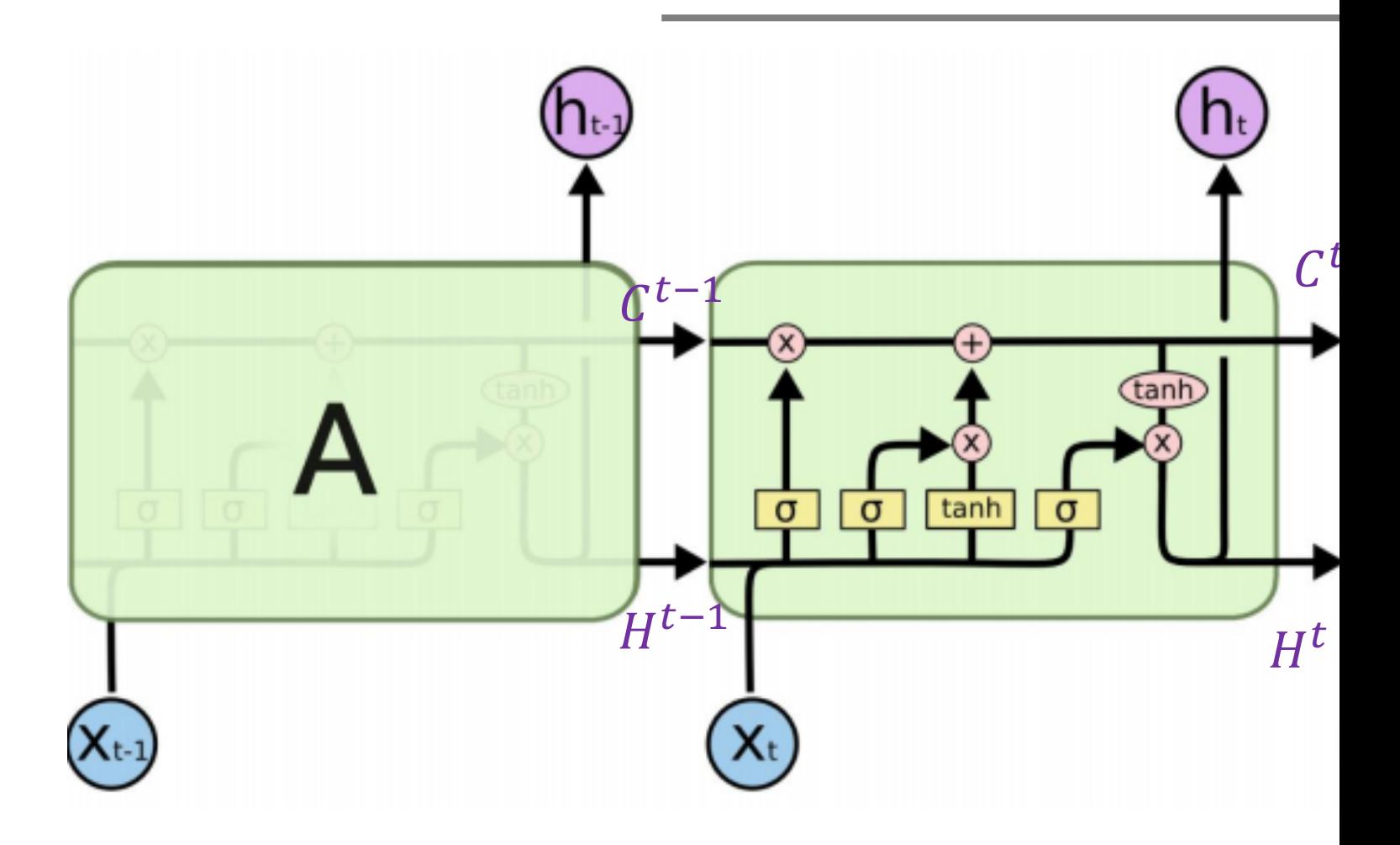

Neural Netwo

**AC295 Advanced Practical Data Science Piagram: https://colah.github.io/posts/2015-08-Understanding-LSTMs/ Example 18 and Colombia 2016** 

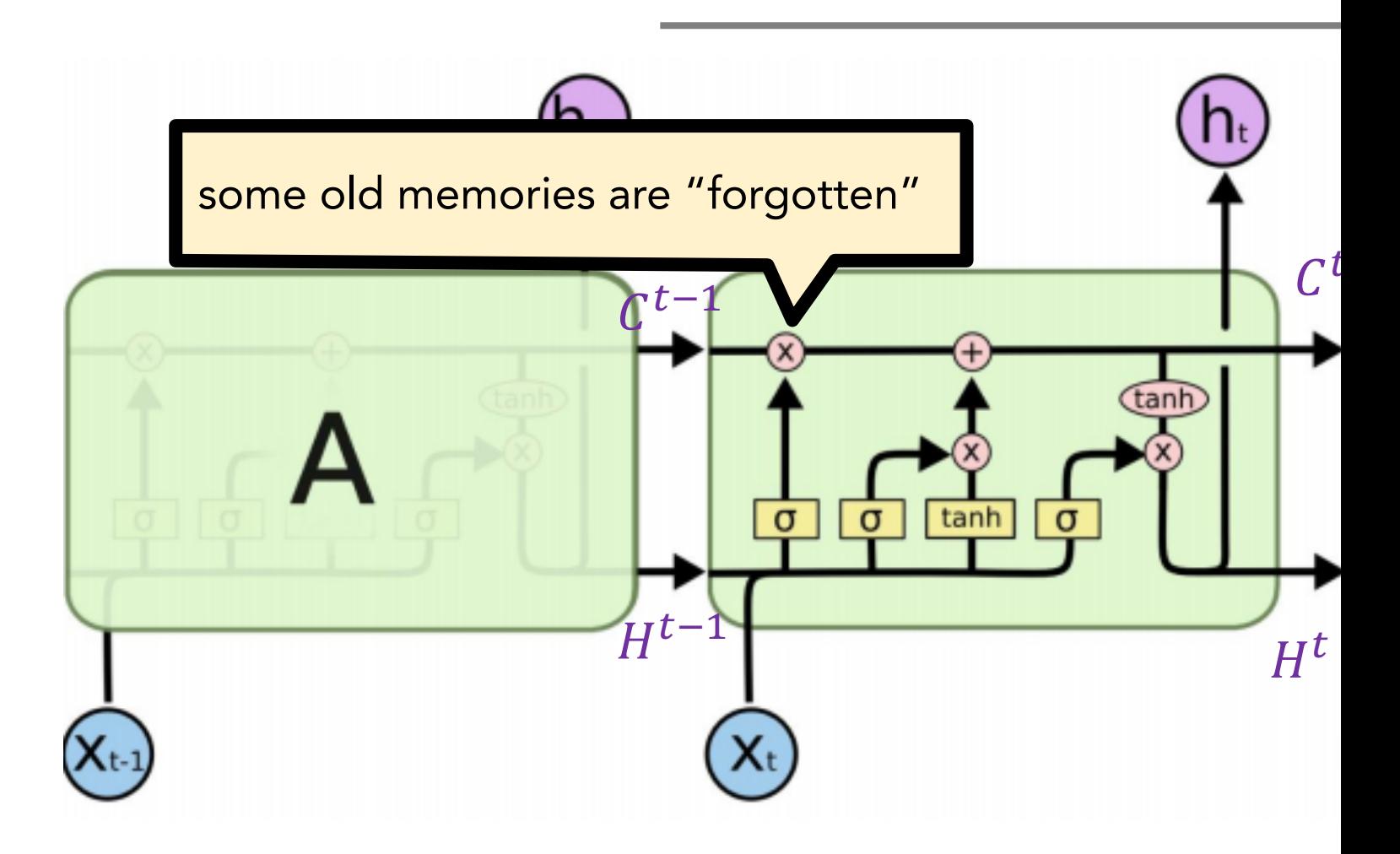

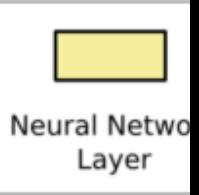

**AC295 Advanced Practical Data Science Piagram: https://colah.github.io/posts/2015-08-Understanding-LSTMs/ Example 18 and Colombia 2016** 

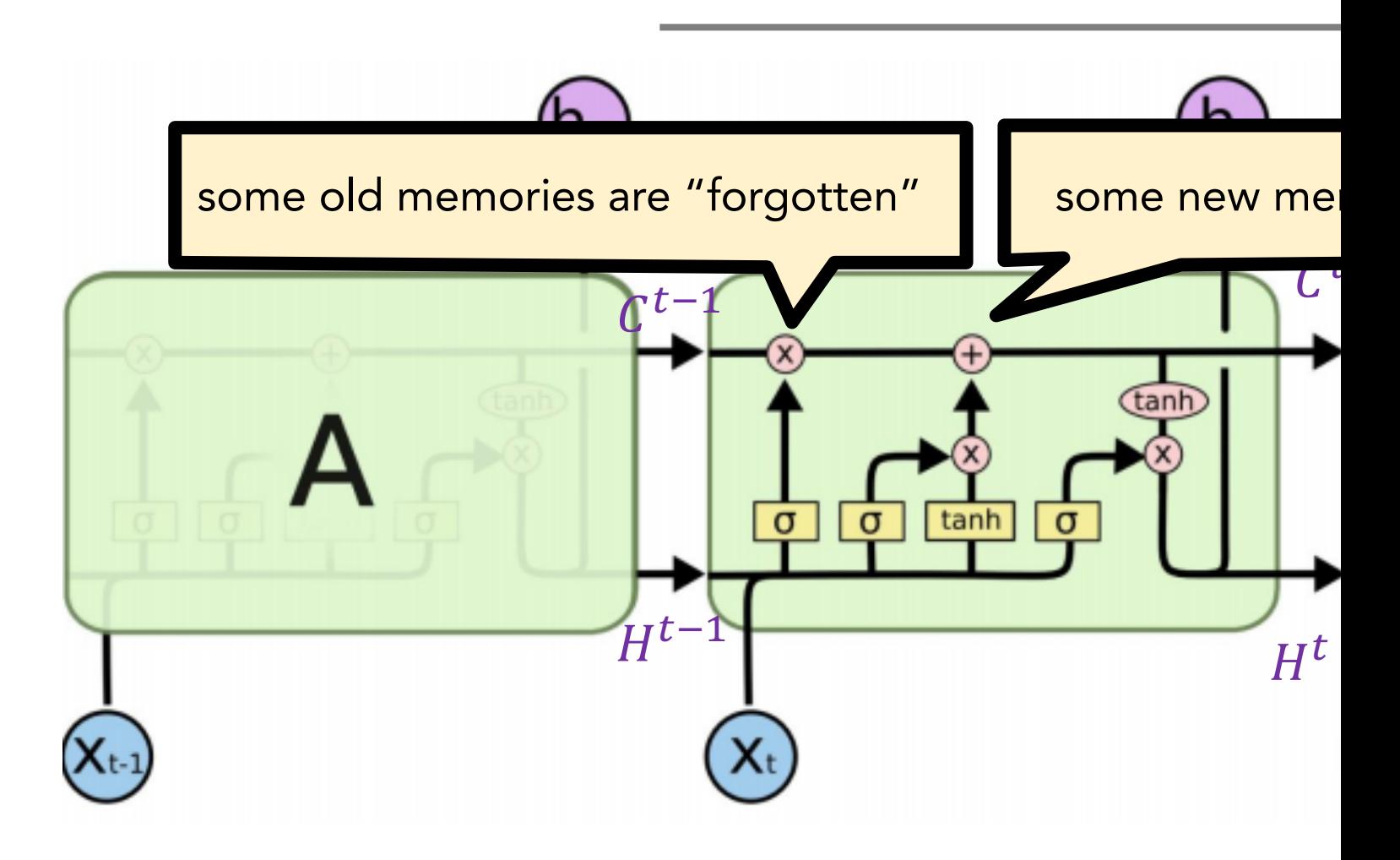

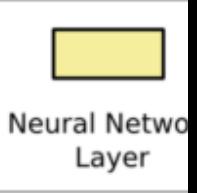

**AC295 Advanced Practical Data Science Piagram:** https://colah.github.io/posts/2015-08-Understanding-LSTMs/<br>Layer

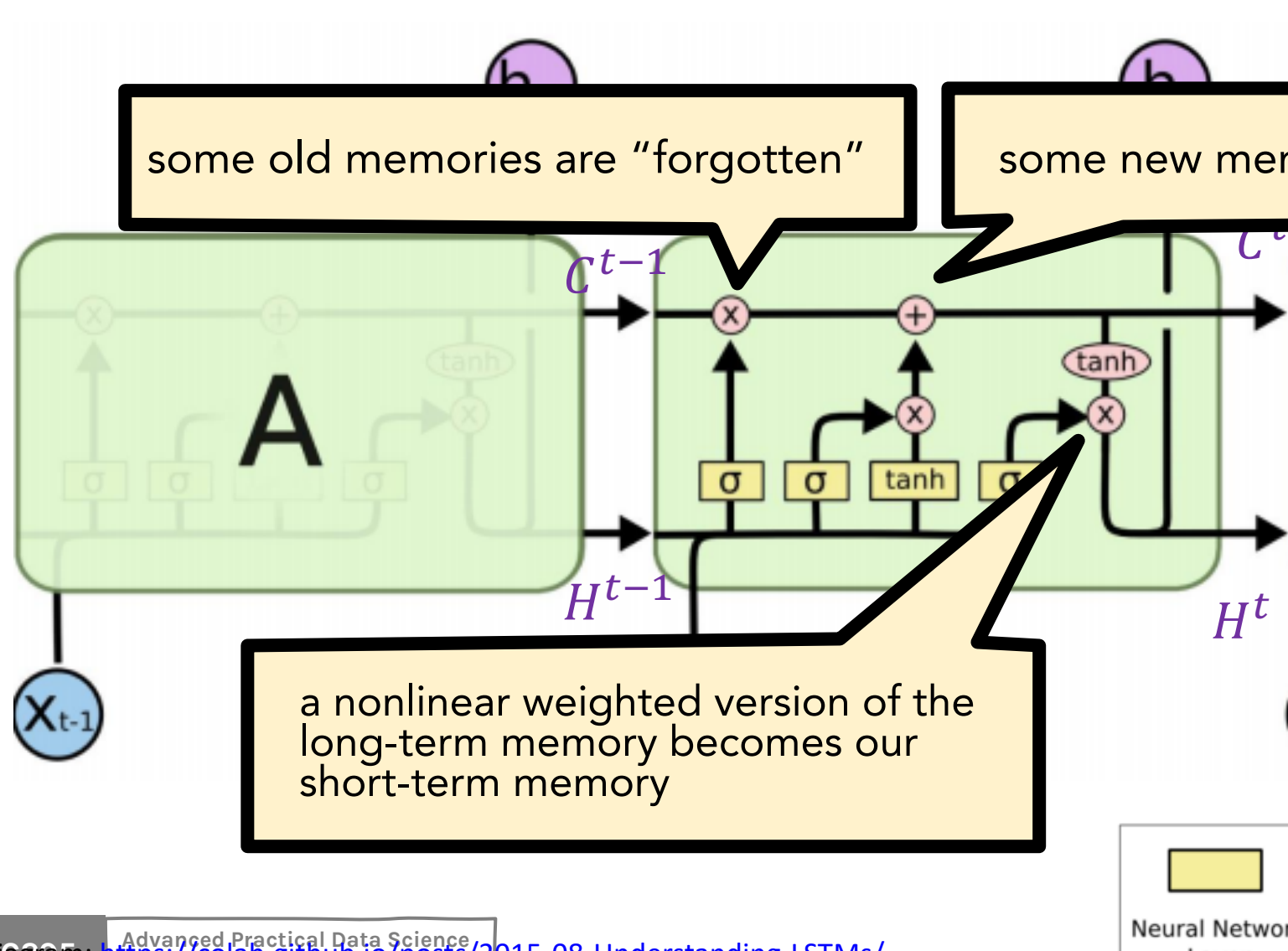

**AC295 Advanced Practical Data Science Piagram: https://colah.github.io/posts/2015-08-Understanding-LSTMs/ Example 18 and Colombia 2016** 

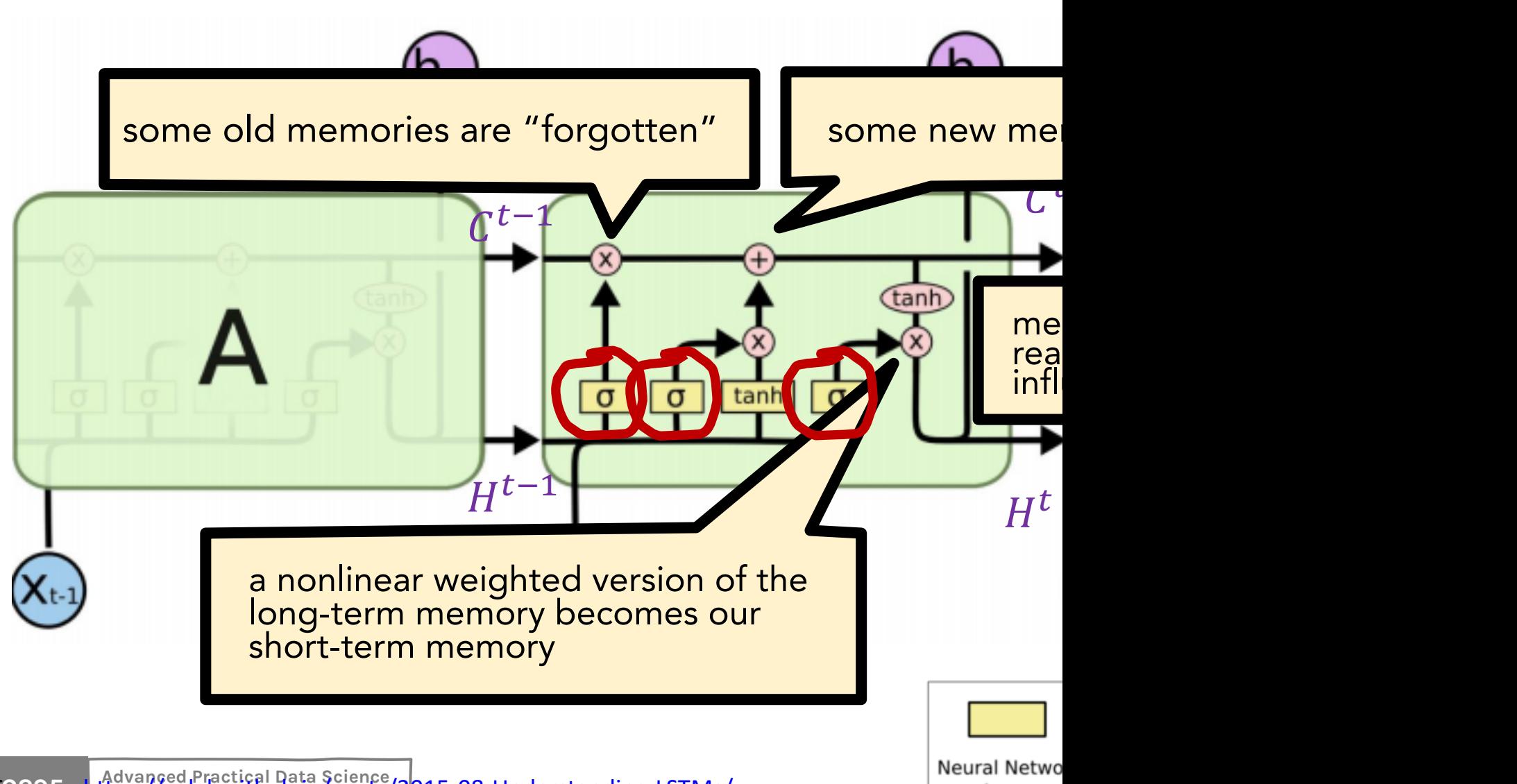

**AC295 Advanced Practical Data Science Piagram:** https://colah.github.io/posts/2015-08-Understanding-LSTMs/<br>Layer

It's still possible for LSTMs to suffer from vanishing/exploding gradients, but it's way less likely than with vanilla RNNs:

- If RNNs wish to preserve info over long contexts, it must delicately find a recurrent weight matrix  $W_h$  that isn't too large or small
- However, LSTMs have 3 separate mechanism that adjust the flow of information (e.g., forget gate, if turned off, will preserve all info)

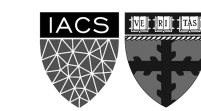

# **Long short-term memory (LSTM)**

#### LSTM STRENGTHS?

- Almost always outperforms vanilla RNNs
- Captures long-range dependencies shockingly well

LSTM ISSUES?

- Has more weights to learn than vanilla RNNs; thus,
- Requires a moderate amount of training data (otherwise, vanilla RNNs are better)
- Can still suffer from vanishing/exploding gradients

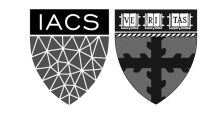

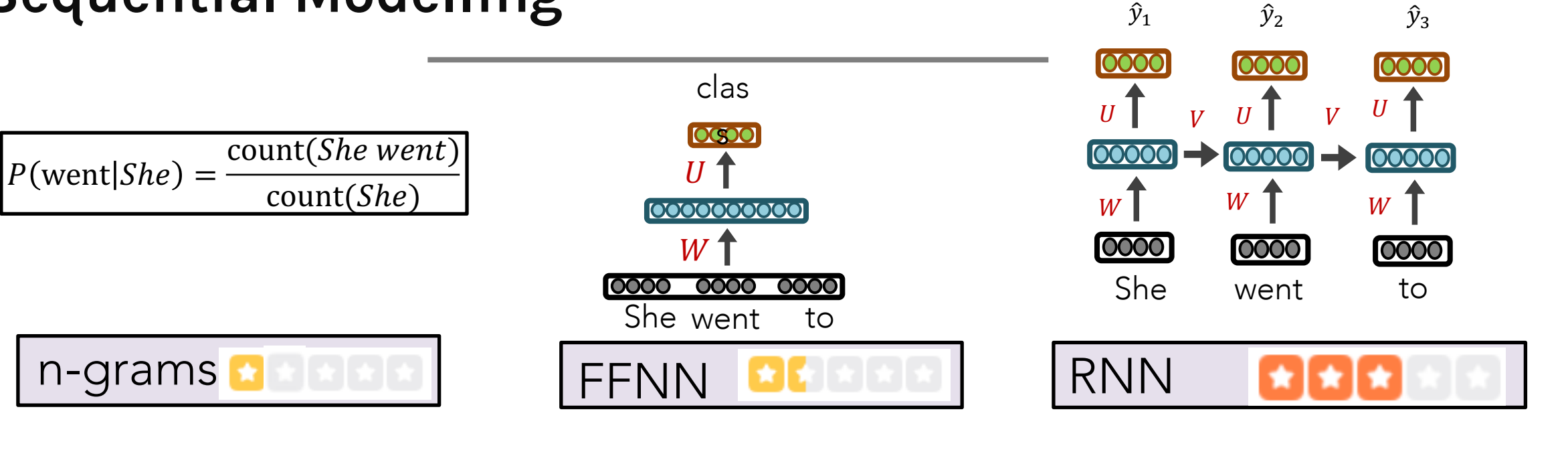

 $\hat{y}_1$ 

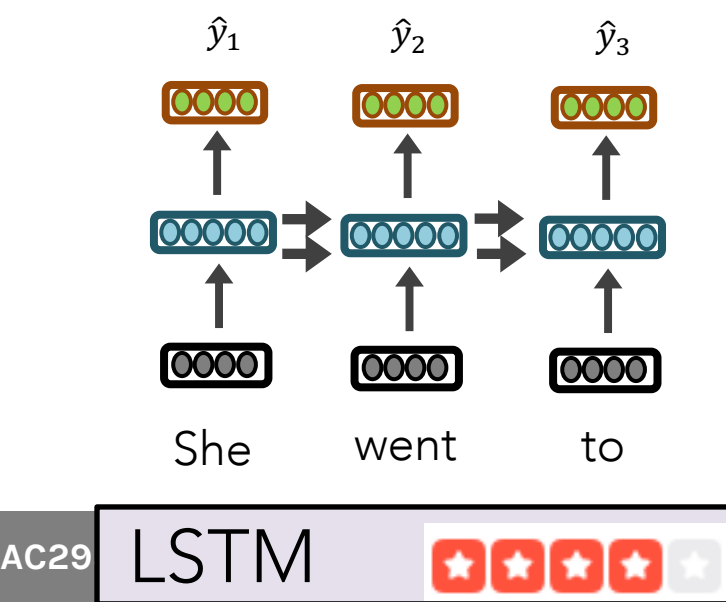

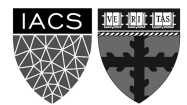

#### IMPORTANT

If your goal isn't to predict the next item in a sequence, and you rather do some other classification or regression task using the sequence, then you can:

- Train an aforementioned model (e.g., LSTM) as a language model
- Use the **hidden layers** that correspond to each item in your sequence

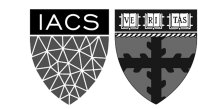

1. Train LM to learn hidden layer embeddings

2. Use hidden layer embeddings for other tasks

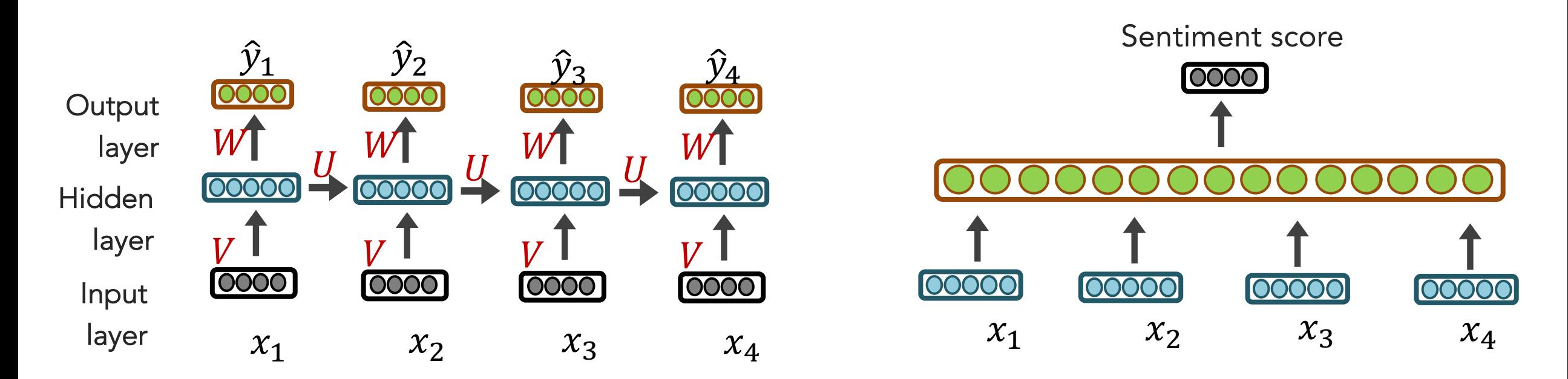

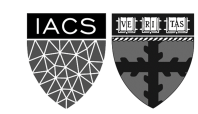

Or jointly learn hidden embeddings toward a particular task (end-to-end)

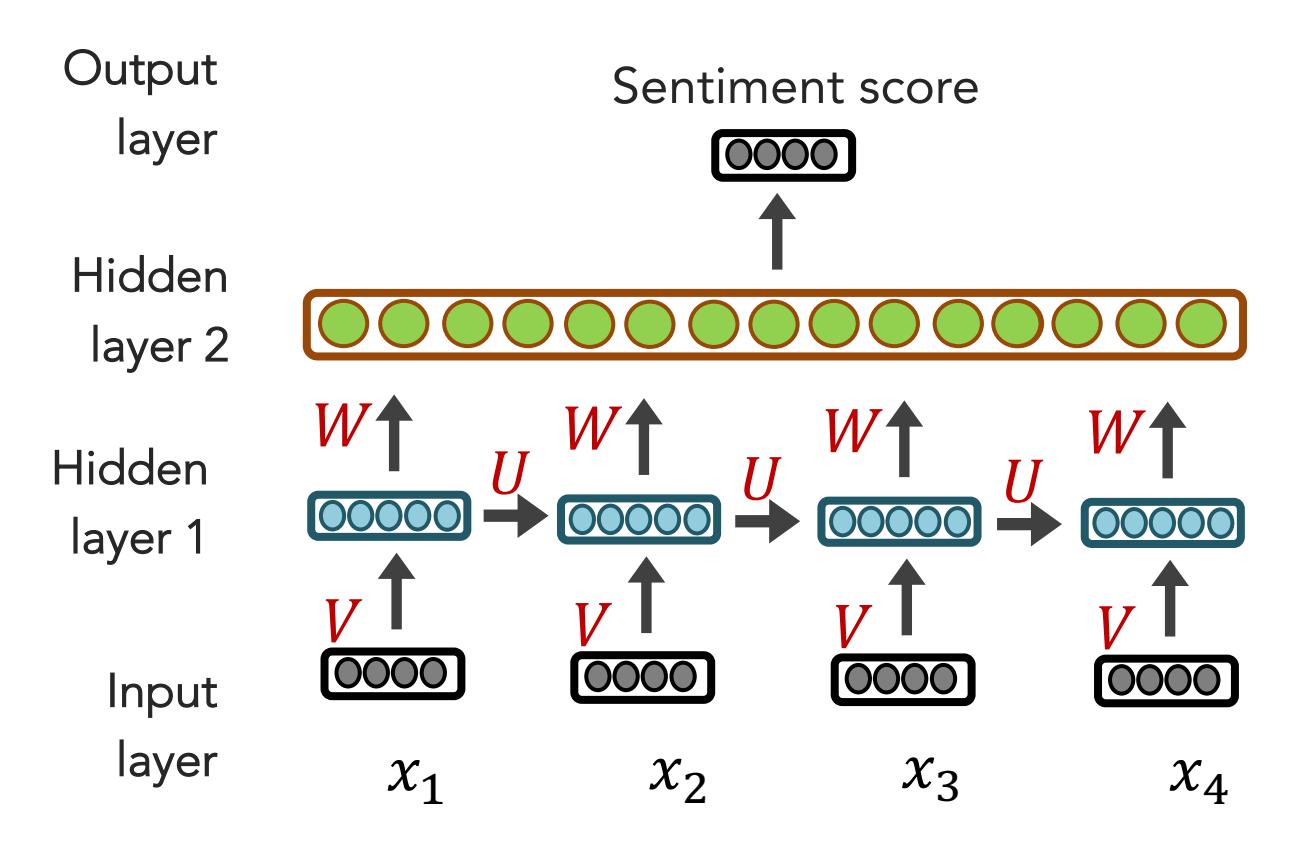

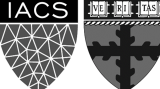

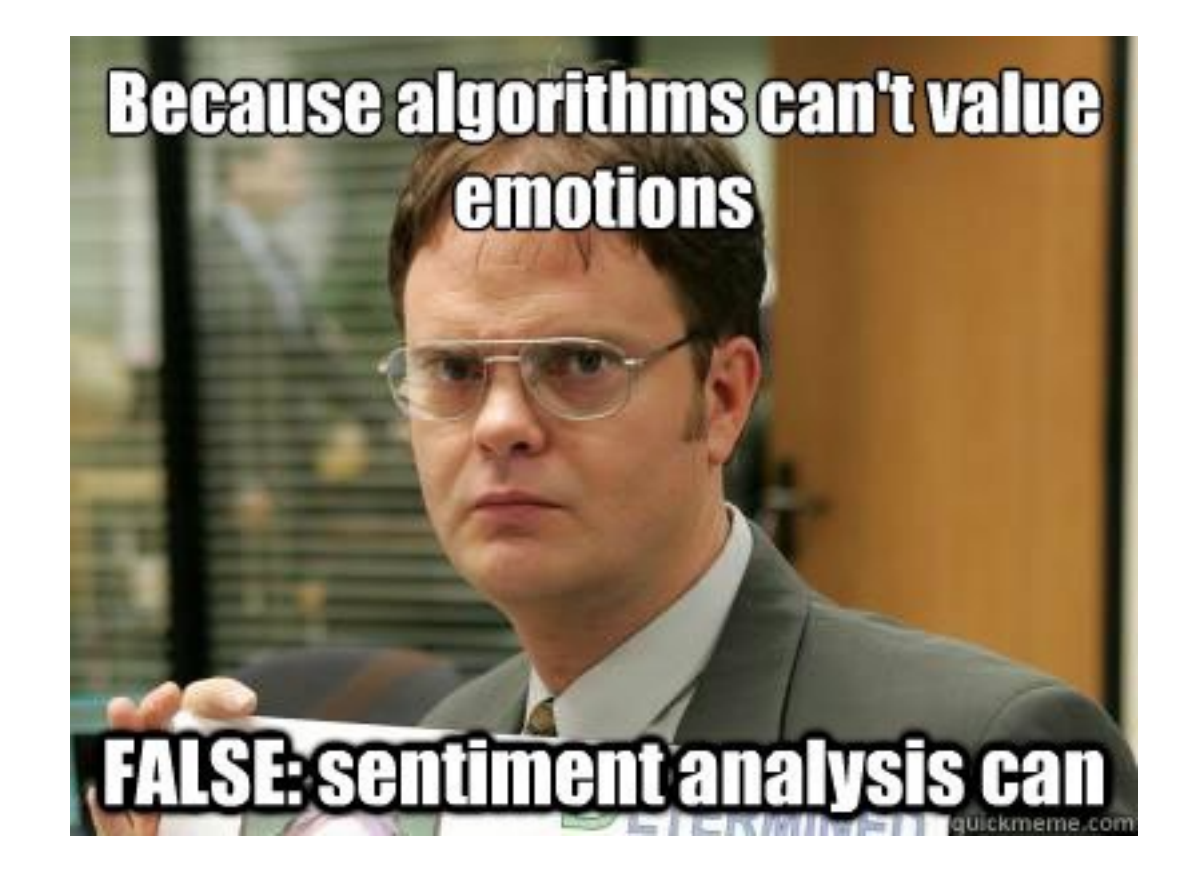

# **You now have the foundation for modelling sequential data.**

**Most state-of-the-art advances are based on those core RNN/LSTM ideas. But, with tens of thousands of researchers and hackers exploring deep learning, there are many tweaks that haven proven useful.**

**(This is where things get crazy.)**

# **Bi-directional (review)**

RNNs/LSTMs use the left-to-right context and sequentially process data.

If you have <u>full access</u> to the data at testing time, why not make use of the flow of information from right-to-left, also?

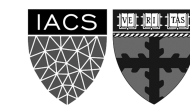

For brevity, let's use the follow schematic to represent an RNN

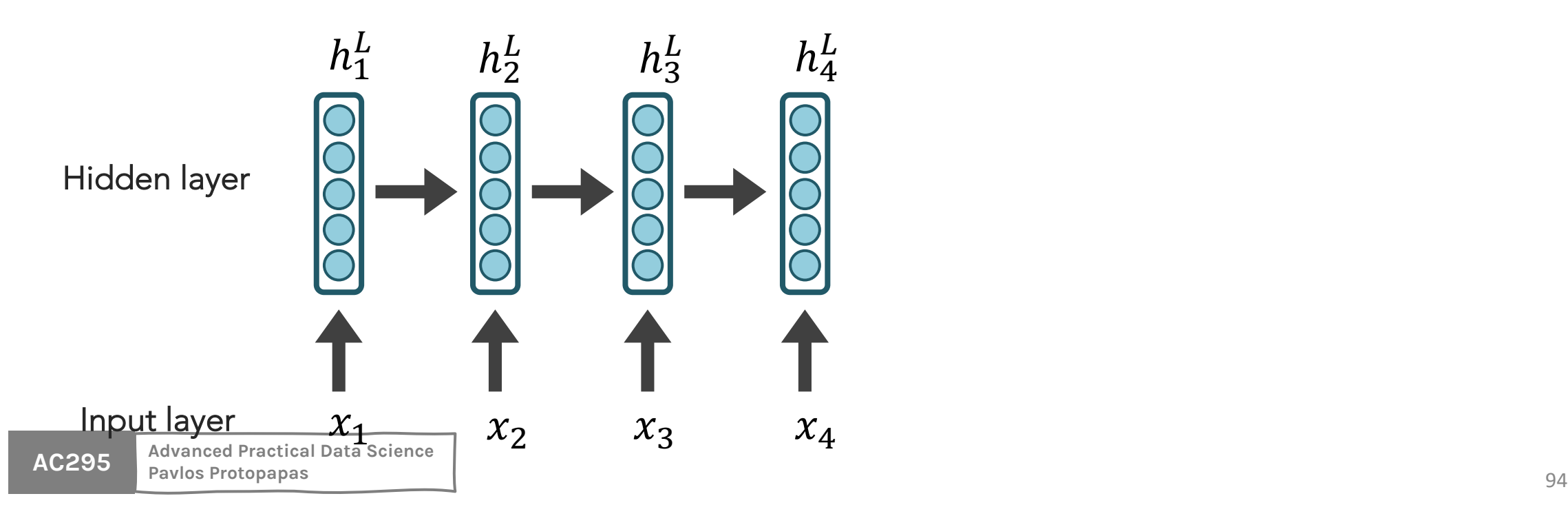

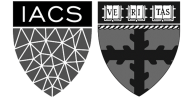

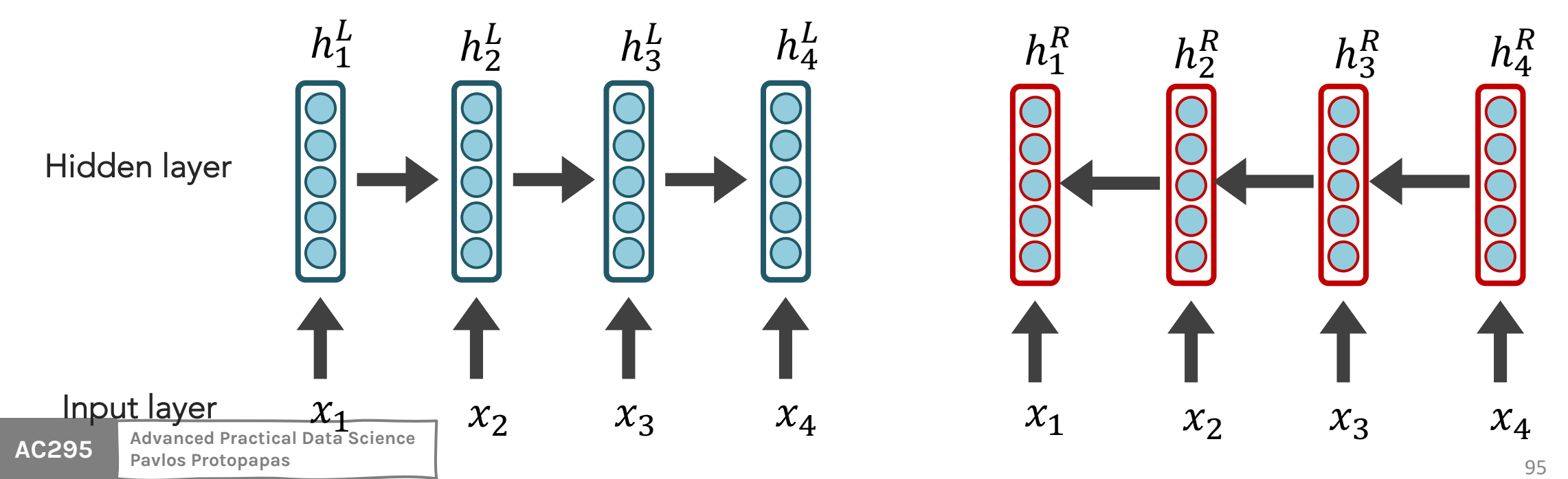

**IACS** 调理报

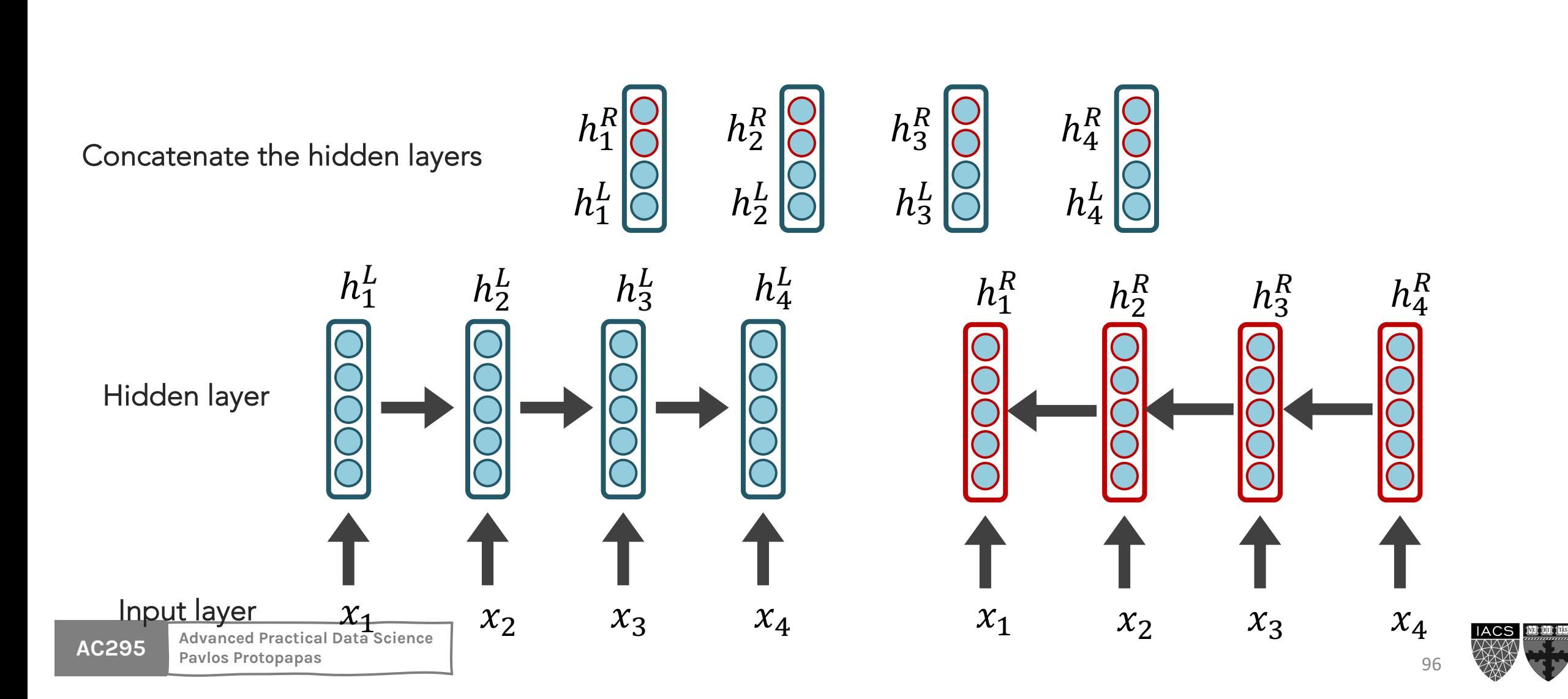

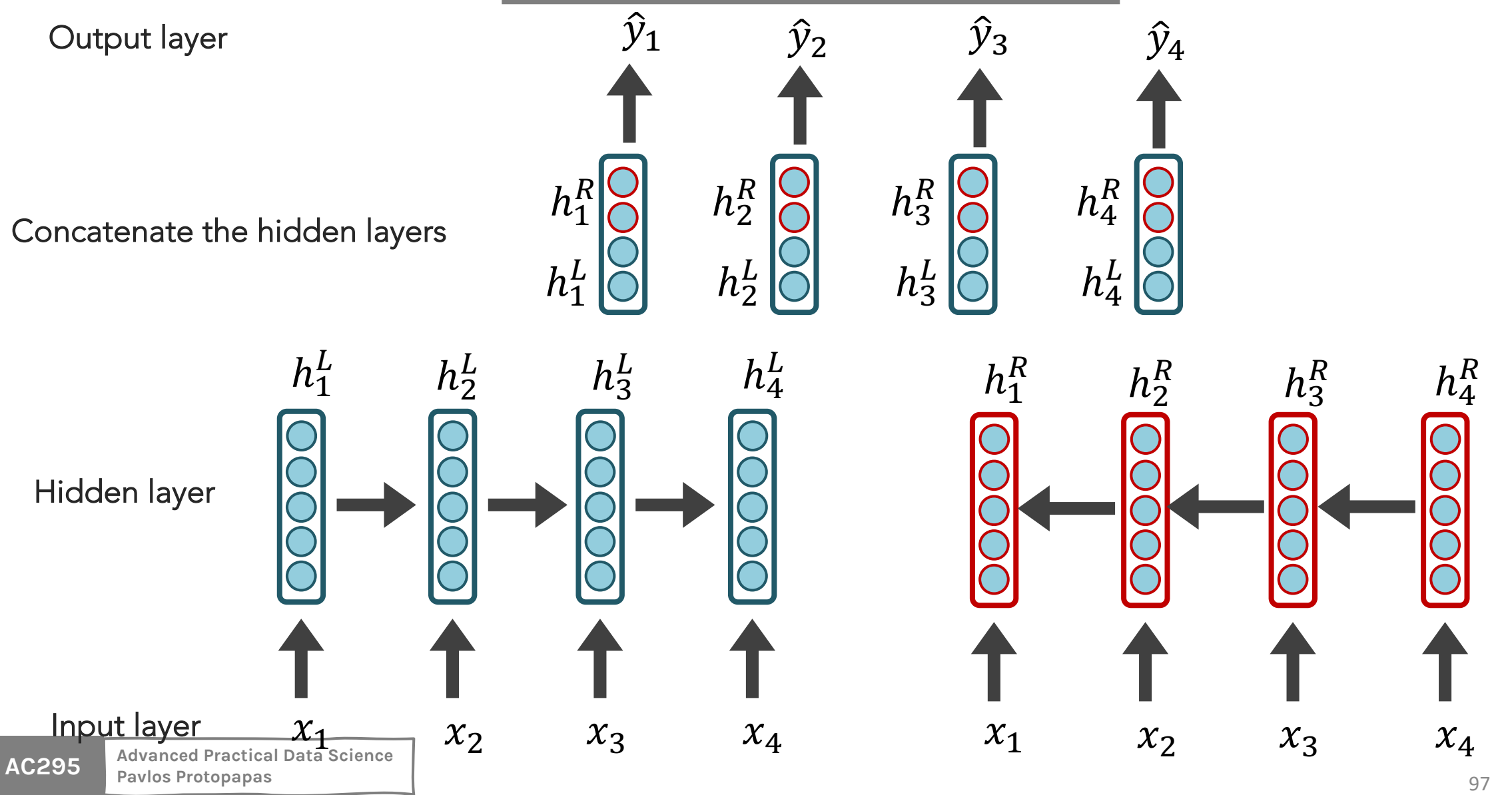

**IACS** 

10011001103

## BI-LSTM STRENGTHS?

• Usually performs at least as well as uni-directional RNNs/LSTMs

BI-LSTM ISSUES?

- Slower to train
- Only possible if access to full data is allowed

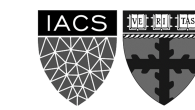

LSTMs units can be arranged in layers, so that the output of each unit is the input to the other units. This is called **a deep RNN**, where the adjective "deep" refers to these multiple layers.

- Each layer feeds the LSTM on the next layer
- First time step of a feature is fed to the first LSTM, which processes that data and produces an output (and a new state for itself).
- That output is fed to the next LSTM, which does the same thing, and the next, and so on.
- Then the second time step arrives at the first LSTM, and the process repeats.

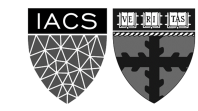

Hidden layers provide an abstraction (holds "meaning").

Stacking hidden layers provides increased abstractions.

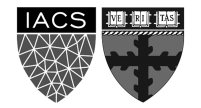

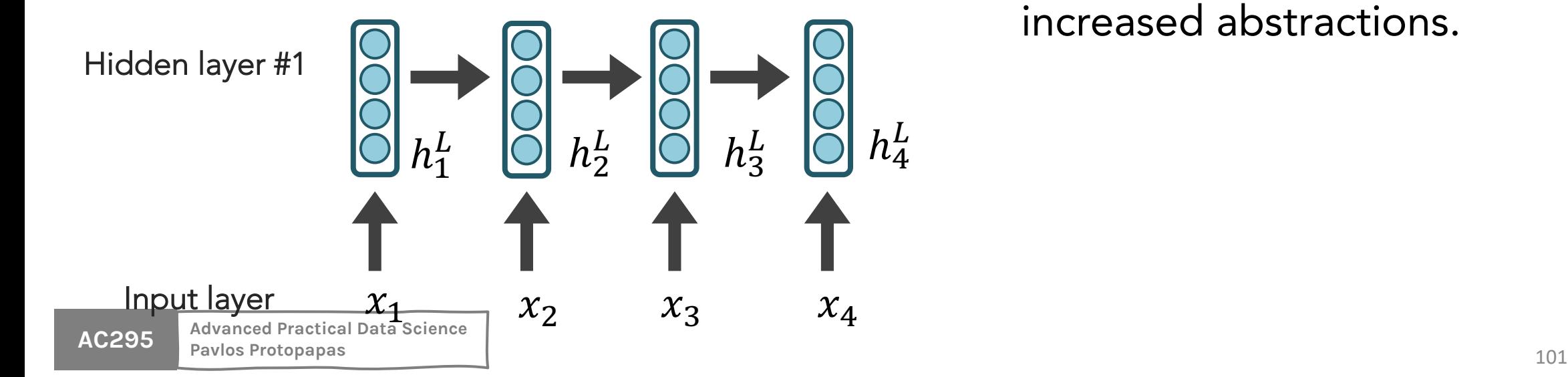

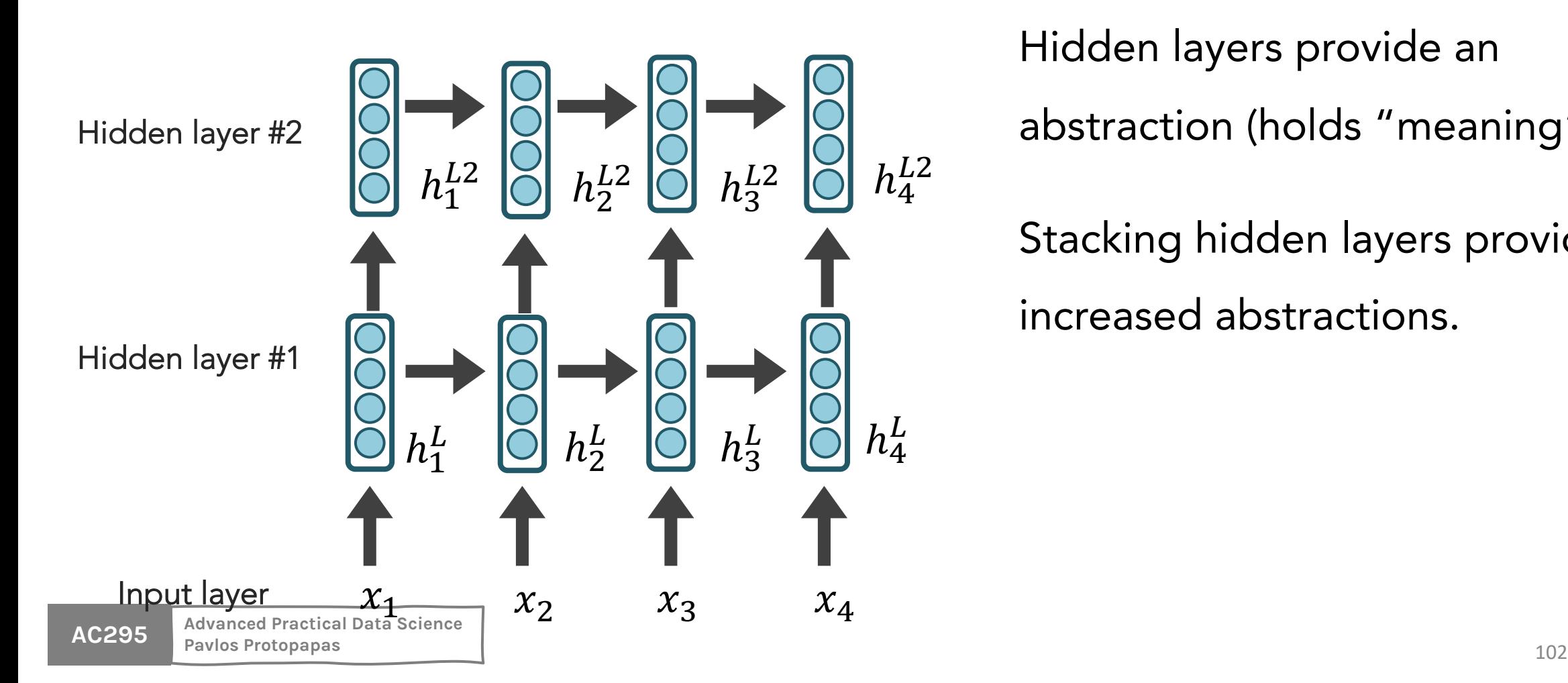

Hidden layers provide an abstraction (holds "meaning").

Stacking hidden layers provides increased abstractions.

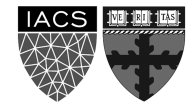

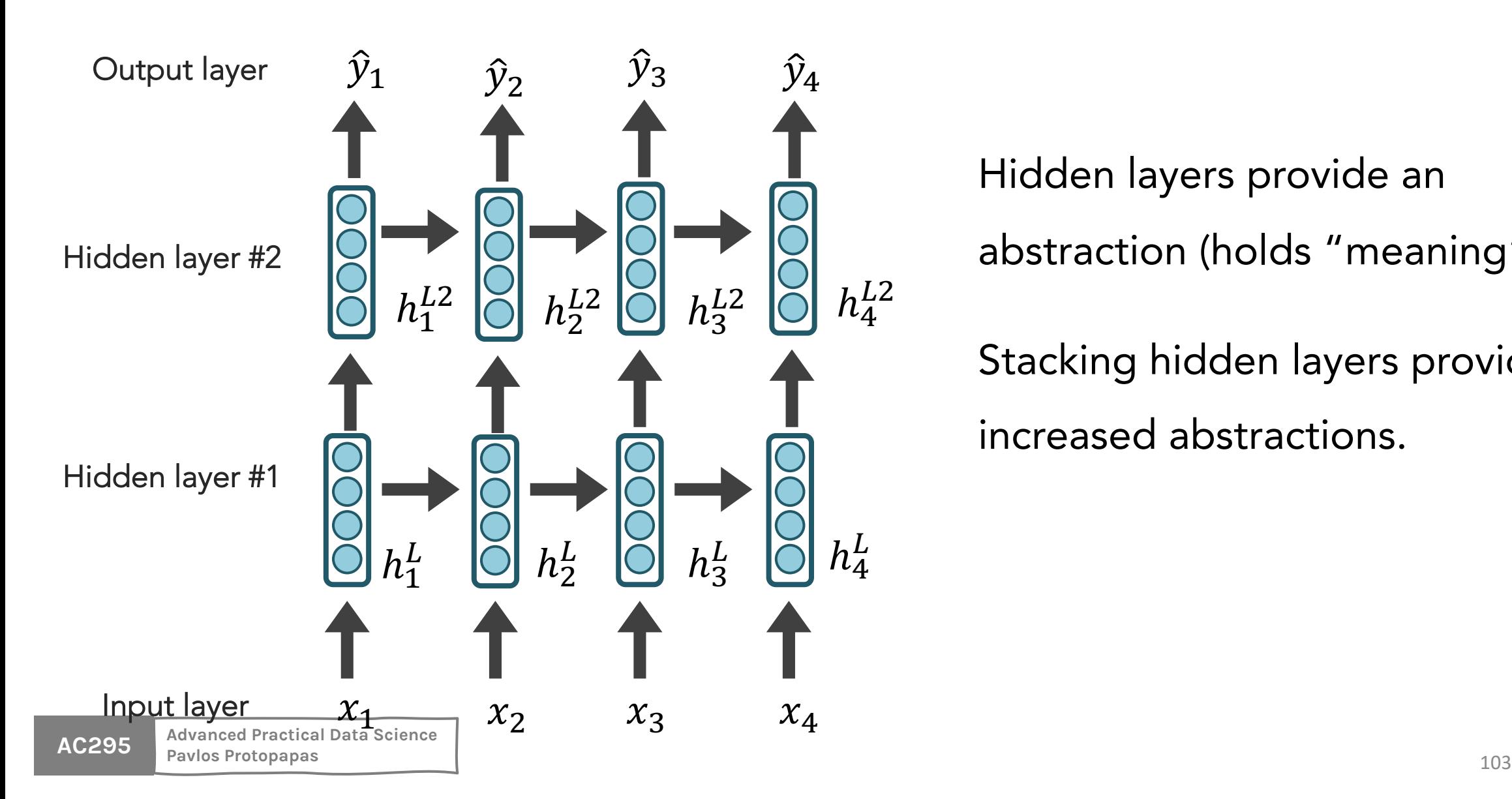

Hidden layers provide an abstraction (holds "meaning").

Stacking hidden layers provides increased abstractions.

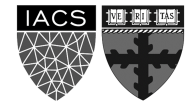

# **Outline**

NLP Tasks

Transfer Learning in NLP

Language Modelling, n-grams

Word Embeddings (character embeddings)

**Neural Networks LM:** 

FFNN, RNNs/LSTMs +**ELMo**

#### Seq2Seq

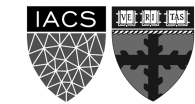

# **ELMo: Stacked Bi-directional LST**

General Idea:

- Goal is to get highly rich embeddings for each
- Use both directions of context (bi-directional) abstractions (stacked)
- Linearly combine all abstract representations optimize w.r.t. a particular task (e.g., sentimer

# **ELMo: Stacked Bi-directional LST**

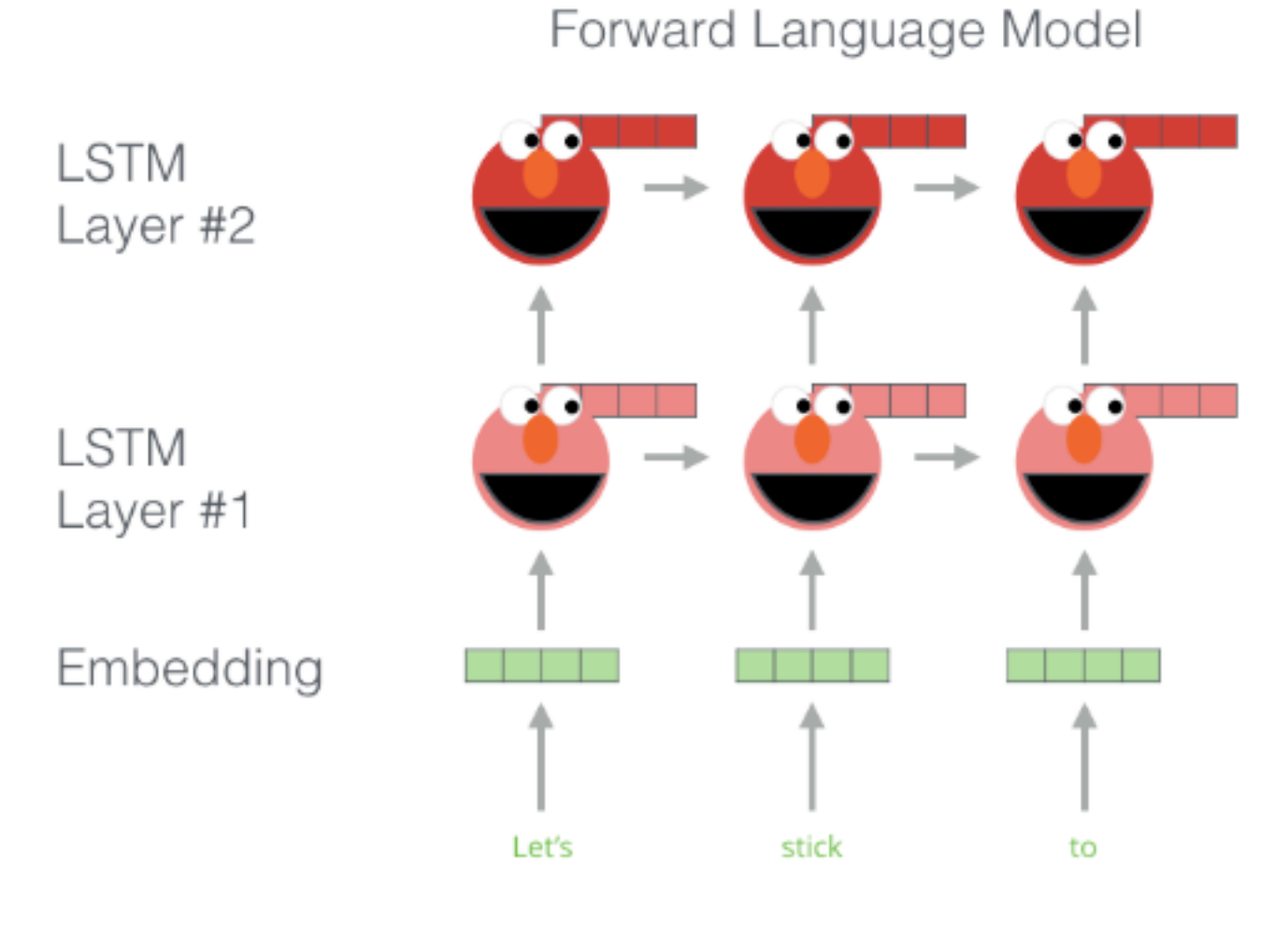

**AC295 Advanced Practical Data Science**

**Illustration:** http://jalammar

#### Embedding of "stick" in "Let's stick to" - Step #2

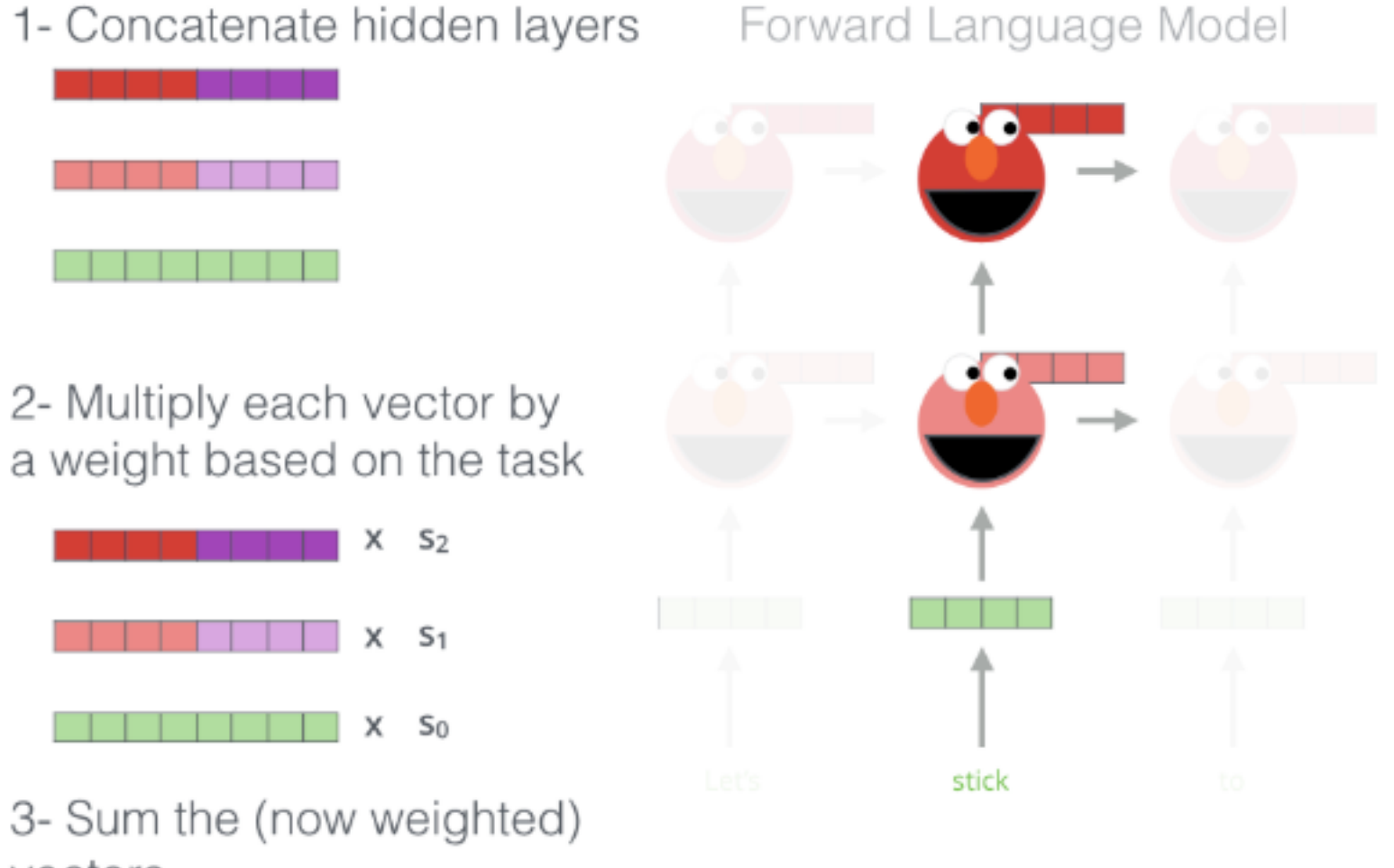

# vectors

#### ELMo embedding of "stick" for this task in this context

# **ELMo: Stacked Bi-directional LSTMs**

- ELMo yields incredibly good word embeddings, which yields state-ofthe-art results when applied to many NLP tasks.
- Main ELMo takeaway: ELMo does not give you a matrix embedding as with Word2Vec, but a trained bidirectional LSTM to be used with the task.

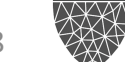

So far, for all of our sequential modelling, we have been concerned with emitting 1 output per input datum.

Sometimes, a *sequence* is the smallest granularity we care about though (e.g., an English sentence)

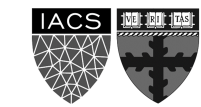

# **Outline**

NLP Tasks

Transfer Learning in NLP

Language Modelling, n-grams

Word Embeddings (character embeddings)

**Neural Networks LM:** 

FFNN, RNNs/LSTMs +ELMo

#### **Seq2Seq**

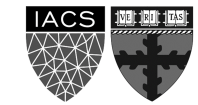

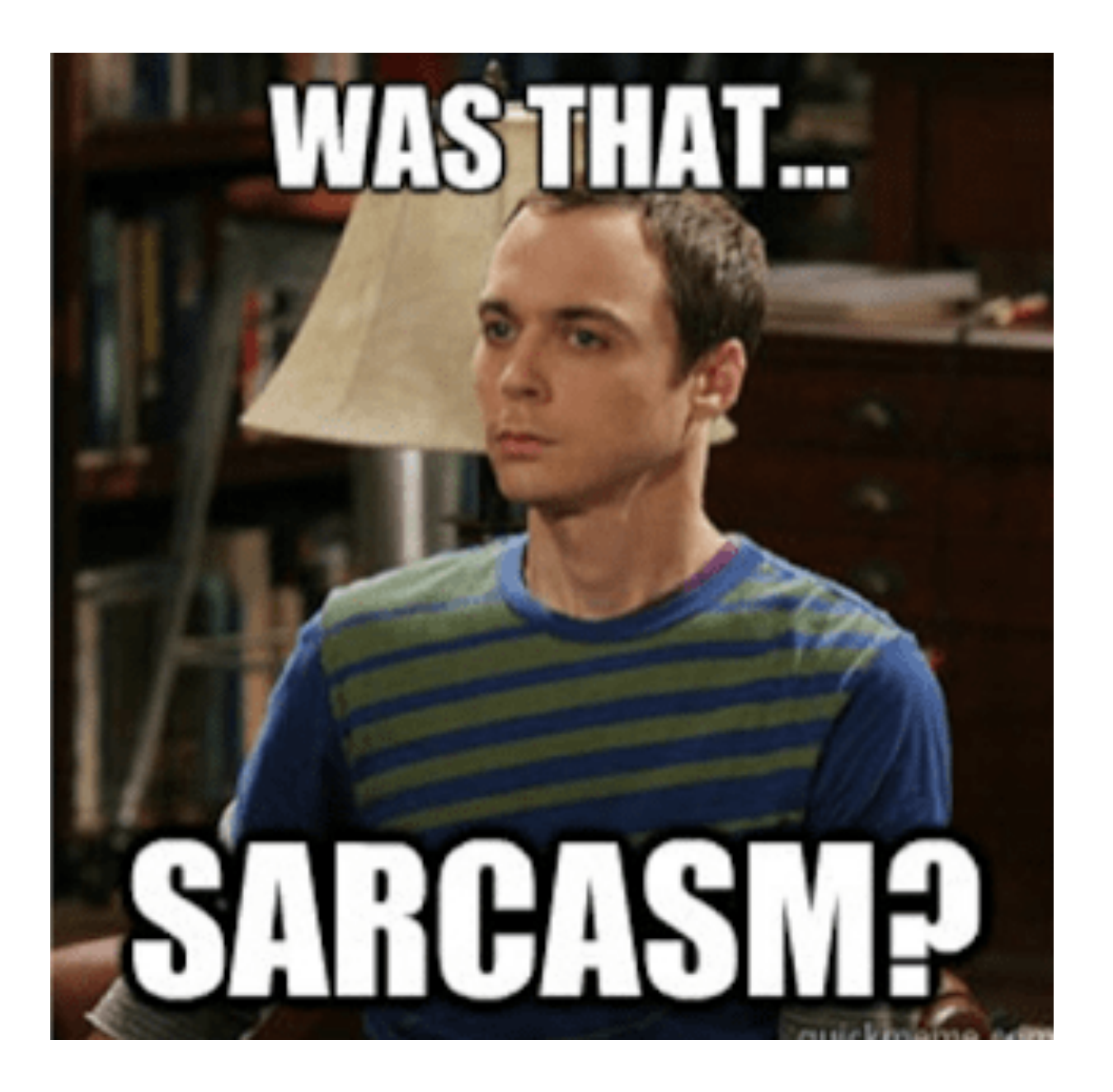

# **Sequence-to-Sequence (seq2seq)**

- If our input is a sentence in Language A, and we wish to translate it to Language B, it is clearly sub-optimal to translate word by word (like our current models are suited to do).
- Instead, let a *sequence* of tokens be the unit that we ultimately wish to work with (a sequence of length **N** may emit a sequences of length **M**)
- Seq2seq models are comprised of **2 RNNs**: 1 encoder, 1 decoder

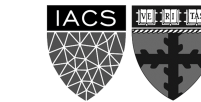

#### **Sequence-to-Sequence (seq2seq)**

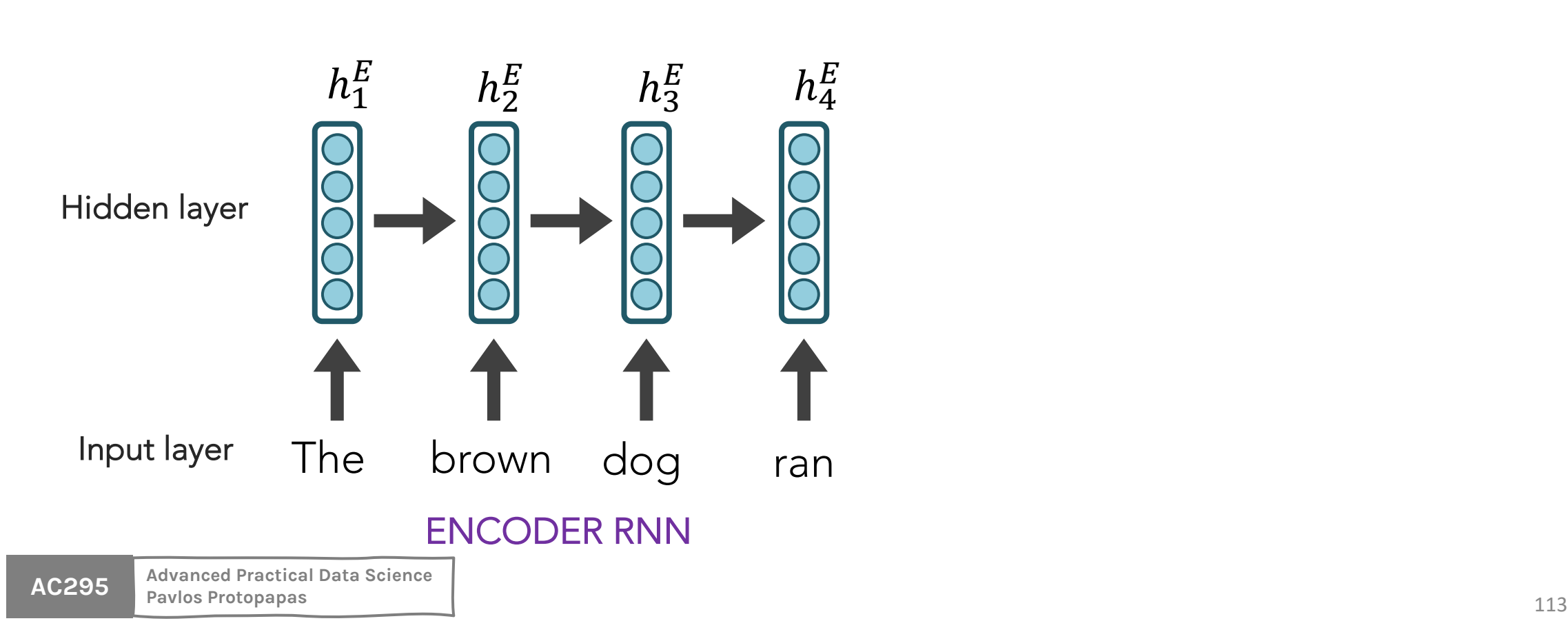

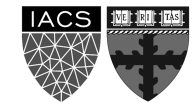

## **Sequence-to-Sequence (seq2seq)**

The final hidden state of the encoder RNN is the initial state of the decoder RNN

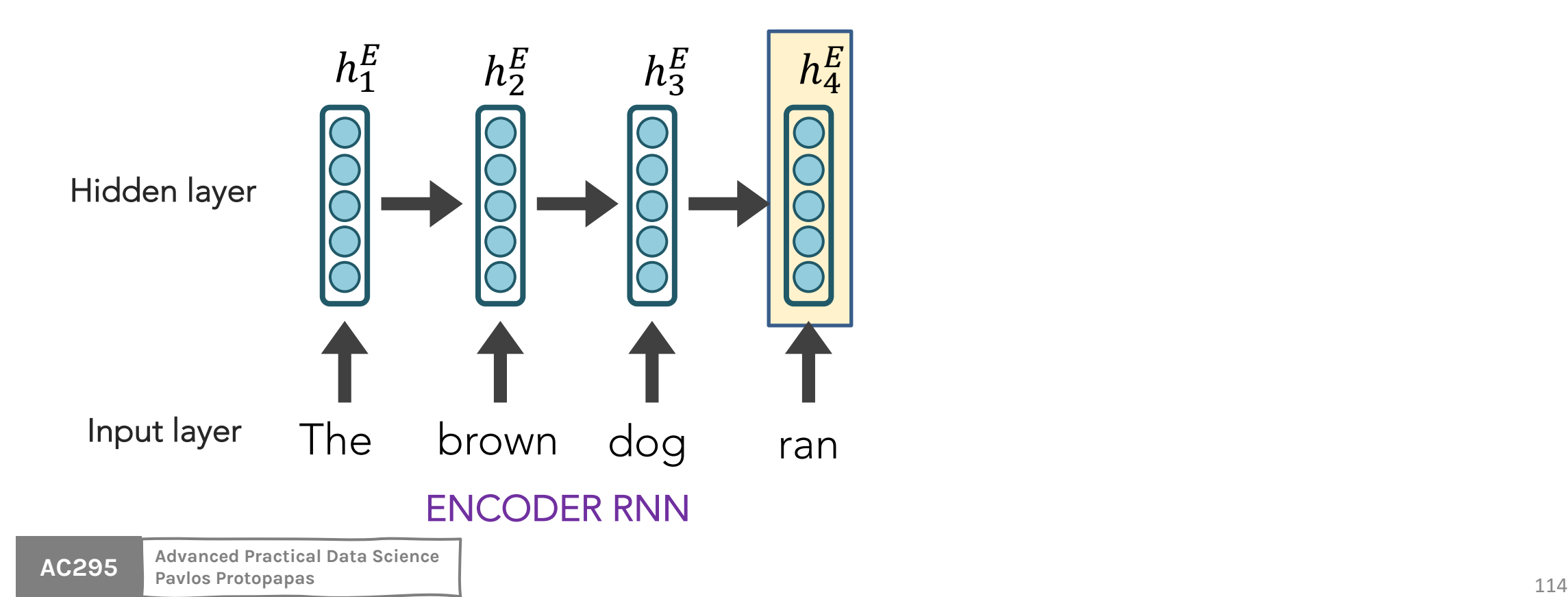

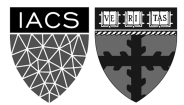
The final hidden state of the encoder RNN is the initial state of the decoder RNN

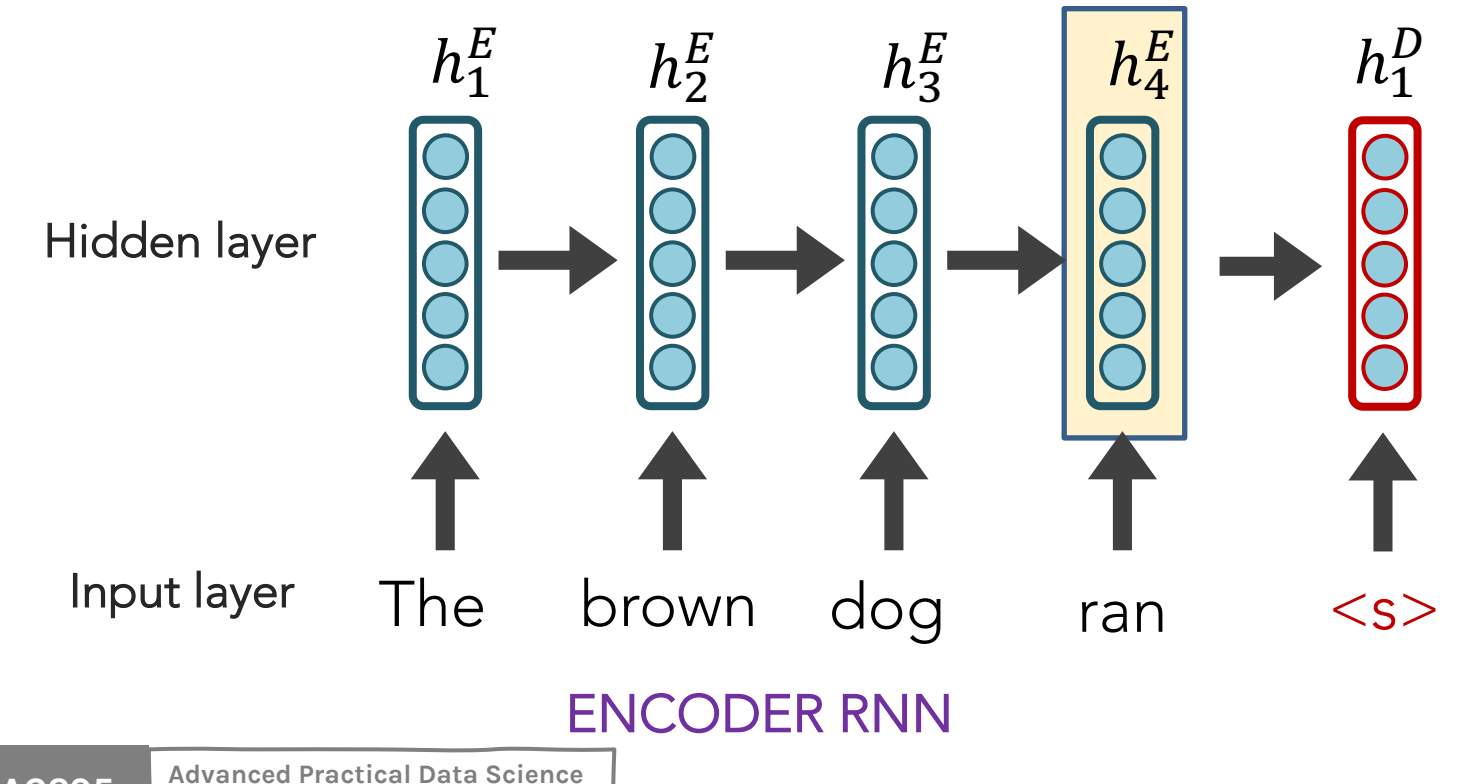

**DECODER RNN** 

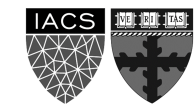

**AC295** Pavlos Protopapas

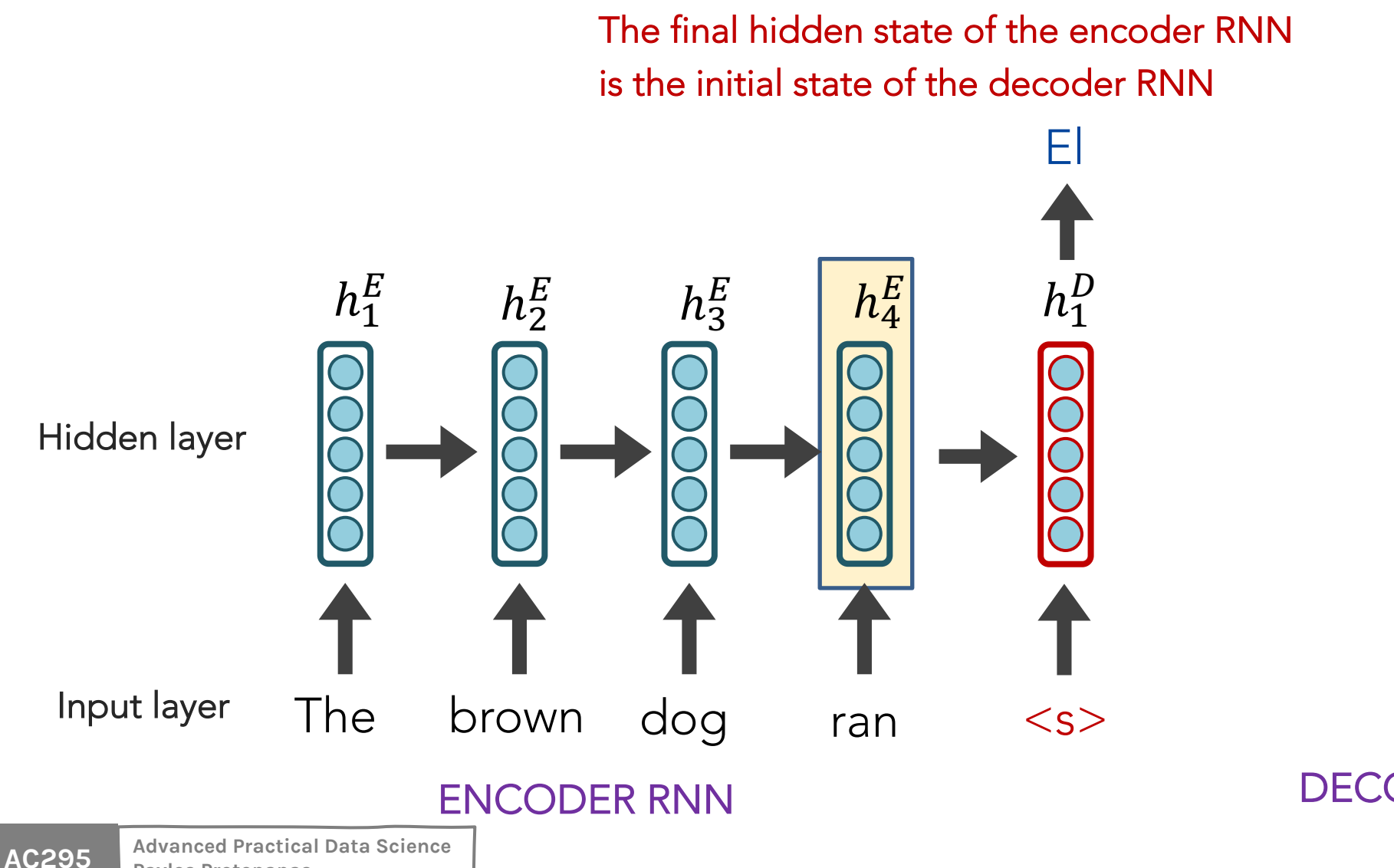

Pavlos Protopapas

**DECODER RNN** 

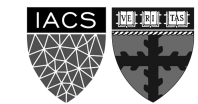

116

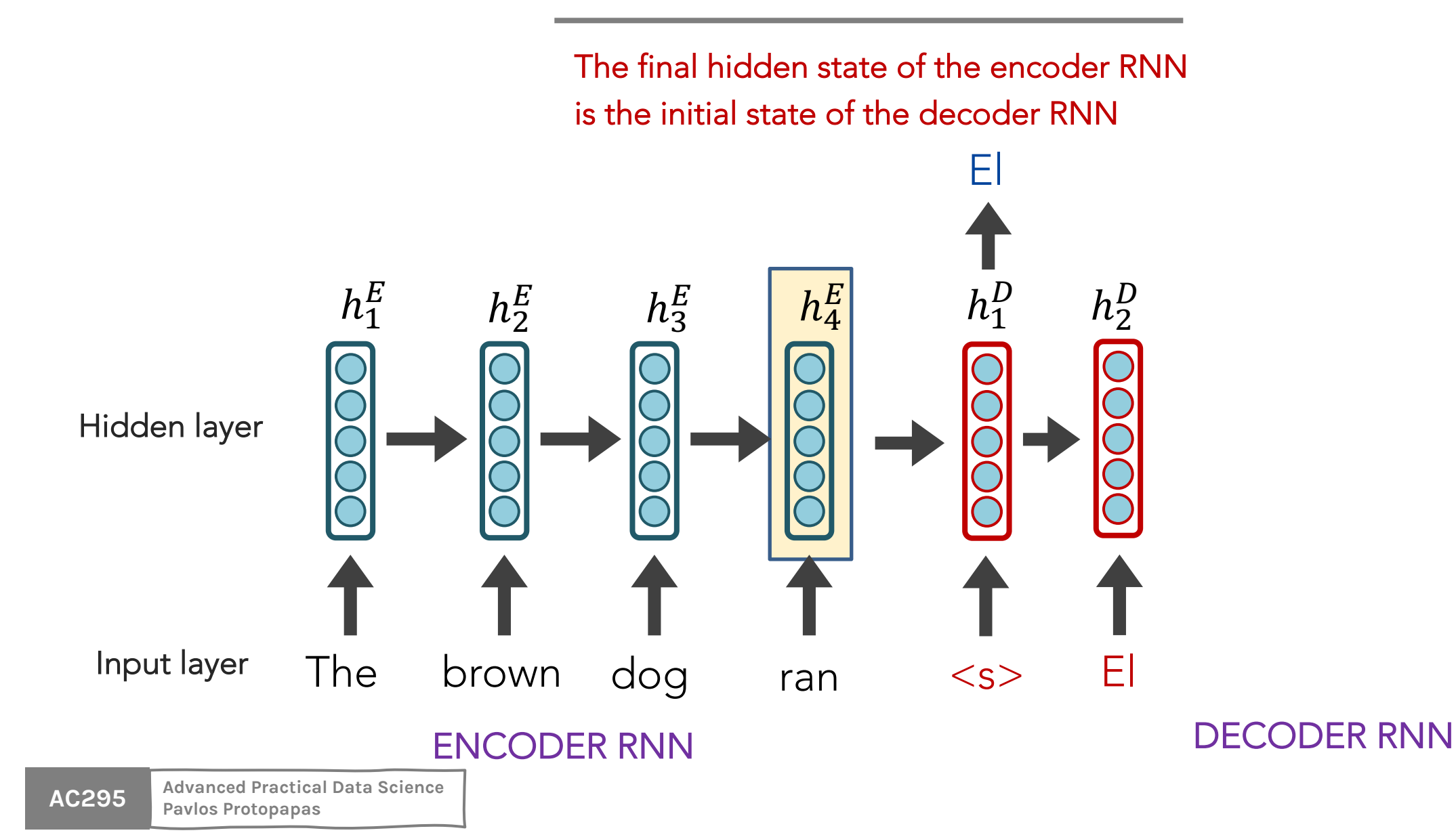

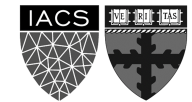

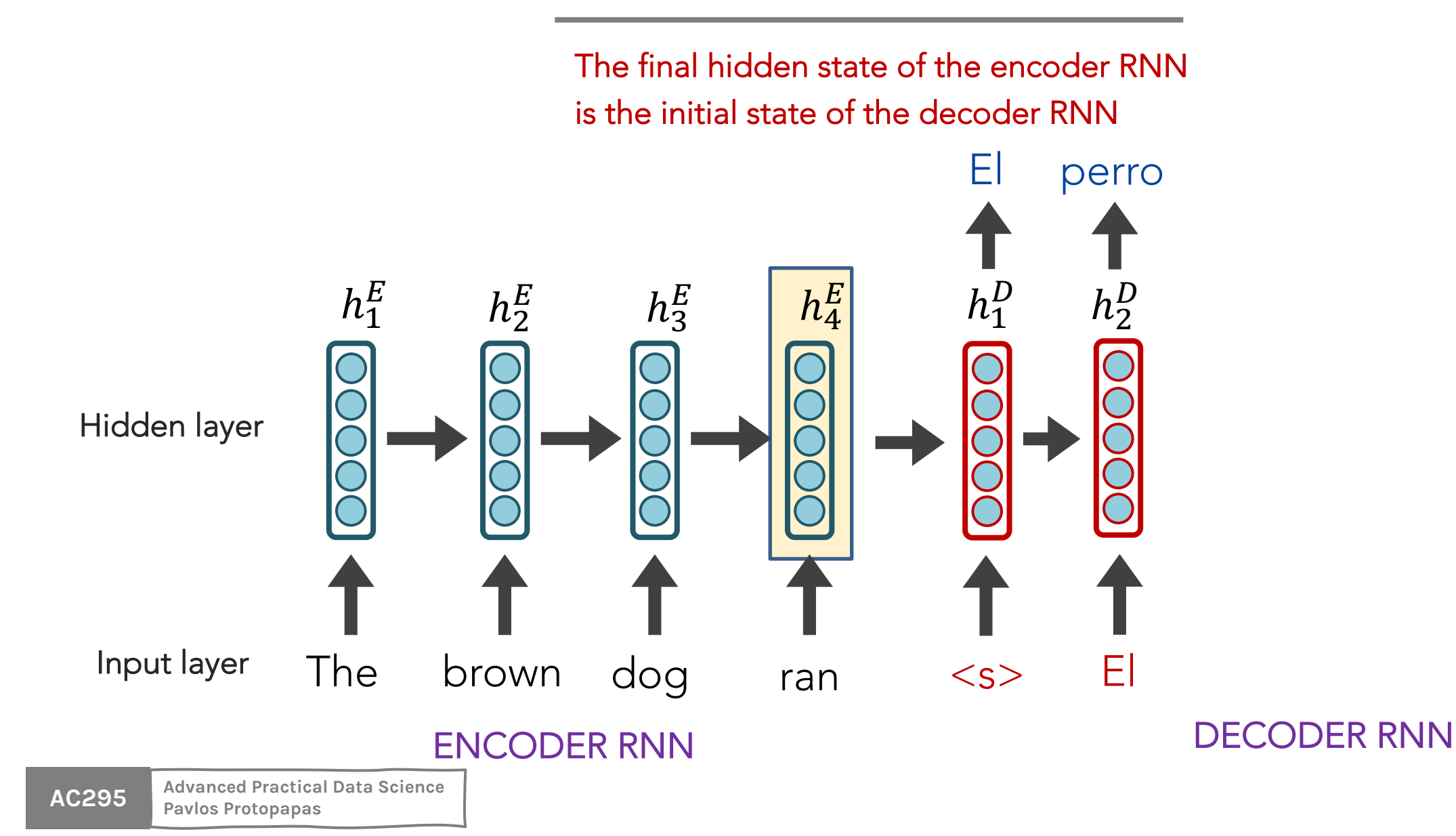

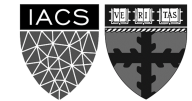

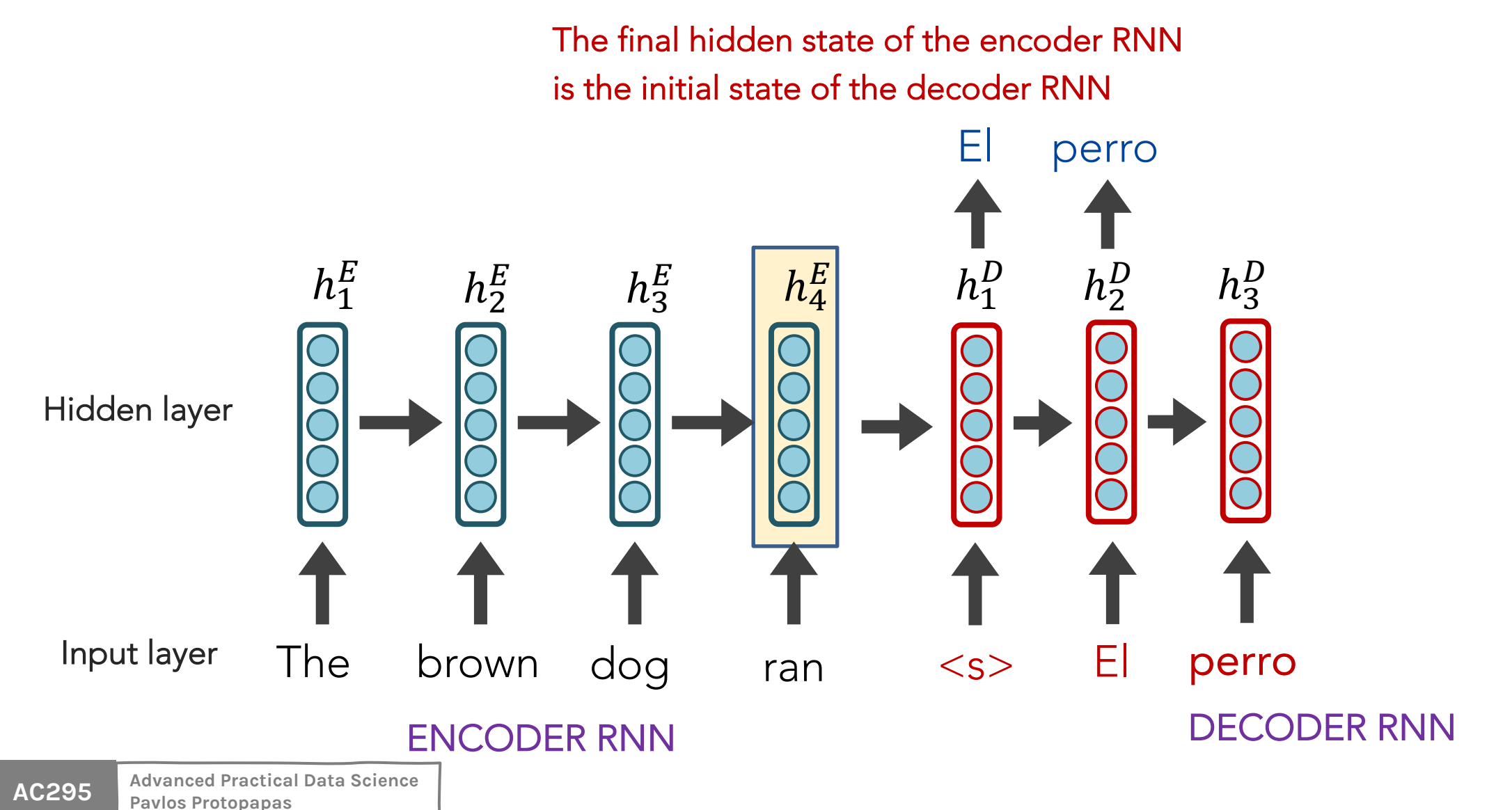

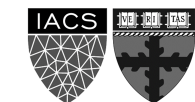

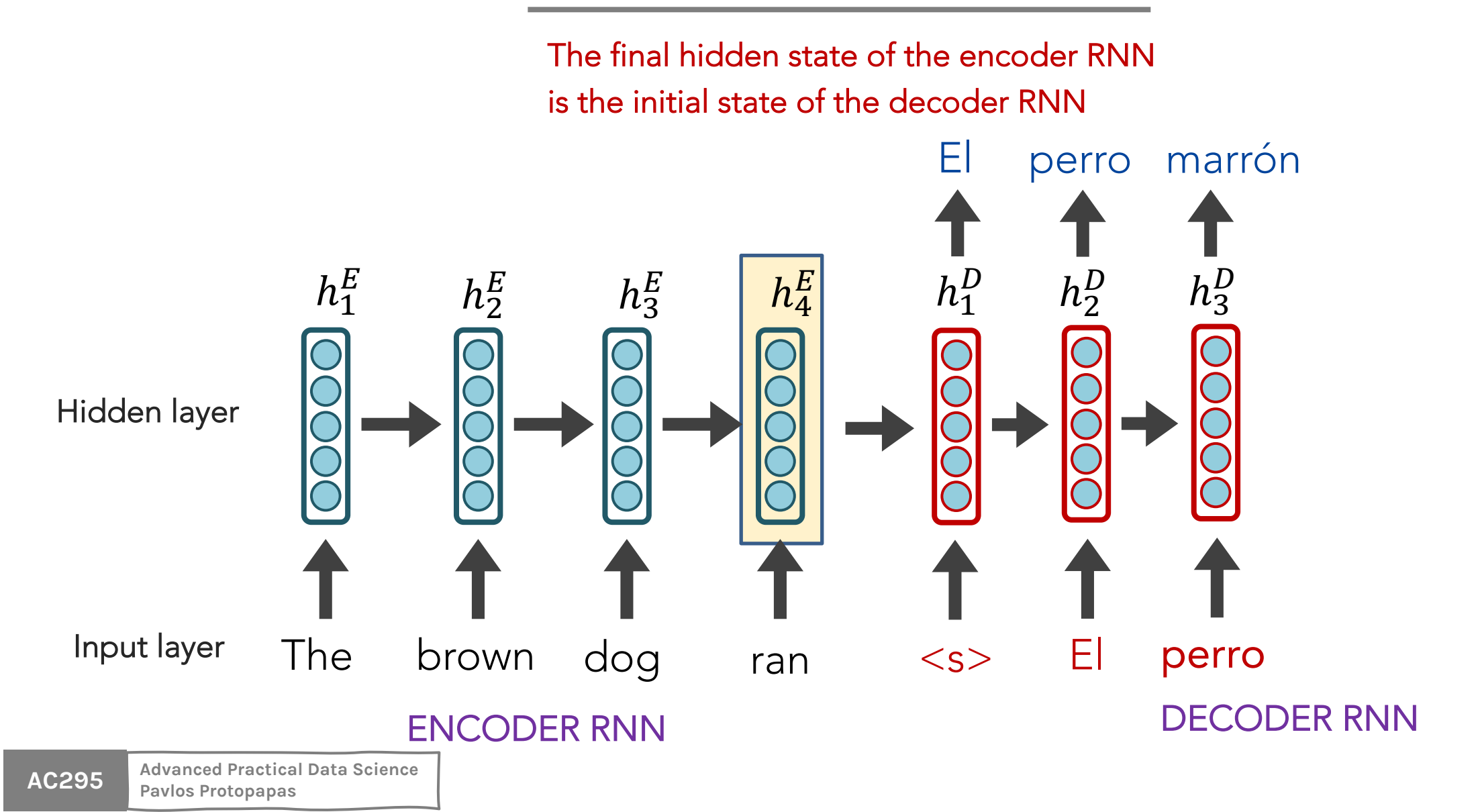

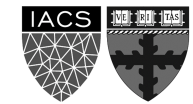

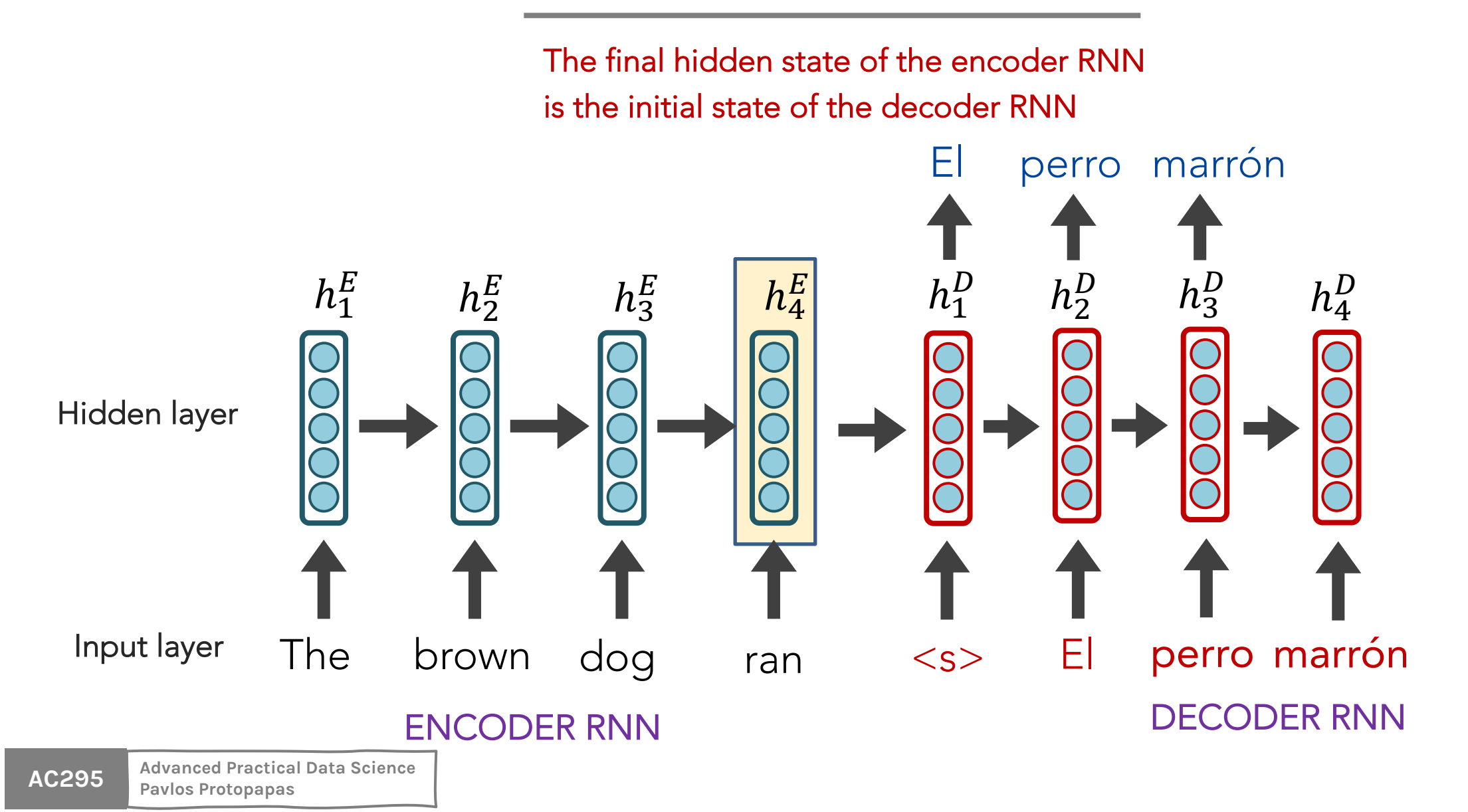

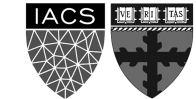

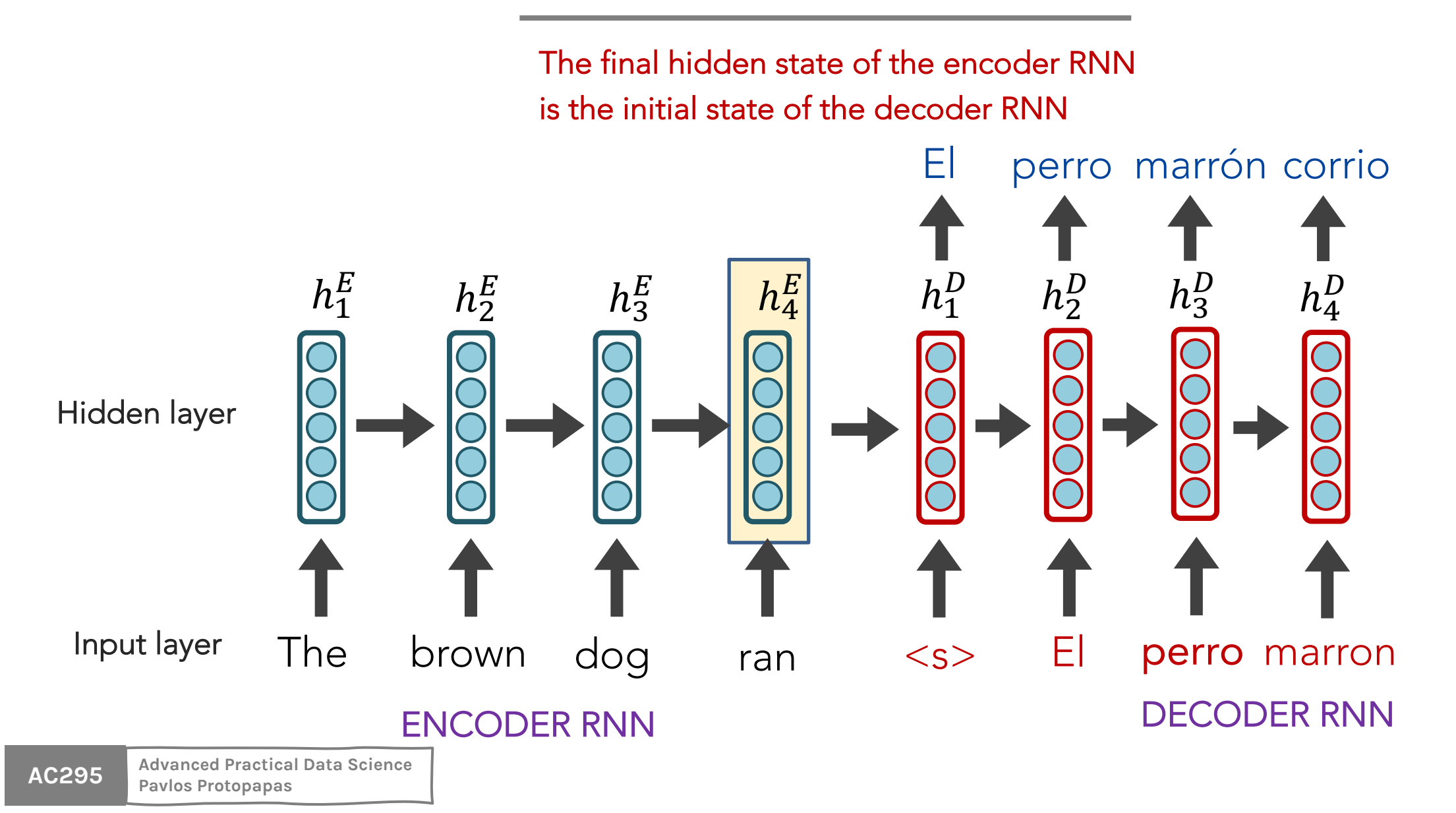

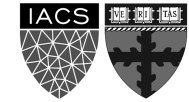

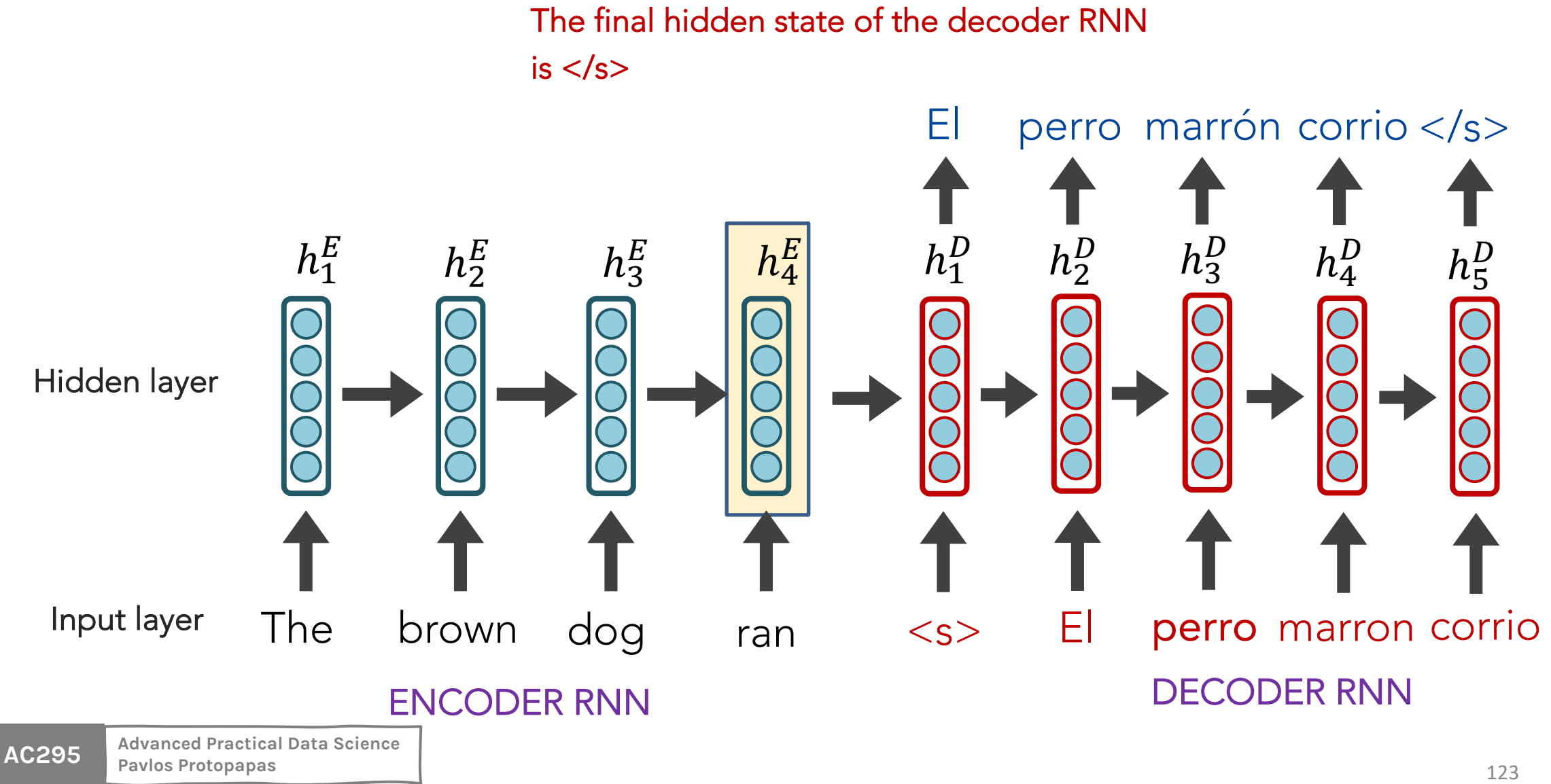

Training occurs like RNNs typically do.

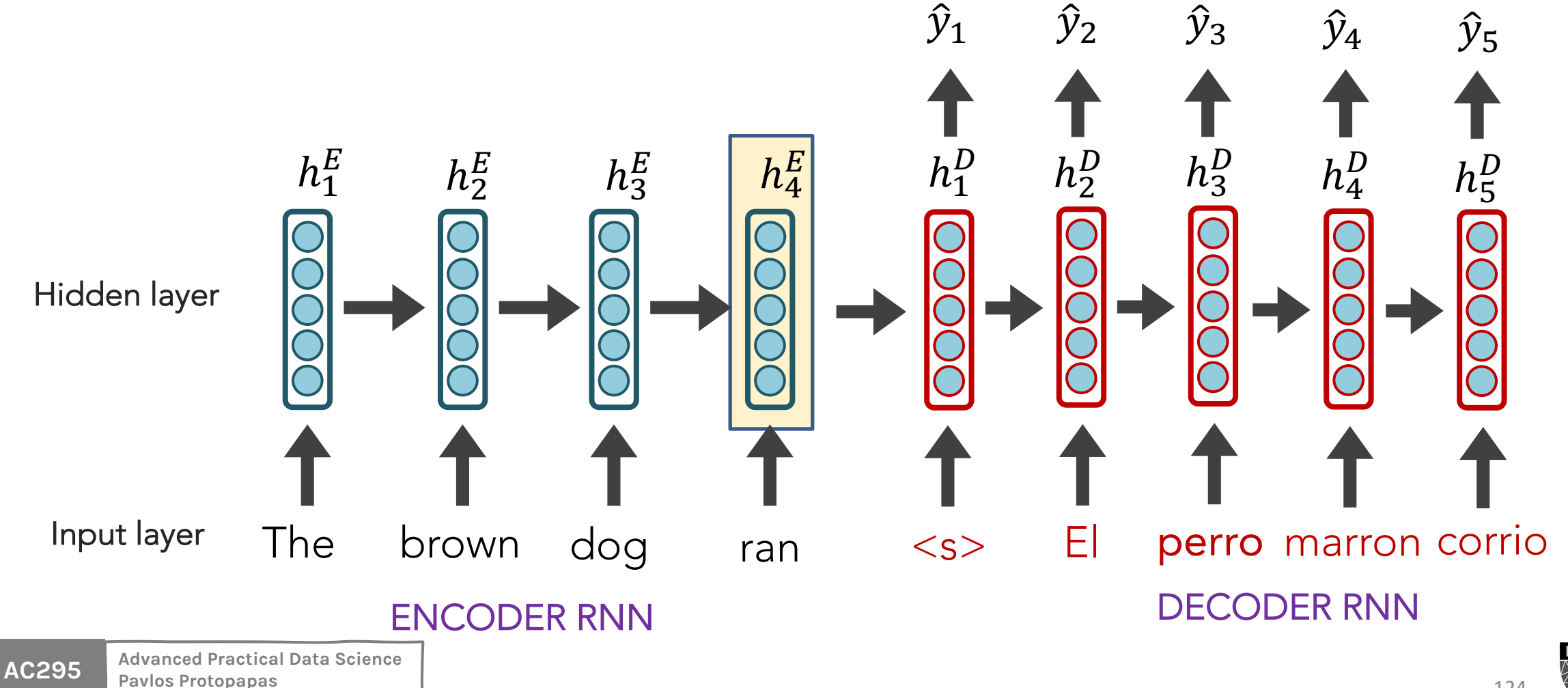

124

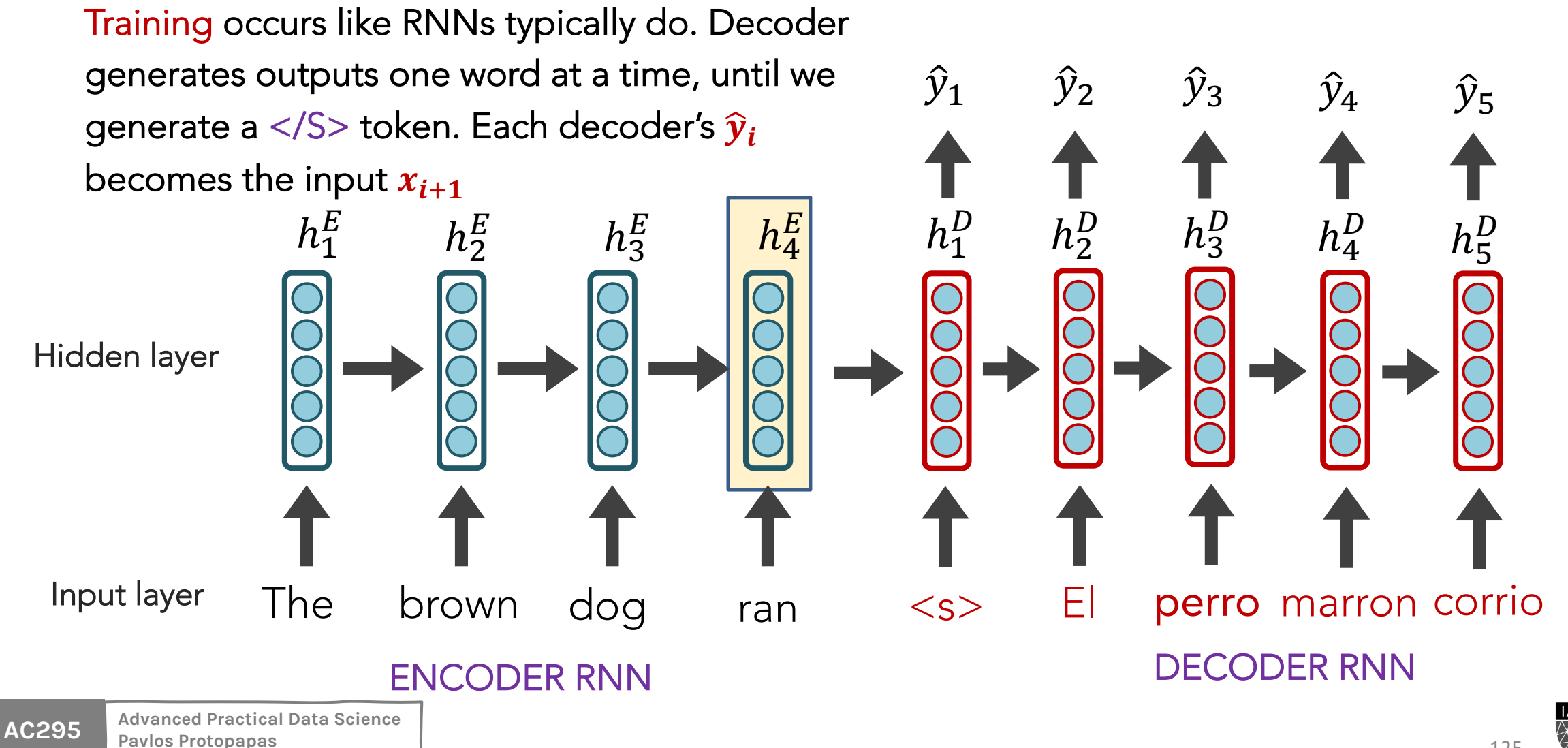

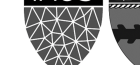

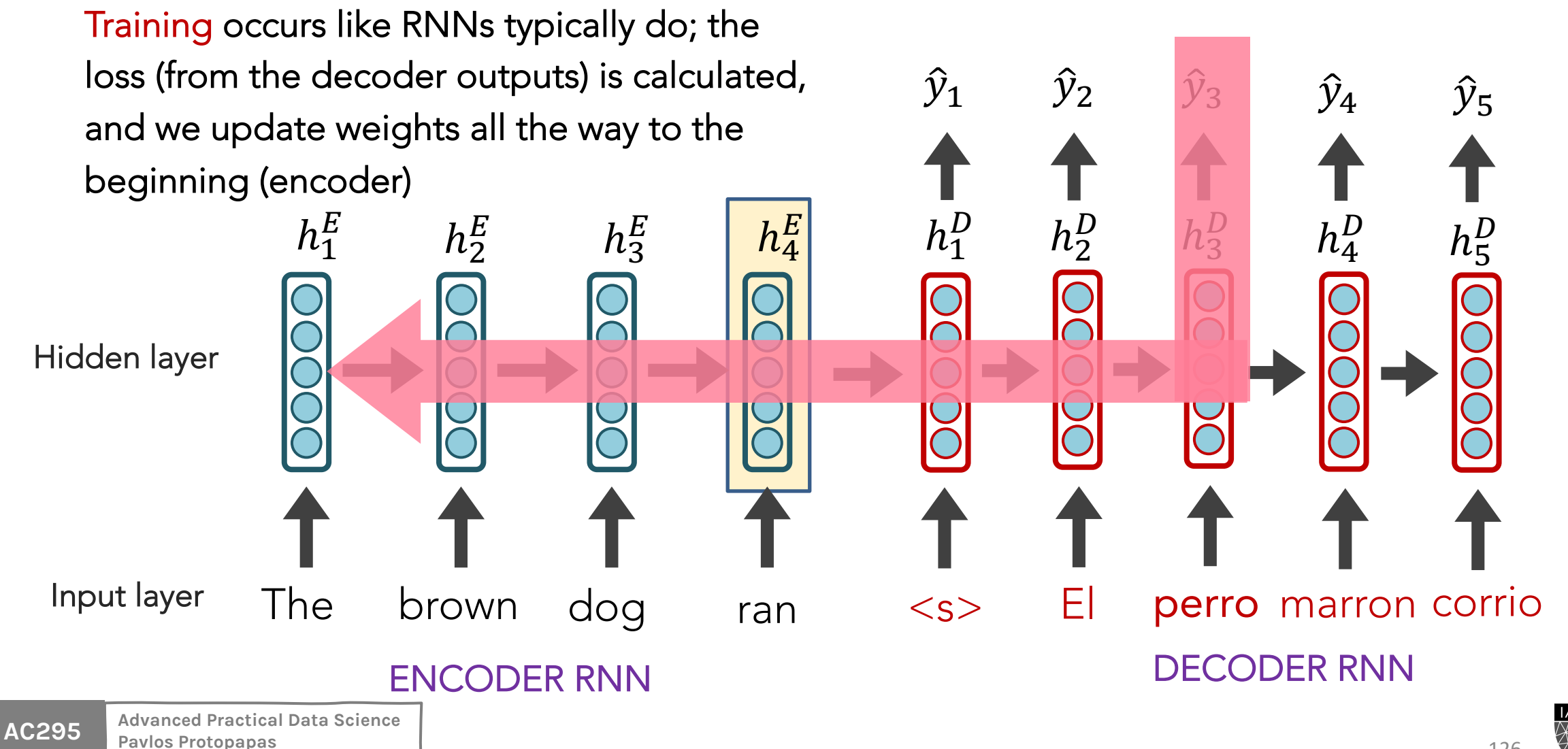

Generation: During actual translation, the output of time t becomes the input for time t+1.

**AC295 Advanced Practical Data Science** Input layer Hidden layer  $h_1^E$  $h_2^E$  $h_3^E$  $\begin{array}{c|c} E & h_4^E \end{array}$ The brown dog ran  $h_1^D$  $h_2^D$  $h_3^D$  $h_4^D$  $\begin{matrix} D & h \\ 4 & h \end{matrix}$   $h_5^D$  $<$ s> ENCODER RNN DECODER RNN  $\hat{y}_1$   $\hat{y}_2$   $\hat{y}_3$   $\hat{y}_4$ 

 $\hat{y}_1$   $\hat{y}_2$   $\hat{y}_3$   $\hat{y}_4$   $\hat{y}_5$ 

**Pavlos Protopapas** 127

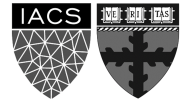

The entire "meaning" of the 1<sup>st</sup> sequence is expected to be packed into this one embedding, and that the encoder then never interacts w/ the decoder again!

**Instead**, what if the decoder, at each step, sees or pays attention to all of the encoder's hidden states?

Also, RNNs are sequential and can not be parallelized.

**Instead**, what if we capture long and short memories in some other way?

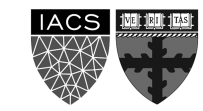

#### Thank you

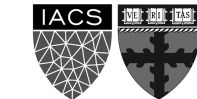